# <u>revista</u> gweb referência em logística Informe publicitário**.........**

£

- **Z** Logistica
- Supply Chain ⊠ Supply Chain<br>**⊠ Transporte Multimodal**

CLARK

- ⊠ Transporte<br>⊠ Comércio Exterior
- Movimentação
- Armazenagem
- Automação
- Embalagem

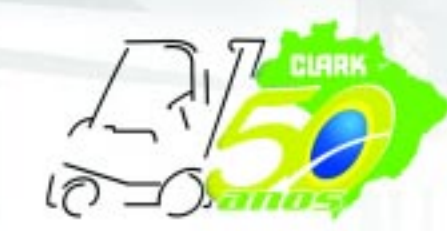

# **Logweb revista**

aaaaaaaaaaaaaaaaaaaaaaaaaaaaaaaaaaaaaaaaaaaaaaaaaaaaaaaaaaaaa

aaaaaaaaaaaaaaaaaaaa

- þ **Logística** þ **Supply Chain**  $\boxtimes$  **Transporte Multimodal** þ **Comércio Exterior**
- þ **Movimentação**
- þ **Armazenagem**
- þ **Automação** þ **Embalagem**

**referência em logística | www.logweb.com.br | edição nº76 | junho | 2008 |** 

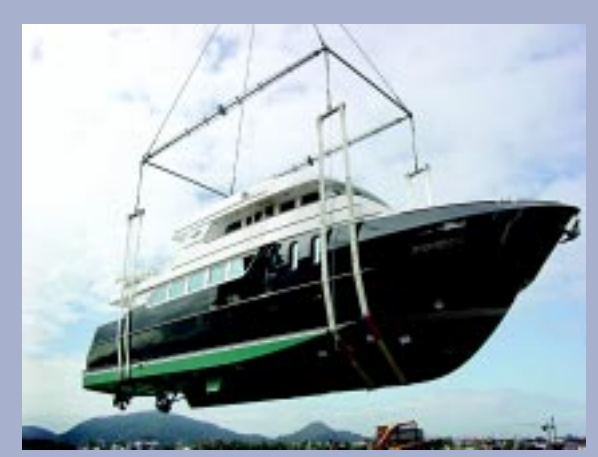

**Amarração e elevação Por dentro das operações com cintas para cargas página10**

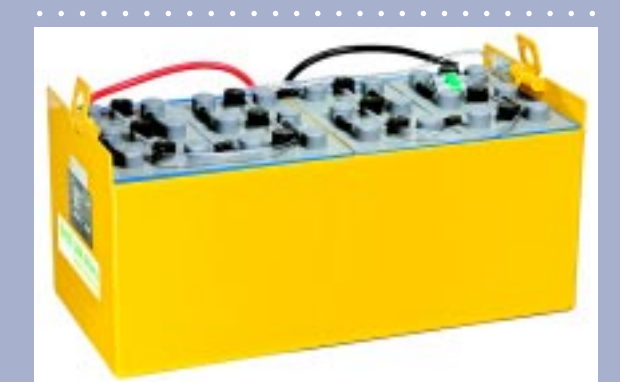

**Baterias tracionárias Cresce o mercado de locação de baterias**

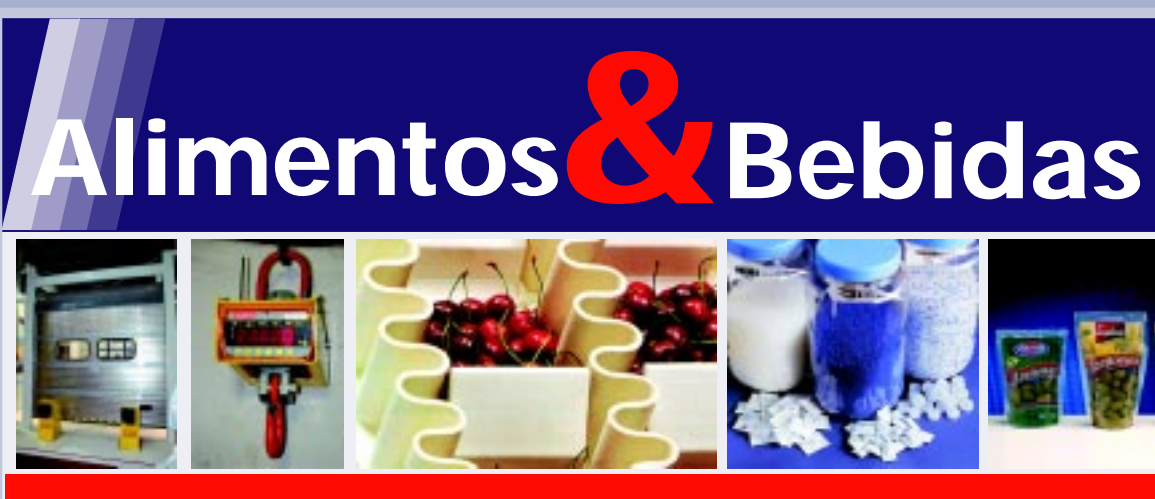

# Show Logistics Especial

# **Expositores da Fispal Tecnologia 2008**

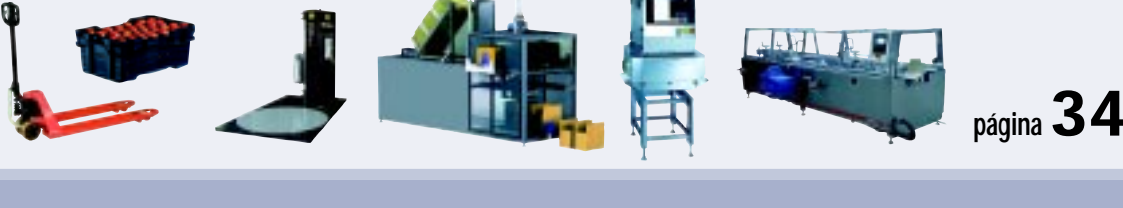

aaaaaaaaaaaaaaaaaaaaaaaaaaaaaaaaaa aaaaaaaaaaaaaaaaaaaaaa

aaaaaaaaaaaaaaaaaaaaaaaaaaaaaa

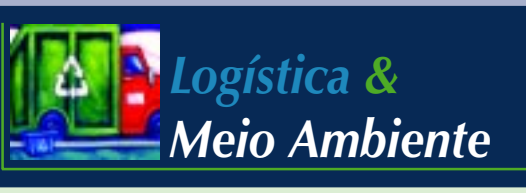

aaaaaaaaaaaaaaaaaaaaaaaaaaaaaaaaa aaaaaaaaaaaaaaaaaaaaaaaaaaaaaaaaaaaaaaaaaaaaaaaaaaaaaaaaaaaaaaa

**Sustentabilidade: empresas de logística também fazem sua parte**

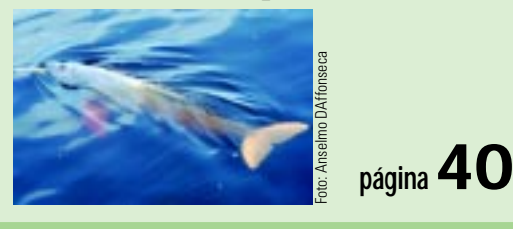

aaaaaaaaaaaaaaaaaaaaaaaaaaaaaaaaaaaaaaaaaaaaaaaaaaaaa aaaaaaaaaaaaaaaaaaaaaaaaaaaaaaaaaaaa

# Multimodal

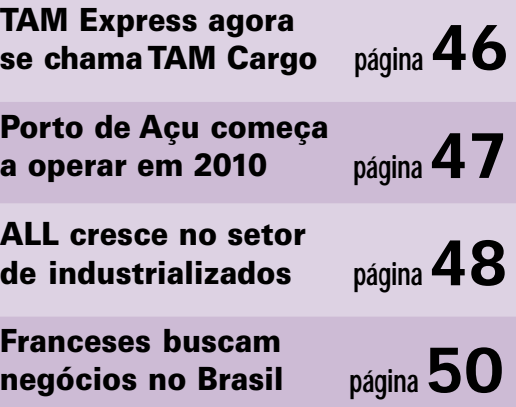

**página14**

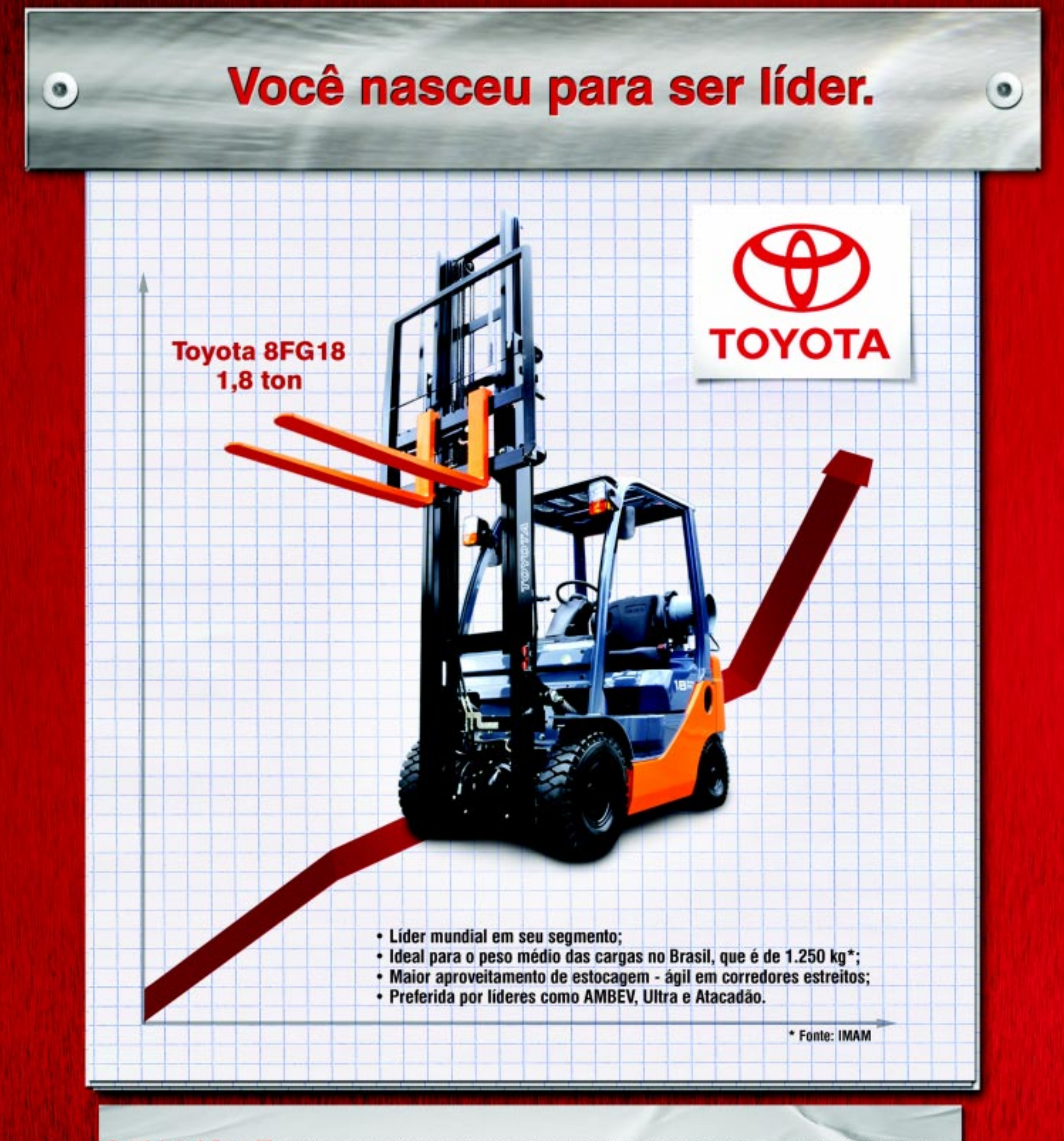

Rede Autorizada Toyota BT: ALMaceió - Empihamag (82) 3354 2229 / AM Manaus - Tork: (92) 3581.343 8 e 3581.3688 / BA Smöes Filho - L. Amonm: [71) 3394 1477 / CE Fortaleza - Famecedora Máquinas: (85) 3366-1222 / DF Brasilia - (61) 3233 3788 / ES Serra - Elson Máquinas: (27) 3328-4711 a 3328-4742 / GO Golânia - Grupo JM: (62) 4005-1000 / MA São Luiz -<br>Motobel: (98) 2108.6608 / MG Belo Horizon / MT Culabá - Tork: (65) 3688.2121 / PE Recife - NEQ: (81) 2121.1900 / PA Belém - Motobel: (91) 3202.3000 / PB João Pessoa - Fornecedora Máquinas: (83) 3232.0602 / RJ - SRR Equipamentos: (21) 2472-6618 / RS Gravatal - Irapunu: (51) 2101.3700 / Caxias do Sul (54) 3535 3300 / SC Italia' - Empilhadeiras Catarinense: (47) 3346.1100 / SP (interior) Presidente Prudente - All Tech: (18)<br>3928-1200 / Ribeirão Preto

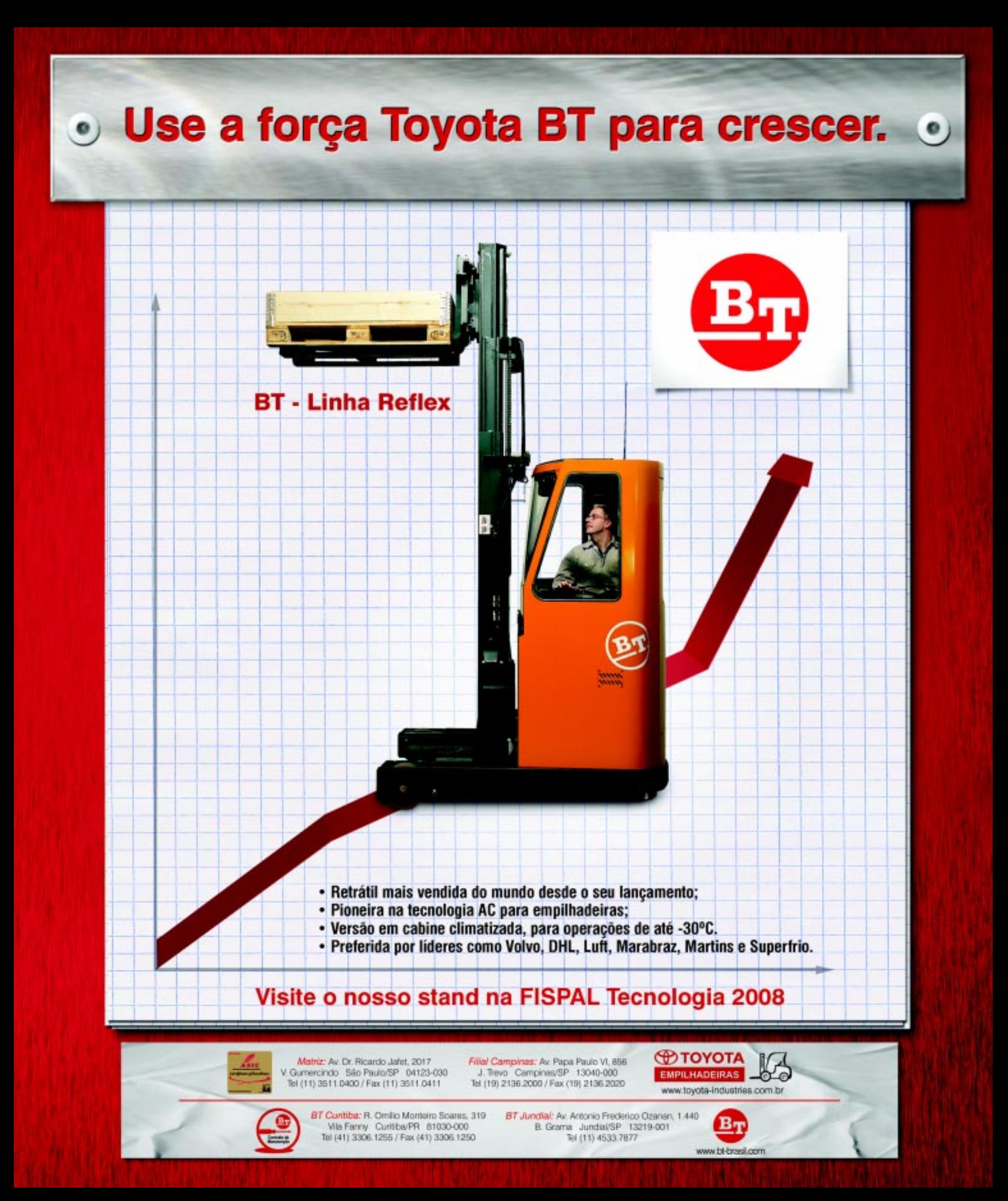

![](_page_5_Picture_1.jpeg)

# Rápidas

### **Staff oferece sistemas para Comex**

- A Staff (Fone: 47
- 3025.8900) tem como
- objetivo levar aos exportadores e
- importadores sistemas
- para controle, apoio e
- gerenciamento das
- operações. Por isso,
- disponibiliza o sistema
- GECEX, que pode ser implementado em
- sistemas operacionais
- Linux, Unix e Windows,
- em Banco de Dados
- DB2, Cachê, Informix,
- Progress, Oracle e SOL
- Server, além de poder ser interfaceado a
- sistemas corporativos
- (ERP) de mercado ou de
- desenvolvimento
- próprio. Como
- novidades, a Staff
- oferece dois módulos.
- O Gestão de Custos
- disponibiliza para a
- empresa geração automática de pré-
- custo, custo previsto e
- custo real das
- operações de importa-
- ção e exportação. Ele
- supre de informações e
- controles as áreas
- comerciais (compra e
- venda), de embarque, financeira e contábil.
- Já o módulo Controle
- de Conta Corrente no
- Exterior permite, entre
- outros, gerar, em meio
- eletrônico, as informa-
- ções referentes ao
- DEREX Declaração
- sobre a Utilização dos
- Recursos em Moeda Estrangeira Decorren-
- tes do Recebimento de
- Exportações; controlar
- todos os movimentos
- realizados nas contas
- correntes no exterior, independente da
- origem do movimento;
- efetuar a contabili-
- zação das liquidações
- de cambiais referentes
- aos valores em
- disponibilidade no
- exterior; e emitir o
- extrato dos movimen-
- tos efetuados na conta corrente do exterior.

### *editorial* aaa **Show Logistics e sustentabilidade**

*Entre*<br>**LogWe**<br>*consagrad*<br>*agora abr<br>da Fispal Entre os destaques deste número da revista* **LogWeb** *está uma nova edição do nosso já consagrado caderno* Show Logistics*, agora abrangendo as empresas que participam da Fispal Tecnologia 2008, da qual o portal e a revista* **LogWeb** *são a mídia oficial, no segmento de logística. Aqui são enfocados os produtos e serviços apresentados no evento, principalmente os lançamentos.*

*Nesta edição também iniciamos, dentro do caderno "Logística e Meio Ambiente", um enfoque na sustentabilidade, mostrando o que as empresas do setor estão fazendo neste sentido. Afinal, trata-se de um assunto de extrema importância, já que a sustentabilidade, através de processos ecologicamente eficientes, está baseada em três pilares: econômico, ambiental e social.*

*Mais destaques nesta edição? Uma reportagem especial sobre as operações com cintas para amarração e elevação de cargas e outra sobre locação de baterias tracionárias – um negócio novo no mercado brasileiro, mas que vem tendo uma significativa aceitação.*

*No mais, esta edição de junho está repleta de notícias e reportagens sobre os acontecimentos mais importantes do setor, mostrando, também, o resultado da primeira visita técnica promovida pela* **LogWeb** *Editora, no caso específico ao CD da Leroy Merlin em São Bernardo do Campo, SP – a primeira de uma série que pretendemos fazer ainda este ano.*

*Aguardem mais novidades por parte da* **LogWeb** *Editora e, quanto à revista, sirva-*

![](_page_6_Picture_7.jpeg)

*se dela para continuadamente manter-se atualizado sobre o que acontece neste setor, cuja dinâmica e importância estão acentuadas neste momento feliz da nossa economia.*

*Wanderley G. Gonçalves*

### **Logway referência em logística** *6 anos* **revista**

Publicação mensal, especializada em logística, da LogWeb Editora Ltda. Parte integrante do portal **www.logweb.com.br**

**Redação, Publicidade, Circulação e Administração:** Rua dos Pinheiros, 240 - conj. 12 - 05422-000 - São Paulo - SP Fone/Fax: 11 3081.2772 Nextel: 11 7714.5379 ID: 15\*7582

**Redação:** Nextel: 11 7714.5381 - ID: 15\*7949

**Comercial:** Nextel: 11 7714.5380 - ID: 15\*7583

1234567890123456789012345678901212345678901234567890123456789012 1234567890123456789012345678901212345678901234567890123456789012 **PORTAL** 1234567890123456789012345678901212345678901234567890123456789012 123456789012345 **Logweb**

1234567890123456789012345678901212345678901234567890123456789012 1234567890123456789012345678901212345678901234567890123456789012

1234567890123456789012345678901212345678901234567890123456789012 **www.logweb.com.br** 

1234567890123456789012345678901212345678901234567890123456789012

**A multimídia a serviço da logística** 1234567890123456789012345678901212345678901234567890123456789012 1234567890123456789012345678901212345678901234567890123456789012

![](_page_6_Picture_18.jpeg)

### 1234567890123456789012345678901212345678901234567890123456789012 1234567890123456789012345678901212345678901234567890123456789012 **1234567890123456789012345678901234567890123456789012345678901234567890123456789012345678901212345678901234567890** 1234567890123456789012345678901212345678901234567890123456789012 **Experience at ravés do LogWeb é l'appelait de la proposa de la proposa de la proposa de la proposa de la proposa de la proposa de la proposa de la proposa de la proposa de la proposa de la proposa de la proposa de la prop** 1234567890123456789012345678901212345678901234567890123456789012 **Experimenta de la construcción de la construcción de la construcción de la construcción de la construcción de** 1234567890123456789012345678901212345678901234567890123456789012 1234567890123456789012345678901212345678901234567890123456789012

1234567890123456789012345678901212345678901234567890123456789012 1234567890123456789012345678901212345678901234567890123456789012 1234567890123456789012345678901212345678901234567890123456789012

1234567890123456789012345678901212345678901234567890123456789012 1234567890123456789012345678901212345678901234567890123456789012

1234567890123456789012345678901212345678901234567890123456789012 1234567890123456789012345678901212345678901234567890123456789012 Se você acha que os assuntos mais 1234567890123456789012345678901212345678901234567890123456789012 1234567890123456789012345678901212345678901234567890123456789012 **i** interessantes da logística acabam na **interessantes** 1234567890123456789012345678901212345678901234567890123456789012 1234567890123456789012345678901212345678901234567890123456789012 cultima página desta revista, engano seu. 1234567890123456789012345678901212345678901234567890123456789012 1234567890123456789012345678901212345678901234567890123456789012 No Portal Log Web tem mais. 12345678181456781814567890123456789012345678901234567890123456789012345678901234567890123456789012345678901234 1234567890123456789012345678901212345678901234567890123456789012 Mais notícias, artigos, agenda dos 1234567890123456789012345678901212345678901234567890123456789012 1234567890123456789012345678901212345678901234567890123456789012 eventos do setor em 2008 e muito mais. 1234567890123456789012345678901212345678901234567890123456789012 1234567890123456789012345678901212345678901234567890123456789012 Aproveite e cadastre-se para receber 1234567890123456789012345678901212345678901234567890123456789012 1234567890123456789012345678901212345678901234567890123456789012 a nossa newsletter semanal. 1234567890123456789012345678901212345678901234567890123456789012

1234567890123456789012345678901212345678901234567890123456789012 1234567890123456789012345678901212345678901234567890123456789012 1234567890123456789012345678901212345678901234567890123456789012 1234567890123456789012345678901212345678901234567890123456789012 1234567890123456789012345678901212345678901234567890123456789012 1234567890123456789012345678901212345678901234567890123456789012

### **Editor** (MTB/SP 12068) Wanderley Gonelli Gonçalves

jornalismo@logweb.com.br

**Assistentes de Redação** Carol Gonçalves redacao@logweb.com.br André Salvagno redacao2@logweb.com.br **Projeto Gráfico e Diagramação** Fátima Rosa Pereira

**Diretoria Executiva** Valeria Lima valeria.lima@logweb.com.br

**Diretoria Comercial** Deivid Roberto Santos roberto.santos@logweb.com.br

**Marketing** José Luíz Nammur jlnammur@logweb.com.br

luis.claudio@logweb.com.br

**Administração/Finanças** Luís Cláudio R. Ferreira

**Marketing/Pós-vendas** Patricia Badaró comercial.2@logweb.com.br

> **Representantes Comerciais:**

Nivaldo Manzano Cel.: (11) 9701.2077 nivaldo@logweb.com.br

Paulo César Caraça Cel.: (11) 8193.4298 paulocesar@logweb.com.br

![](_page_6_Picture_30.jpeg)

### **MONTAGEM RÁPIDA E SEGURA SEM NECESSIDADE DE FUNDAÇÃO** LONA CERTIFICADA PELO IPT E MEMORIAL DE CÁLCULO

![](_page_6_Picture_32.jpeg)

Os artigos assinados e os anúncios não expressam, necessariamente, a opinião da revista.

### **Operações logísticas**

# **LogWeb promove visita técnica à Leroy Merlin**

A VISITA CONTOU COM A PARTICIPAÇÃO DE REPRESENTANTES DE EXPRESSIVAS EMPRESAS DO SEGMENTO, QUE APROVEITARAM A OCASIÃO PARA RECICLAR CONHECIMENTOS.

**Agora também promovendo**<br>
visitas técnicas, a LogWeb<br>
Editora realizou, no dia 8<br>
de maio último a primeira delas a visitas técnicas, a LogWeb Editora realizou, no dia 8 de maio último, a primeira delas ao Centro de Distribuição da Leroy Merlin em São Bernardo do Campo, SP, cujas operações logísticas são realizadas pela ID Logistics (Fone: 11 3809.3406).

Chegando ao CD, a equipe – formada por representantes das empresas SAS Brasil, BASF, Correios, TargetUP, BT do Brasil, Still Empilhadeiras, Retrak Empilhadeiras, Dematic Equipamentos, Brasiliense Cargo, IMC/TPMI Total Performance, Sestini Mercantil e Viação Cruzeiro do Sul – assistiu à palestra "Decisão estratégica aliada à tecnologia, gerando ganhos em produtividade e qualidade no ramo de materiais de construção", ministrada pelo gerente de operações Serge Marie.

Ele contou que a Leroy Merlin, do Grupo Adeo, abriu sua primeira loja no Brasil em 1998, em Interlagos, São Paulo, SP. Atualmente são 15 lojas no país, em São Paulo, Rio de Janeiro, Minas Gerais, Distrito Federal e Paraná, com 14 seções comerciais, entre elas materiais básicos, madeiras, ferragens, pintura, decoração e tapetes.

![](_page_7_Picture_7.jpeg)

**CD da Leroy Merlin trabalha com alta tecnologia no segmento de materiais de construção**

horas/7 dias por semana; 31 docas de recepção e expedição; 18.967 posições de armazenagem/picking; 1.426 posições de blocado; 11.323 itens cadastrados; média de 42 caminhões por dia (XD e STD); média de 650 pedidos preparados por dia; média de 24 caminhões expedidos por dia (carretas). Falando em tecnologia, a ID

manteve o sistema WMS Gemco,

que já era utilizado pela Leroy Merlin, depois propôs a implantação do WMS Infolog, da ILA Logistics Solutions, adequando suas características ao segmento de materiais de construção. "Com o Infolog, é possível desenvolver novos projetos, como radiofreqüência e Voice Picking, entrega em domicílio centralizada, cross docking e célula de pilotagem

### **Depoimentos de quem participou**

"Achei o evento de altíssimo nível e qualidade. As informações foram muito pertinentes e atualizaram os meus conhecimentos sobre operações logísticas, área essa que não tenho muito contato, apesar de prestar serviços para varejistas. Outro fato importante foi a visão proporcionada pela interação de diversas soluções (tecnológicas e de expertise), com a participação de empresas especialistas em seu segmento (Leroy no Home Center e ID Logistics na operação logística), colocando as particularidades e os impactos que deveriam ser levados em conta no momento da estruturação da operação e da realização do projeto.

Sabemos que o varejo como um todo, de qualquer segmento, possui sérias dificuldades nas operações logísticas, seja utilizando-se de equipe própria ou de operador terceirizado. No entanto, essas questões foram minimizadas no caso da Leroy, ao contar com uma equipe altamente capacitada (como a equipe da ID Logistics) e soluções tecnológicas de ponta. Somados esse fatores, o negócio saiu ganhando em diversos aspectos."

**Ronaldo de Oliveira Jarnyk, da área de prevenção de perdas da TargetUP – serviços para o varejo**

"A visita técnica foi muito proveitosa do ponto de vista estratégico, onde o braço forte de T.I. da empresa participa ativamente e continuamente do processo de transformar as identificadas oportunidades de melhorias em soluções práticas de valor agregado para otimização da operação."

**Valter F. da Costa, supervisor de logística do CD Cruzeiro da Sestini Mercantil**

![](_page_7_Picture_18.jpeg)

Já os serviços prestados pela ID envolvem transporte inbound, warehousing, distribuição e consultoria operacional.

Quanto ao case Leroy Merlin, Serge destacou os dados relevan-

tes: grande diversidade de produtos; 15 lojas atendidas no país, mais três aberturas até agosto; 34.000 m<sup>2</sup> de superfície coberta, sendo 14.500 m<sup>2</sup> de área de blocado; funcionamento 24

"A visita foi muito interessante e pude aprender muitos conceitos aplicados à operação de logística. O Serge é conhecedor do assunto e foi muito feliz em suas explanações. Realmente, a ID Logistics faz um trabalho exemplar no CD da Leroy Merlin. Creio que esta operação serve de parâmetro para muitas que surgirão. Parabéns pelo trabalho e pelo evento.

aaaaaaaaaaaaaaaaaaaaaaaaaaaaaaaaaaaaaaaaaaaaaaa

**Rosangela Gobbis Soeiro, da gerência comercial de São Paulo dos Correios**

"Foi uma ótima oportunidade para verificar as particularidades da gestão logística aplicada no negócio de materiais de construção. Também vislumbramos que podemos apoiar esse segmento de negócio no uso das melhores tecnologias disponíveis, fornecendo equipamentos e soluções que visam ao aumento contínuo da produtividade." **Bruno Barsanti, da área de vendas da Dematic Equipamentos**

"A visita foi extremamente proveitosa!! Permitiu aos participantes entender a importância de uma boa gestão de projetos, bem como da aplicação das melhores práticas em logística." **Américo de Paula e Silva Junior, gerente de contas da SAS Brasil**

aaaaaaaaaaaaaaaaaaaaaaaaaaaaaaaaaaaaaaaaaaaaaaaaaaaaa

"O evento foi muito produtivo, pois pudemos compreender as melhorias implementadas na gestão do estoque da Leroy. E reforçamos nossa rede de network com profissionais de diversos segmentos."

**Érica Laureano, executiva de contas da BT do Brasil**

![](_page_8_Picture_7.jpeg)

A Hangcha produz uma linha completa de equipamentos elétricos, ideal para uso na indústria de alimentos e bebidas. Equipados com tecnologia de ponta e componentes globais como controles Danaher Motion, as empilhadeiras Hangcha combinam alta performance e durabilidade a baixos custos de manutenção.

Faça já sua cotação e comprove.

![](_page_8_Picture_11.jpeg)

![](_page_8_Picture_12.jpeg)

![](_page_8_Picture_13.jpeg)

![](_page_8_Picture_14.jpeg)

www.zenshinbrasil.com.br zenshin@zenshinbrasil.com.br enShin Brasil Com.

Peças e Acessórios **Zenable** Máquinas Ltda 11) 3208-2013 / 3272-8678 (11) 3208-0874

de transporte, já preparados para o futuro", contou Serge.

Ele explicou que o Infolog otimiza a armazenagem, encontrando o melhor local para estocagem da carga, aglutina vários pedidos em um único palete, faz a conversão de m2 em caixas no caso da separação de pedidos de pisos, por exemplo, e permite fazer um inventário rotativo, entre outras vantagens. Segundo Serge, "o Infolog superou as expectativas".

Para o gerenciamento das interfaces, a solução proposta foi a utilização da plataforma EAI – Enterprise Application Integration, que realiza as funções de extração, transformação, compressão, codificação, transferência e sintonização dos dados a serem trocados.

Os ganhos proporcionados com as mudanças foram: incorporação de 100% dos dados logísticos; incorporação de 100% do cadastro Gemco; incorporação de 100% do estoque Gemco no WMS Infolog; inventário EAN vs. posição sem grandes dificuldades; apenas 32 horas sem pedidos; apenas 24 horas sem recepção; normalização dos pedidos antecipada em quatro dias; redução do período de suporte informático em uma semana, sem necessidade de intervenção das equipes de suporte ID Logistics; e Infolog Solutions na França.

![](_page_9_Picture_5.jpeg)

"Primeiramente gostaria de parabenizar a LogWeb pela acolhida no dia da visita. Vejo esta iniciativa como um projeto bastante inteligente e estratégico, dando oportunidade para quem recebe seus visitantes mostrar sua experiência, sabedoria e domínio naquilo que se propõe a fazer. Por outro lado, quem visita tem a chance de ver como funciona uma empresa que ganhou mercado e está preparada para crescer." **Nelson Magni Júnior, gerente comercial da Retrak**

"Vejo um resultado muito produtivo deste tipo de iniciativa, considerando que podemos compartilhar experiências com pessoas dos mais diversos segmentos e aprender sempre um pouco mais sobre a matéria logística, comparando as diversidades e, por muitas vezes, verificando que a complexidade e as dificuldades se tornam muito similares. Outro aspecto importante deste tipo de encontro é uma reflexão sobre 'o que' e 'como' o mercado está atuando, formatos de gestão e comparar com o modelo que está sendo praticado por cada empresa participante. Para a BASF, temos como saldo positivo que muito do exposto já é prática em nossas operações."

**Ana Claudia Martin Menegat, gerente de logística/Supply Chain – Tintas Imobiliárias da BASF**

aaaaaaaaaaaaaaaaaaaaaaaaaaaaaaaaaaaaaaaaaaa aaaaaaaaaaaaaaaaaaaaaaaaaaaa

Rodrigo Bacelar, gerente de desenvolvimento comercial da ID, acrescentou que as soluções propostas pela empresa ao cliente visam a otimização das operações logísticas. "Se o cliente não acredita na ID, desfazemos a parceria, porque propomos melhorias nos sistemas para diminuir as avarias", disse.

Depois da palestra, a equipe conheceu o CD da Leroy Merlin, que conta com área especial para cortar tecidos, local para estocagem de PAR – Produto de Alto Risco, com total segurança, gestão de estoque e preparação de pedidos.

Logo após, ocorreu a saída para o almoço no restaurante São Judas Tadeu Demarchi, em São Bernardo do Campo, finalizando a visita técnica.

aaaaaaaaaaaaaaaaaaaaaaaaaaaaaaaaaaaaaaaaaaaaaaa

Para Fábia Helena Pereira, do departamento de marketing da LogWeb, a primeira visita técnica da editora foi um sucesso de público e de local visitado. "A ID Logistics e a Leroy Merlin mostraram a excelência na operação in loco e o público associou a prática com a brilhante palestra proferida por Serge. Acredito que iniciativas como essa, que levam as melhores práticas aos profissionais de logística, são fundamentais para o desenvolvimento do segmento. Aguardem as próximas visitas técnicas!", anuncia. ●

### **Notícias** Rápidas

### **Ramos Transportes investe para aumento da vida útil da frota**

Treinamentos de motoristas, campanhas de marketing de conscientização, premiações, adequação dos veículos ao tipo de operação. Essas são algumas das ações internas que a Ramos Transportes (Fone: 11 2955.1500) tem feito para incentivar os motoristas da frota a dirigirem com mais segurança e conduzirem o veículo de uma forma mais econômica, evitando o desgaste do caminhão. Segundo Ademir Freitas, gerente nacional de frotas, as medidas já surtem efeito. "Quanto ao consumo de combustível, melhoramos a média de 2.30 km/litro para 2.65 km/litro nos veículos de transferência (caminhões utilizados nos transportes de longa distância ou entre as filiais)", finaliza o gerente.

![](_page_9_Picture_16.jpeg)

# ra vema Proteções para Logística

### Proteções para porta-paletes

- E Protetores de colunas porta-paletes com revestimento a base de elastómero para redução de impacto.
- Exclusivo sistema de encaixe e travamento dos elementos construtivos.
- Completa linha de proteções para logística, incluindo:
	- Protetores para docas niveladoras (borrachão) Protetores de docas secas (borrachão)
	- **Guard Rail para estruturas porta paletes**
	- **Protetores especiais**

![](_page_9_Picture_25.jpeg)

### **Dilacerador de pneus**

Expõe garras metálicas quando acionada. Dilacera pneus de veículos de qualquer porte.

> **RAVEMA COMÉRCIO E INDÚSTRIA LTDA.** FONE: (11) 3831.8911 travema@travema.com.br

![](_page_9_Picture_29.jpeg)

### **Metrologic lança leitor manual de código de barras com formato de pistola**

aaaaaaaaaaaaaaaaaaaaaaaaaaaaaaaaaaaaaaaaaaaaaaaaaaaaa

A Metrologic do Brasil (Fone: 11 5182. 8226) acaba de lançar o MS9590 VoyagerGS, leitor manual com um novo design em formato de pistola e acionamento através de gatilho. Permite a leitura rápida de códigos de barras em aplicações lineares e de uso geral. Possui, como opção, um suporte flexível que deixa as mãos do operador livres para auxiliar na leitura de pequenos itens e etiquetas penduradas. O leitor detecta automaticamente o que está instalado no suporte, no momento em que as duas peças são reunidas.

### **CSI Cargo Logística comemora 10 anos**

No último dia 30 de abril, a CSI Cargo Logística (Fone: 41 3381.2300), empresa do Grupo argentino Cargo, comemorou 10 anos de atividades no Brasil. A festa realizada em São José dos Pinhais, PR, reuniu mais de 100 colaboradores entre diretores, gerentes e parceiros. "É muito gratificante ver que começamos com um pequeno grupo de pessoas, em 1998, para realizar a logística da montadora Chrysler em Campo Largo, PR, e hoje, com 1.200 funcionários, já competimos em pé de igualdade com gigantes da logística mundial. Prova disso são as operações de logística interna que gerenciamos de duas grandes montadoras: VW e Renault", comentou Andrés Ceballos, diretorpresidente da CSI Cargo, na ocasião. Na esteira do segmento automotivo, a empresa ganhou clientes como Pepsico, Siemens, AAM do Brasil e Brose.

### **Trinitas opera com cargas de grandes dimensões e volumes**

Focada em cargas de grandes dimensões e volumes – como geradores, transformadores, locomotivas, tubos de aço e tratores – e cargas em geral, a Trinitas (Fone: 11 3044.2711) completa 20 anos no país. A empresa atua como agente geral exclusivo para o Brasil da Intermarine-USA, que opera linhas do Golfo do México e Costa Leste, e da TMC – Trinitas Maritime Carriers – Holanda, operando as linhas marítimas da costa atlântica da Europa.

![](_page_10_Picture_5.jpeg)

## Desde um simples detalhe, até a mais complexa estrutura, confie em quem já conquistou a confiança do mercado.

35 anos atendendo o mercado com Qualidade, Segurança e Durabilidade.

Tel.: (11) 2095.2855 - Fax: (11) 2095.2852 Contato: vendas@altamira.com.br www.altamira.com.br

![](_page_10_Picture_9.jpeg)

**Amarração e elevação de cargas**

# **Por dentro das operações com cintas**

O QUE CONSIDERAR NA MOVIMENTAÇÃO DE CARGAS, O MERCADO, A CONCORRÊNCIA CHINESA, OS BENEFÍCIOS DE UMA NORMA BRASILEIRA E A PRODUÇÃO DAS CINTAS SÃO OS TÓPICOS DISCORRIDOS A SEGUIR PELOS REPRESENTANTES DO SEGMENTO, TORNANDO ESTA MATÉRIA UM PANORAMA DO SETOR.

mprescindiveis nos processos<br>de elevação e amarração de<br>cargas, as cintas devem ser<br>escolhidas com cuidado para não mprescindíveis nos processos de elevação e amarração de cargas, as cintas devem ser comprometerem a qualidade da operação.

Para realizar as operações de elevação de cargas, André Lavinas D'Angelo, gerente comercial da Fixoflex Manufaturados Têxteis (Fone: 11 3208.5511), diz que se deve determinar qual o tipo de cinta a ser utilizado, se uma cinta simples ou conjunto de cintas com ferragens, e sendo simples, se terá olhais flexíveis ou ferragens. "Também é preciso determinar o comprimento efetivo da cinta

(medida de uma extremidade de suporte a outra), a carga máxima de trabalho (CMT) e a forma de uso, se vertical, cesto paralelo, forca ou cesto com ângulos de no máximo 60º", acrescenta.

Complementando, André Lopes, gerente da qualidade da Tecnotextil (Fone: 13 3229.6100), declara que na movimentação de cargas, seja elevação ou amarração, deve-se considerar itens como: peso da carga, capacidade dos equipamentos (guindastes, pontes rolantes, veículos, etc.), dimensionamento dos materiais utilizados para a movimentação, pontos de pega na carga, determinação do centro de gravidade da carga (principalmente as não simétricas), ângulo de elevação ou amarração, pontos de contato da carga com as cintas, sinalização de advertência (placas de orientação e alarmes sonoros), preparação prévia do local de destino da carga, comunicação correta entre "righ" e operador do equipamento de

![](_page_11_Picture_8.jpeg)

**Na movimentação de cargas, seja elevação ou amarração, deve-se considerar vários itens**

içamento, condições climáticas (vento e chuva), iluminação em trabalhos noturnos, qualificação e habilidade dos profissionais envolvidos, segregação do risco no tempo (melhor horário de movimentação, considerando um menor número de pessoas expostas), estudo do trajeto da carga (minimização de possível agravamento das condições de trânsito), etc.

Já Luiz Cesar de Andrade, diretor da Astro-Logicargo (Fone: 51 3475.6199), cita o que envolve as operações de elevação de cargas: operador – profissional treinado e capacitado para operar o equipamento mecânico; área de operação – segregação do espaço

de movimentação da carga; sinalização – avisos sonoros, luminosos e faixas de segurança; e comando da operação – deverá haver somente um profissional treinado e capacitado para orientar o operador.

Atendo-se à segurança nas operações, o engenheiro Guillermo Fernandez Castro, diretor da Tensiflex (Fone: 11 4238.1010), diz que todo o levantamento de cargas é uma operação que envolve riscos e, com base nesse atributo, todas as condições de segurança devem ser aplicadas: verificação das condições estáticas; perfeito dimensionamento dos equipamentos auxiliares; constante inspeção dos equipamentos, acessórios e máquinas; adequação dos equipamentos às condições de contorno; e movimentação das cargas com suavidade, evitando oscilações e movimentos bruscos.

### **Como vai o mercado?**

Falando sobre as tendências e perspectivas do mercado de movimentação, amarração e elevação de cargas, Cláudio Miller, gerente da Tecnotextil, acredita que as cintas vêm ocupando um espaço que antes era reservado aos laços de aços (ou cabos de aço), substituindo-os em 80% dos casos. "Todos os segmentos de comércio e serviços que dependem de processos de logística –

![](_page_11_Picture_16.jpeg)

**Para a elevação de cargas, se deve determinar o tipo de cinta**

principalmente o setor portuário, a indústria, os transportes rodoviário e ferroviário e a construção civil – utilizam as cintas para movimentar cargas", frisa.

Entre as principais vantagens das cintas, de acordo com Miller, estão praticidade, ergonomia, durabilidade e o fato de não danificarem produtos durante o manuseio, a exemplo do transporte de tubos. Um serviço bastante usual deve-se ao fato de as cintas serem recomendadas no manuseio de peças usinadas, onde suas superfícies não podem ser danificadas. Outro exemplo são peças já acabadas, como aquelas pintadas. Outro fator positivo é que, enquanto é preciso manter uma lubrificação no cabo de aço (custo adicional), onde podem se acumular sujeiras abrasivas, as cintas são laváveis, mantendo-se limpas para um manuseio sem agressões.

"As cintas têm capacidade de movimentar mais de uma centena de toneladas. Somente em casos bem específicos é que as cintas não substituem os laços de cabos de aço. Um exemplo é a movimentação em ambientes agressivos,

![](_page_11_Picture_21.jpeg)

como mineradoras e aciarias, já que o aço é um material que resiste a altas temperaturas. No entanto, as cintas em poliéster suportam temperatura ambiente de até 100ºC", destaca.

Ainda de acordo com o gerente da Tecnotextil, o mercado está em franca expansão, principalmente por conta da ampla utilização do produto por setores como o petroleiro e o de construção de dutos.

D'Angelo, da Fixoflex, também acredita que o mercado está continuamente crescendo. "Porém, alguns produtos de origem e qualidade duvidosas estão inundando o mercado, com preços até estranhos para produtos que se originam de commodities (poliéster de alta tenacidade)", observa.

aaaaaaaaaaaaaaaaaaaaaaaaaaaaaaaaaaaaaaaaaaaaaaa

Na visão de Castro, da Tensiflex, este mercado tende ao crescimento com acréscimo da oferta. "Após essa tendência, o mercado passará por um processo de adequação às normas 'representativas', com equilíbrio entre oferta e procura", acredita.

Já de acordo com análise de Andrade, da Astro-Logicargo, a capacitação técnica e a normatização serão o futuro e, sem dúvida, haverá uma seleção técnica natural das empresas que atuam no ramo.

### **Concorrência chinesa**

Com a crescente importação de produtos chineses, quais as dificuldades que o mercado de cintas está enfrentando?

aaaaaaaaaaaaaaaaaaaaaaaaaaaaaaaaaaaaaaaaaaaaaaaaaaaaa

D'Angelo, da Fixoflex, acredita que a importação de insumos em geral é salutar para nosso mercado, · "porém, o contrabando e as brechas legais atrapalham e muito a competitividade de empresas nacionais que trabalham de maneira séria".

De fato, Miller, da Tecnotextil, considera uma concorrência desleal, já que, de acordo com ele, os produtos chineses são, em sua maioria, de baixa qualidade e baixo custo. "Quando uma cinta chinesa de má qualidade é

![](_page_12_Picture_10.jpeg)

Œ/Fortaleza - Vertical: (85) 3295-4755/1174 DF/Brasilia - Emp. Santana: (61) 3362-0827 ES/Serra - Empilhavic: (27) 3318-1776 GO/Gokinia - Emp. Santana: (62) 3297-3001 MG/Belo Horizonte - Metal Parts: (31) 3362-4855 PR/Curitiba - Remocarga: (41) 3284-3238/6992

RS/Campo Bom - Retro: (51) 3598-2010/3598-2268 SC/Jaraguá do Sul - RAC Equipamentos: (47) 3371-8141 SC/Itajai - Magcen: (47) 3348-9333 SP/Interior - JM Lubrificantes: (14) 3262-1130/3264-8823 505: (19) 3543-7777 Empiramp: (19) 3246-3113

SP/Capital - Linde Empilhadeiras: (11) 3604-4755 E-Lift: (11) 3685-1999 Motorep: (11) 4122-1604 Movitrade: (11) 3628-9535 Tractus Empilhadeiras: (11) 5625-1450

Linde Empilhadeiras

Rua Anhanguera, 1121 - Osasco / SP - CEP 06230-110 - Tel.: (11) 3604-4755 - Fax: (11) 3603-4059 www.lindeempilhadeiras.com.br comercial@linde-mh.com.br

![](_page_13_Picture_1.jpeg)

**Importação de insumos é salutar para o mercado**

adquirida no Brasil, ocorrem os problemas oriundos da ausência de um pós-venda, ou seja, não há nenhum tipo de assistência ao cliente, ao usuário. Não há meios sequer de reclamar de um defeito apresentado pelo produto. Esta é uma situação complicada, pois o uso de uma cinta de má qualidade pode provocar um acidente de trabalho", adverte.

Já Castro, da Tensiflex, crê que os produtos chineses que atendem às especificações das normas representativas não caracterizam dificuldade ao mercado. "Verificamos, porém, que a entrada de

### **12345678901234567890123456789012345** 1234567890123456789012345678901212345678901234567 **PROCESSO DE FABRICAÇÃO**  $\%$  $1235678901234567890123456789012345678901234567890123456789012345678901234567890123456789012345678901234567890123456789012345678901234567890123456789012345678901234567890123456789012345678901234567890123456789012345678901$ 1234567890123456789012345678901212345678901234567 1234567890123456789012345678901212345678901234567 1234567890123456789012345678901212345678901234567 **VERTICALIZADO**  $1235678901234567890123456789012345678901234567890123456789012345678901234567890123456789012345678901234567890123456789012345678901234567890123456789012345678901234567890123456789012345678901234567890123456789012345678901$  $1235678901234567890123456789012345678901234567890123456789012345678901234567890123456789012345678901234567890123456789012345678901234567890123456789012345678901234567890123456789012345678901234567890123456789012345678901$

1234567890123456789012345678901212345678901234567

 $\blacksquare$ Sobre a tecnologia utilizada na $\blacksquare$  $1$ 5 fabricação de cintas, a Fixoflex tem $2$ todo o processo verticalizado e tece as  $\mathscr{Z}$ **12356** fitas com teares italianos, considerados os melhores equipamentos do  $\mathscr{Z}$ mundo, com fios de alta e superalta  $\frac{2}{3}$ tenacidade. "Confeccionamos cintas $\mathscr{Z}$ com máquinas modernas de origem $\mathscr{Z}$ Alemã (Durkopp Adler) recém- $\mathbb Z$ importadas, e estamos implementan- $\mathscr{Z}$ do sistema ISO 9001:2000 para $\mathscr{Z}$ melhoria contínua da qualidade",  $\frac{2}{3}$  $12$ 3456901234567890123456789012345678901234567890123456789012345678901234567890123456789012345678901234567890123456789012345678901234567890123456789012345678901234567890123456789012345678901234567890123456789012345678901

**Example 2** Para orientar o consumidor sobre a utilização das cintas, a empresa $\mathscr{Z}$  $1$ 3356 conta com um guia prático de  $12$ - utilização básica ou treinamento $\mathscr{Z}$ específico para os clientes. No guia há dicas de quando se deve trocar as  $\mathscr{Z}$ cintas e quais as recomendações para  $\mathscr{Z}$  $12$  preservá-las, como não arrastá-las no  $\frac{1}{3}$ chão ou outras superfícies abrasivas, não usá-las em temperaturas  $\mathscr{G}$ inferiores a $-40^{\circ}$  C ou superiores a  $\approx$  $100^{\circ}$  C, não puxá-las quando estive- $\%$  $1$  rem embaixo da carga e mantê-las **1** 1 Impas para evitar atrito entre as 1234567890123456789012345678901212345678901234567 12345678901234567890123456789012345678901234567890123456789012345678901234567890123456789012345678901234567 fi

1234567890123456789012345678901212345678901234567 1234567890123456789012345678901212345678901234567 1234567890123456789012345678901212345678901234567 1234567890123456789012345678901212345678901234567 1234567890123456789012345678901212345678901234567 1234567890123456789012345678901212345678901234567 1234567890123456789012345678901212345678901234567 1234567890123456789012345678901212345678901234567 1234567890123456789012345678901212345678901234567 1234567890123456789012345678901212345678901234567 1234567890123456789012345678901212345678901234567 1234567890123456789012345678901212345678901234567

### **TECNOTEXTIL OFERECE**  $\mathscr{Z}$ 123456789012345678901234567890121234567890123456789012345678901212345678 **TREINAMENTOS PÓS-VENDA**  $\mathscr{Z}$ 123456789012345678901234567890121234567890123456789012345678901212345678 **AOS CLIENTES AND LOCAL CONTRACT AND LOCAL CONTRACT OF A CONTRACT OF A CONTRACT OF A CONTRACT OF A CONTRACT OF A**  $1235678901234567890123456789012345678901234567890123456789012345678901234567890123456789012345678901234567890123456789012345678901234567890123456789012345678901234567890123456789012345678901234567890123456780123456780123$

Para produção de cintas, a Tecnotextil conta com 24  $\qquad \, \%$ 123456789012345678901234567890121234567890123456789012345678901212345678 123456789012345678901234567890121234567890123456789012345678901212345678 123456789012345678901234567890121234567890123456789012345678901212345678 teares, 5 urdideiras, 50 máquinas de costura, um setor de tinturaria e um setor de manutenção. "O poliéster $\qquad$   $\qquad$ matéria-prima das cintas de elevação e amarração  $\mathscr{C}$ Levtec® – é a mais forte das fibras sintéticas, apresenta  $\mathcal{Z}$ alta capacidade de absorção de força, além de excepcio- $\mathscr{Z}$ nal resistência a sucessivos carregamentos.  $\mathbb Z$ O destaque fica por conta da trama especial, que foi  $\qquad \qquad \not \gg$ estudada para garantir o máximo em segurança,  $\quad \ \ \, \otimes$ resistência e flexibilidade. Por isso, as cintas Levtec®  $\qquad \qquad \not \gg$ oferecem capacidade de carga máxima por uma largura  $\qquad \mathscr{U}$ mínima", diz Cláudio Romualdo, gerente de produção da $\mathscr{Z}$ 123456789012345678901234567890121234567890123456789012345678901212345678 empresa. $123567890$ 

123456789012345678901234567890121234567890123456789012345678901212345678

 $1235678901234567890123456789012345678901234567890123456789012345678901234567890123456789012345678901234567890123456789012345678901234567890123456789012345678901234567890123456789012345678901234567890123456789012345678901$ 

 $\dot{\phantom{a}}$ Ele conta que a Tecnotextil instalou um laboratório  $\mathscr{Z}$ 123456789012345678901234567890121234567890123456789012345678901212345678 próprio com equipamentos de ensaio que possibilitam  $\mathbb Z$ avaliar capacidades até 200.000 kgf à tração. Com este  $\mathcal{Z}$ recurso, controla todo o processo produtivo, desde a  $\qquad \qquad \otimes$ matéria-prima – fio, linhas e acessórios em geral – até o  $\qquad \mathcal{U}$ 123456789012345678901234567890121234567890123456789012345678901212345678 123456789012345678901234567890121234567890123456789012345678901212345678 123456789012345678901234567890121234567890123456789012345678901212345678 produto final – cintas prontas.

**Example 1** Por sua vez, Lopes conta que a empresa orienta seus  $\mathcal{U}$ clientes durante o processo de compra, em treinamentos  $\mathscr{Z}$ pós-venda e por meio de amplo material de divulgação.  $\mathscr{C}$ "A empresa lançou também uma cartilha inédita que  $\mathbb Z$ informa, de forma didática e atraente, sobre como usar  $\mathbb Z$ as cintas de movimentação Levtec®", diz.  $\qquad \qquad \otimes$ 

Além do material impresso, a Tecnotextil realiza  $\qquad \qquad \not \gg$ treinamentos *in company* e orienta cotidianamente seus  $\mathcal{Z}$ representantes, distribuidores e clientes sobre as  $\mathscr{C}\!\!\!\!/$ formas de utilizar, de forma segura, seus produtos.  $\mathscr{C}$ 

123456789012345678901234567890121234567890123456789012345678901212345678 123456789012345678901234567890121234567890123456789012345678901212345678 123456789012345678901234567890121234567890123456789012345678901212345678 123456789012345678901234567890121234567890123456789012345678901212345678 123456789012345678901234567890121234567890123456789012345678901212345678 123456789012345678901234567890121234567890123456789012345678901212345678 123456789012345678901234567890121234567890123456789012345678901212345678 123456789012345678901234567890121234567890123456789012345678901212345678

Pode ser pequena, média ou grande, dessa ou daquela<br>marca. Para as empilhadeiras darem conta do recado

aaaaaaaaaaaaaaaaaaaaaaaaaaaaaaaaaaaaaaaaaaa aaaaaaaaaaaaaaaaaaaaaaaaaaaa

![](_page_13_Picture_14.jpeg)

### Só com peças SMH

SMH, líder no mercado mundial de peças e acessórios para empilhadeiras. Preparada para o futuro, fez história e<br>conquistou a líderança no mercado global há décadas, atendendo as melhores marcas do mercado e não foi por aca .<br>w-how internacional - Atendimento local - Melhor custo beneficio - Melhor atendimento pós<br>delos elétrico e à combustão - Melhor logística.

### **Faça parte disto!**

![](_page_13_Picture_18.jpeg)

![](_page_13_Picture_19.jpeg)

www.smhco.com.br | smhbrasil@smhco.com.br | fone: +55 11 3205-8555 | fax.: +55 11 3205-8550

### **ASTRO-LOGICARGO** 123456789012345678901234567890121234567 **UTILIZA FIOS DE ALTA** 123456789012345678901234567890121234567 123456789012345678901234567890121234567 123456789012345678901234567890121234567 123456789012345678901234567890121234567 **TENACIDADE** 123456789012345678901234567890121234567

 $\cdot$ "A tecnologia de fabricação $\cdot$   $\mathscr{Z}$ de cintas da Astro-Logicargo  $\mathscr{Z}$ privilegia o uso de materiais  $\mathscr{Z}$  $12$  certificados, técnicas de costuras e as mais modernas  $\mathscr{Z}$ máquinas de costura", conta Andrade.  $\mathbb{Z}$ 

Na produção, são utilizadas  $\ket{\mathscr{G}}$ fitas fabricadas com fios de  $\mathscr{Z}$ alta tenacidade 100% poliéster  $\mathscr{Z}$ e linhas fabricadas em 100%  $\frac{1}{2}$ poliéster, dimensionadas para  $\mathscr{Z}$ atender aos esforços e aos  $\mathscr{Z}$ fatores de segurança que o  $\mathscr{G}$ produto exige na utilização.  $\mathscr{C}$ 

 $\mathsf A$  orientação de consumo $\mathscr A$ da empresa possui três etapas:  $\mathscr{Z}$ 

123456789012345678901234567890121234567

### **124567 123456 1234567 1234567 1234567 1234567 1234567 1234567 1234567 1234567 1234567 1234567 1234567 1234567 123456790123456789012345** 123456789012345678901234567890121234567  $12345$  Tipo;  $234567$

- 
- 1234567 Forma de Utilização;
- <del>■</del> Fator de Segurança; **■●●** Capacidade de Carga
- $\blacksquare$  de Trabalho.  $\blacksquare$ 123456789012345678901234567890121234567

### 1234567890121234567 1234567 1234567 1234567 1234567 1234567 1234567 1234567 1234

- **■●●●** Cuidado com cantos  $1233$  vivos (utilizar proteções  $123$  adequadas);
- **1234567** Verifique o Centro de 1234 Tunnished and the top of the state of the state of the state of the state of the state of the state of th **123456789012134567 1234567 1234567 1234567 1234567 1234567 1234567 1234567 12345**
- 124√6 Ângulo de Içamento, 2  $1233$ 90123456901234567 1234 $389$  $123$ 57567 proporcional ao limite  $123456$  de carga;
- $\bullet$  Operar com suavidade,  $123$  evitando vibrações,  $123$ and 1234567 impactos e movimentos 1234<del>5678901234567890123456789012345</del>  $123567$  bruscos;
- Operador treinado para a34567 de comandar a operação;
- **1234567** Leitura da etiqueta;  $\frac{1}{2}$  $\bullet$  0 processo de armaze-
- $123$ anagem é fator de fator de fator de fator de fator de fator de fator de fator de fator de fator de fator de fator de fator de fator de fator de fator de fator de fator de fator de fator de fator de fator de fator de  $123$  durabilidade e $23$  $123.5$  segurança;  $123.5$
- $\blacksquare$  Na utilização de  $\blacksquare$ 1234567 septembrida seuraan seuraan seuraan seuraan seuraan seuraan seuraan seuraan seuraan seuraan seuraan seu diâmetro e a quantida- $\quad$  % de de olhais utilizados por unidade.

### **C – Inspeção**

- Utilizar local plano para avaliação da cinta;
- Não utilizar cintas torcidas, com nós ou qualquer tipo de reparo;
- Examinar o estado dos olhais e proteções;
- Descarte obrigatório nos casos de corte, puncionamento, esgarçamento, deterioração por produtos químicos e abrasão.

### **PARA A TENSIFLEX, 2224** 12345678901234567890123456789012345678901234567890123456789012345678901234567890123456 **TECNOLOGIA COMEÇA** 123456789012345678901234567890121234567 **1234567 1234567 1234567 1234567 1234567 1234567 1234567 1234567 1234567 1234567 1234567 1234567 123567 123567 123567 123567 1234567 1234567 1234567 1234567 1234567 1234567 1234567 1234567 1234567 1234567 1234567 1234567 1** 123456789012345678901234567890121234567

123467891234567891234567891234567891234567891234567891234567891234567891234567891

123456789012345678901234567890121234567

"A tecnologia utilizada na  $|\,\,\%$ fabricação de cintas levantado- $\ket{\mathscr{G}}$ ras se inicia com a da tecela- $\mathscr{Z}$ gem, agregando a tecnologia $\mathscr{Z}$ dos fios que compõem as fitas  $\mathscr{Z}$ e dos fios de costura, que unem as fitas para formar a 'cinta de  $\ket{\mathscr{Z}}$ carga'", diz Castro da Tensiflex.  $\lvert\mathcal{D}\rvert$ 

Segundo ele, a fabricação  $\ket{\mathscr{Z}}$ de uma cinta deve levar em  $\mathbb{Z}$ conta, também, todos os  $\mathscr{Z}$ processos de acabamento,  $\mathscr{Z}$  $1235$ condições de contorno,  $\mathscr{C}$ tratamentos e verificações  $\mathscr{Z}$ previstos em normas específi- $\mathscr{Z}$ cas e representativas.  $\mathscr{A}$ 

Para Castro, o consumidor  $|\,\,\%$ deve ser orientado segundo as  $\mathscr{Z}$ condições de uso, tipo de  $\mathscr{Z}$ materiais e máquinas de levantar  $\mathscr{G}$ cargas. "Pelas condições de uso (forma de levantamento) se  $\mathscr{Z}$  $\frac{1}{3}$ informa a cinta adequada, dimensionada em função das  $\frac{1}{2}$  $123$ s condições de equilíbrio; pelo tipo de materiais se informa a  $\mathscr{L}$ necessidade de reforços, luvas  $\mathscr{Z}$ de proteção, etc.; e pelo tipo de  $\mathscr{G}$ máquina de levantar cargas se indica a cinta que propicie o  $\frac{1}{2}$ melhor acoplamento. O usuário 123456789012345678901234567890121234567 deve ser informado sobre os  $\mathscr{Z}$ procedimentos de inspeção,  $\frac{1}{2}$ através de lista de verificação,  $\ket{\mathscr{G}}$ por nós fornecida", acrescenta.  $\mathscr{Z}$ 

123456789012345678901234567890121234567 123456789012345678901234567890121234567 123456789012345678901234567890121234567 123456789012345678901234567890121234567 123456789012345678901234567890121234567 123456789012345678901234567890121234567

produtos importados, com a profusão que se percebe, representa problemas ao país, como máquinas paradas e operários demitidos, vendendo matéria-prima e importando produtos acabados e tecnologia, criando um contingente de operários sem qualificação", ressalta.

Por outro lado, Andrade, da Astro-Logicargo, acredita que com as sobretaxas impostas aos produtos têxteis e a desvalorização do dólar, a China não deverá representar nenhuma ameaça aos fabricantes nacionais.

![](_page_14_Picture_8.jpeg)

**A escolha dos produtos ainda é feita considerando apenas o menor preço**

### **Norma brasileira**

Sobre as leis que regem esse segmento, vale lembrar que não há uma norma brasileira específica sobre as cintas para elevação e amarração de cargas, ficando o país sujeito às normas internacionais.

Em vista dessa situação, quais benefícios uma norma brasileira traria ao mercado?

Para Castro, da Tensiflex, uma norma brasileira deverá trazer equiparação aos fatores de segurança e aos níveis de qualidade exigida. "Deverá eliminar cintas com fatores de segurança baseados em nenhuma norma ou em normas sem representatividade, como se observa atualmente", diz.

aaaaaaaaaaaaaaaaaaaaaaaaaaaaaaaaaaaaaaaaaaaaaaa

aaaaaaaaaaaaaaaaaaaaaaaaaaaaaaaaaaaaaaaaaaaaaaaaaaaaa

Segundo ele, é importante que se entenda que uma norma brasileira deve ser aquela que vem desprovida dos interesses de outros mercados. "Uma norma técnica não deve adotar atributos que ferem os princípios de engenharia da segurança e deve estar fundamentada em tecnologia, e nunca em mercados."

D'Angelo, da Fixoflex, revela que segue para consulta pública pela ABNT – Associação Brasileira de Normas Técnicas uma norma de fabricação de cintas, que, segundo ele, será o primeiro passo para dar credibilidade ao setor, mostrando que as empresas sérias têm regras a seguir e estão fabricando de acordo com as normas internacionais mais rigorosas (a norma brasileira é baseada na EN-1492/1/2 – Norma Européia). "Hoje, o mercado brasileiro está acostumado a comprar com o fator de segurança 5:1. E a Norma estipula o mínimo (para cintas sem ferragens) 7:1, ou seja, a ruptura da cinta é de 7 vezes a carga máxima de trabalho", conta.

Andrade, da Astro-Logicargo, também fala do projeto em fase de elaboração. "Estes procedimentos nivelam e padronizam as informações, beneficiando o consumidor final, que passa a distinguir segurança, qualidade e tecnologia", considera.

Ainda sobre o novo projeto, Lopes, da Tecnotextil, prevê que, com a aprovação da norma, o mercado consumidor poderá ter mais informa-

ção legal para exigir e adquirir produtos de melhor qualidade e confiabilidade. "Atualmente, alguns clientes ainda escolhem os produtos considerando apenas o menor preço, sem consciência das implicações de usar um produto sem garantias de segurança", completa.  $\bullet$ 

![](_page_14_Picture_19.jpeg)

![](_page_14_Picture_20.jpeg)

É assim que crescemos mais de 30% ao ano. Na Exata cada cliente é um caso a parte e é analisado de acordo com necessidades e demandas específicas. Faca também da sua logística um case de sucesso, fale com quem sabe o que faz, a diferença é Exata.

![](_page_14_Picture_22.jpeg)

Matriz: Rod. Anhanguera, km 17 s/n · 05112-000 · São Paulo · SP Tel. 11 2133.8700 · 0800-72 39282 · 0800-72 EXATA

Filiais: Belém - PA · Boa Vista - RR · Brasilia - DF · Campo Grande - MS Cuiabá - MT · Golânia - GO · Macapá - AP · Manaus - AM · Porto Alegre - RS Porto Velho - RO · Rio Branco - AC · São Luiz - MA

exatalogistica@exatalogistica.com.br | www.exatalogistica.com.br

### **Baterias tracionárias**

# **Cresce o mercado de locação de baterias**

COM O SERVIÇO, OS CLIENTES ECONOMIZAM EM ATIVOS FIXOS E PODEM CONTAR COM BATERIAS SEMPRE À DISPOSIÇÃO, INCLUSIVE EM PICOS DE PRODUÇÃO. LOCAR BATERIAS TAMBÉM INCENTIVA O USO DAS EMPILHADEIRAS ELÉTRICAS, MENOS POLUENTES QUE AS A COMBUSTÃO.

**Alida novo no Brasil, o<br>serviço de locação de<br>baterias tracionárias<br>sephende erase no morodo** serviço de locação de baterias tracionárias vem ganhando espaço no mercado devido às suas significativas vantagens, conforme destacam os entrevistados nesta matéria especial da revista LogWeb.

Ricardo Fernandez, diretor comercial da Saturnia Sistemas de Energia (Fone: 11 9425.8826), ressalta que, de fato, o serviço no Brasil é embrionário, pois o uso de baterias em equipamentos perde para aqueles que são movidos a combustão, que ocupam 70% do mercado brasileiro. "Ao ingressar nesse mercado, pretendemos aumentar o consumo de baterias por um lado e, por outro, oferecer melhores condições ao meio ambiente, já que os equipamentos a combustão são extremamente poluentes, o que não ocorre com os equipamentos elétricos", ressalta Fernandez, lembrando que na Europa os equipamentos elétricos têm 70% de participação, enquanto que os a combustão têm 30%.

Ainda de acordo com o diretor comercial da Saturnia, o mercado brasileiro está muito aberto ao sistema de locação, pois está percebendo suas vantagens. "Com

a maciça divulgação dos problemas ambientais que afetam o planeta, algumas iniciativas estão sendo tomadas. No que se refere a empilhadeiras, a maior preocupação é a substituição da frota a combustão por elétrica, o que reduzirá, substancialmente, o impacto no meio ambiente. A locação é a forma mais econômica de se fazer esta substituição", conta.

Fernandez salienta que a empresa está engajada neste processo, fazendo seus esforços no sentido de reverter o quadro da frota, obtendo a certificação ISO 14.000. "Será a única fabricante de baterias do Brasil a ter esta certificação, muito importante para o mercado consumidor, pois garante ao comprador um produto fabricado sem danos ao meio ambiente."

Edmilson Anjos Ferreira, diretor da Matrac Comércio e Serviços (Fone: 11 2905.4108), distribuidora das baterias Fulguris, acredita que ao deixar de comprar as baterias e optar pela locação, o cliente poderá obter vantagens contábeis, pois deixará de investir em ativo, que demanda tempo para depreciação. "Existe, ainda, a grande

vantagem de estar sempre com suas baterias em boas condições de operação, sempre prontas para atender à necessidade de trabalho das empilhadeiras", acrescenta.

A locação de baterias tracionárias é uma tendência para Fernando Cunha, diretor da Allbat (Fone: 81 33434.660), distribuidora de baterias Tudor, por tratar-se de equipamento que exige conhecimentos específicos e mão-de-obra qualificada.

### **A logística da locação**

Sobre a logística de locação de baterias, Ferreira informa que a Matrac possui em sua sede em São Paulo, SP, estoque de 250 baterias tracionárias destinadas a essa finalidade. A locação pode ser efetuada pelo período de 1 a 36 meses. "Lembramos que o período de locação é fator determinante para a elaboração do preço".

A Matrac conta com caminhão e pick-ups próprios para atender a entrega das baterias de imediato no perímetro da Grande São Paulo, além de 12 carros oficina para visitas de manutenção preventiva e,

aaaaaaaaaaaaaaaaaaaaaaaaaaaaaaaaaaaaaaaaaaaaaaaaaaaaaaaaaaaaaaaaa aaaaaaaaaaaaaaaaaaaaaaaa

### **Vantagens da locação**

- ➲ O cliente que opta pela locação com a inclusão da mão-deobra para troca e manutenção das baterias, além de manter o bom funcionamento das máquinas, evita que trocas, cargas e adição de água destilada sejam efetuadas por operadores, muitas vezes sem conhecimento básico sobre o assunto;
- ➲ Confiabilidade das operações;
- ➲ Não investimento em ativo, o que reduz de imediato os custos para a empresa locatária;
- ➲ Atender à sazonalidade, pois o cliente pode precisar de baterias extras somente num pico de produção;
- ➲ Atender a eventuais turnos extras das empilhadeiras.

ainda, moto-técnico (novidade) para pequenos reparos de emergência.

As locações podem ser efetuadas com os serviços de manutenção preventiva inclusos no preço. "Quando o cliente não opta pela locação com a manutenção preventiva inclusa, fica responsável pela conservação das baterias. Eventuais avarias que ocorrerem por mau uso também serão responsabilidade do cliente", acrescenta Ferreira.

Detalhando a logística da Allbat, Cunha explica que a empresa faz uma

![](_page_15_Picture_24.jpeg)

A BASE FORT DA SUA LOGÍSTICA. Consciência Ecológica e Crescimento Sustentável.

![](_page_15_Picture_26.jpeg)

![](_page_15_Picture_27.jpeg)

![](_page_15_Picture_28.jpeg)

Rua Maria Rita Ramos, 120 | Itararé | SP | 15 3532 4754 vendas@fortpaletes.com.br | www.fortpaletes.com.br

![](_page_15_Picture_30.jpeg)

![](_page_16_Picture_1.jpeg)

**Mercado está aberto ao sistema de locação** aaaaaaaaaaaaaaaaaaaaaaaaaaaaaaaaaaaaaaaaaaaaaaa

avaliação das necessidades do cliente, define em conjunto a melhor solução técnica e, então, instala as baterias. Na seqüência do contrato, realiza visitas técnicas periódicas para manutenção preventiva.

A Allbat oferece aos locatários manutenção, peças, assistência técnica completa, peças e serviços.

Quanto às responsabilidades do locatário pelo contrato de aluguel, Cunha cita o uso correto e adequado das baterias, sempre atendendo aos limites especificados pelo fabricante.

Já a Saturnia oferece vários planos de locação, indo desde a simples locação de uma bateria até um pacote completo de soluções, como manutenção preventiva, troca de baterias, pessoal fixo na empresa para manuseio e manutenção das baterias, carregadores e salas de baterias, entre outros.

Algumas opções de planos de locação são: contrato de performance (fixo + variável), onde se oferece o consumo de Ah ou o Run Time do equipamento do cliente, ou seja, o locatário paga pelo tempo que a máquina e a bateria são utilizadas. "Os contratos de locação normalmente são de três anos, período suficiente para o locatário perceber as diferenças e vantagens entre a compra e a locação de baterias, como redução de custos, não investimento em ativo, despreocupação com manutenção e assessoria integral", conta Fernandez. ●

aaaaaaaaaaaaaaaaaaaaaaaaaaaaaaaaaaaaaaaaaaaaaaaaaaaaa

![](_page_16_Picture_8.jpeg)

Com mais de 30 anos de investimentos, o MIRA Transportes tornou-se referência quando o assunto é inovação tecnológico. O MIRA é a única empresa especializada em transporte de encomendas no ranking das 100 companhias que mais utilizam tecnologia no pais, na "13º Pesquisa - As Empresas mais Ligadas do Brasil", realizada pela revista INFO. Un grande diferencial para quem escolhe o lider em transporte e logistica no Centro-Oeste.

![](_page_16_Picture_10.jpeg)

mira.com.br # (11) 2142-9000

### **Transportes**

# **Integração com a Mercúrio traz novidades à TNT**

pós adquirir a Mercúrio<br>
(Fone: 51 3356.5000),<br>
empresa do segmento de<br>
entregas expresses e aproxector (Fone: 51 3356.5000), entregas expressas, e apresentar a nova marca – TNT Mercúrio –, a TNT (Fone: 11 5564.8600) projeta um crescimento no mercado nacional e, também, irá investir na prestação de serviços rodoviários em países da América Latina, como Argentina, Chile e Uruguai.

Estas ações fazem parte do planejamento traçado quando Roberto Rodrigues assumiu o cargo de presidente da TNT no Brasil, em 2004. "Minha missão era melhorar a rentabilidade dos negócios e fazer com que o serviço internacional crescesse bastante. A partir daí, surgiram idéias, como explorar conexões rodoviárias na América do Sul e também com Ásia e Europa", revela Rodrigues.

Ele comenta que a estratégia brasileira de expansão das redes de distribuição, que hoje totalizam 130 unidades, está alinhada ao

![](_page_17_Picture_6.jpeg)

**Rodrigues: "este ano renovaremos 400 veículos da frota e vamos inaugurar um terminal em Fortaleza"**

planejamento mundial da empresa, que foi criada na Austrália, mas em 1996 foi comprada pelos Correios da Holanda, que adotaram a cor laranja – símbolo do país – para a

aaaaaaaaaaaaaaaaaaaaaaaaaaaaaaaaaaaaaaaaaaa aaaaaaaaaaaaaaaaaaaaaaaaaaaa

marca TNT. "Além desta expansão em território nacional, onde atendemos mais de quatro mil cidades, considero a expansão em mercados emergentes uma boa estratégia", destaca.

Sobre esta nova atuação da TNT, Rodrigues comenta: "com a compra da Mercúrio, que já tinha negócios na América do Sul, transportando volumes do Brasil para a Argentina, o Chile e o Uruguai, ficou mais fácil entrar nestes mercados", explica. Ele aproveita para informar que a empresa, como parte do planejamento mundial, também fez aquisições na China, na Rússia e em outros mercados considerados emergentes, e que, no Brasil, estão estudando a viabilidade de expandir os serviços rodoviários para outros países da América Latina, além dos três já citados.

Voltando o foco aos investimentos para a TNT Mercúrio, o executivo revela que nos próximos 10 anos, cerca de 100 milhões de euros serão

destinados à infra-estrutura, novos terminais, renovação de frota e um call center em São Paulo, para atender aos clientes. "Este ano renovaremos 400 veículos da frota, vamos inaugurar, em breve, um terminal de 5.000 m<sup>2</sup> em Fortaleza, CE, e, até o final do ano, no Rio de Janeiro, um terminal duas vezes maior que o da capital cearense", diz.

A TNT Mercúrio, que hoje detém uma fatia de 15% do mercado, almeja conquistar, em um prazo de cinco anos, 25% de participação. "Hoje, 92% do nosso faturamento está no modal rodoviário e 8% no aéreo. Com a integração com a Mercúrio, a tendência é que o transporte aéreo tenha uma participação maior nos próximos anos", aponta.

aaaaaaaaaaaaaaaaaaaaaaaaaaaaaaaaaaaaaaaaaaaaaaa

aaaaaaaaaaaaaaaaaaaaaaaaaaaaaaaaaaaaaaaaaaaaaaaaaaaaa

Embora não tenha os números oficiais, Rodrigues acredita que, no ano passado, a empresa tenha tido um crescimento um pouco acima do mercado de transportes, que ele especula, tenha sido de aproximadamente 10%. Ele concluiu informando que com o passar dos anos, a tendência é que o nome da empresa brasileira seja retirado da marca: "adotamos esta estratégia por reconhecermos a importância do nome Mercúrio, que sempre foi muito forte no mercado brasileiro. Mas daqui a algum tempo prevalecerá apenas o nome TNT", disse. ●

### **Distribuição**

### **Sabrico investe em novo Centro de Logística**

![](_page_17_Picture_17.jpeg)

m tempos em que as<br>
vendas de automóveis<br>
crescem cada vez mais -<br>
São Paulo tem, em média, 800 m tempos em que as vendas de automóveis crescem cada vez mais – veículos emplacados diariamente, somando cerca de 6 milhões de unidades em circulação –, a concessionária Sabrico investe R\$ 4 milhões em um novo Centro de Logística.

A estrutura de 22.000 m² que fica no bairro no Limão, próximo à Marginal do Tietê, em São Paulo, SP, centraliza a maior parte da entrega de veículos aos clientes e reúne diversas atividades logísticas relacionadas ao preparo dos carros novos e seminovos. "Ganhamos em eficiência, o que se reflete em benefícios ao nosso cliente", diz Francisco Valgode, diretor-presidente do Grupo Sabrico.

Com esta nova unidade, o atendimento das três lojas da região oeste da capital (Marginal do Tietê, Lapa e Avenida Sumaré) passa a ser focado quase que exclusivamente na venda de veículos, enquanto a estrutura do Centro de Logística está integralmente voltada à entrega dos carros e oferta de serviços.

Um problema que vinha sendo enfrentado pela empresa, em razão do grande número de veículos vendidos, eram as filas para revisão. Para Valgode, agora, com a divisão de atividades e a centralização de serviços, como funilaria e pintura, revisão de entrega de

### Contrate transportes com segurança e economia.

![](_page_17_Picture_23.jpeg)

(21) 2533 3503 info@gks.com.br www.gks.com.br

### **Ferramenta paletizadora**

# **Startrade oferece solução para transporte de cargas**

![](_page_18_Picture_3.jpeg)

0 km e seminovos e instalação de acessórios, será possível desafogar as lojas.

O CL oferece, ainda, lavagem, acabamento, polimento e pátio coberto para armazenamento dos veículos já revisados e preparados para entrega. Além disso, a área de documentação dos veículos comercializados também fica no local.

Para Valgode, o forte crescimento das vendas de veículos – a Sabrico cresceu 60% em 2007 – impõe um desafio: assegurar diferenciais de atendimento, no momento em que a entrega diária chega à média de 50 veículos, com picos de 90 unidades nas sextas-feiras. Ele acredita que estes números devem crescer mais 30% até 2009. Por isso, já estuda a abertura de novas unidades.

"Com o aumento de 30% na venda de automóveis no ano de 2007, somando-se mais 30% de aumento nas vendas da Sabrico em 2006, ficamos praticamente impossibilitados fisicamente de fazer uma entrega de veículo. Por isso, investimos no CL, que aumentou a capacidade de entrega de três carros simultâneos para 10. A inauguração deste Centro nos dá condições para ampliar as vendas com qualidade", finaliza Marcos Dadalti, diretor comercial da concessionária.

Startrade (Fone: 41 3285.)<br>8825) está lançando a noversão da ferramenta 8825) está lançando a nova versão da ferramenta paletizadora Tops Pro, direcionada ao desenvolvimento de embalagens e padrões de paletização para indústrias químicas, farmacêuticas, alimentícias e de embalagens, entre outras. O software faz parte de um pacote de soluções, formado ainda pelos sistemas Maxload Pro e Slip-Stop.

aaaaaaaaaaaaaaaaaaaaaaaaaaaaaaaaaaaaaaaaaaaaaaa

aaaaaaaaaaaaaaaaaaaaaaaaaaaaaaaaaaaaaaaaaaaaaaaaaaaaa

O Tops Pro busca a otimização cúbica dos modais de transporte, quer seja embalagem primária, secundária ou de transporte, reduzindo a perda de espaço na armazenagem ou no transporte das mercadorias. "O usuário final geralmente é o engenheiro de embalagens", revela Luís M. Gardolinski, diretor da Startrade, que desenvolve soluções e tecnologias para logística e embalagens.

Ele afirma que independente do tipo de palete, gaiola ou rack utilizado, o Tops Pro tem como

![](_page_18_Picture_11.jpeg)

**Gardolinski: as empresas que não planejam suas cargas em paletes acabam elevando seus custos logísticos**

função melhorar a disposição das cargas e ainda aumentar a densidade de carga no modal, de forma a otimizar o transporte. "Antes mesmo da fabricação do produto, já sabemos o impacto do frete na logística de transporte. Sabemos quantas caixas vamos armazenar em um metro cúbico e qual o melhor palete para o transporte", diz Gardolinski.

Ainda de acordo com o diretor, este software permite, também, testar a onda do papelão selecionado para o desenvolvimento da embalagem, para verificar se ele resistirá ao empilhamento planejado da carga. "Outra facilidade é poder distribuir a informação da embalagem e da paletização na intranet da empresa em forma de relatórios PDF ou outros formatos, sem os complexos desenhos em CAD, restritos à engenharia", enfatiza.

Outro software que faz parte da solução, o Maxload Pro é voltado ao planejamento e diagramação de cargas em veículos. "Ele não desenvolve embalagens. Apenas otimiza o espaço dos veículos, levando em consideração fatores como peso por eixo, centro de gravidade do veículo, regras de empilhamento, seqüência de entrega, entre outros", comenta o diretor da Startrade.

Para completar o pacote, a empresa oferece o Slip-Stop, que é um adesivo à base de água para paletização, que substitui o filme stretch no travamento de cargas paletizadas, tanto na armazenagem quanto no transporte. "Além de ser mais barato que o plástico, é ecologicamente correto, pois não é tóxico e não gera resíduos sólidos para reciclagem", ressalta Gardolinski.

Ele afirma que, em geral, as empresas que não planejam suas cargas em paletes ou não desenvolvem projetos otimizados de embalagem acabam elevando seus custos logísticos. "Por outro lado, cargas com excessos laterais, como paletes mal planejados, são mais suscetíveis a avarias na movimentação", acrescenta, concluindo que a falta de planejamento da carga acarreta prejuízos. "Com um pouco de planejamento é possível melhorar o processo de forma rápida", garante. ●

![](_page_18_Figure_19.jpeg)

www.marcamp.com.br - logistica@marcamp.com.br - Fone: (19) 3772-3333 - Fax: (19) 3772-3344

### **Setor de saúde**

# **Bomi inaugura Centro Logístico totalmente climatizado**

**A**Bomi Brasil (Fone: 11<br>
4774.8033) – empresa<br>
resultante da joint-venture 4774.8033) – empresa entre o Grupo Luft e o Grupo Bomi da Itália – inaugurou, em abril último, o seu Centro Logístico totalmente climatizado, localizado em Itapevi, na Grande São Paulo.

Com isso, o Grupo – que anualmente manuseia cerca de 2,1 milhões de toneladas de carga, conta com 24 CDs espalhados pelo Brasil e mais de quatro mil funcionários –, passa ter o primeiro CL totalmente climatizado e o primeiro green buildying (que segue as cinco normas de sustentabilidade fiscalizadas pelo instituto LEED) do país.

O acionista Fernando Luft explicou que o Grupo decidiu investir R\$ 150 milhões neste CL – que fica próximo das Marginais do Tietê e do Pinheiros e do Rodoanel –, por conhecer o rigor que os laboratórios aplicam no processo de fabricação e o alto risco que representam

![](_page_19_Picture_6.jpeg)

### **Estrutura vem para atender à demanda da indústria da saúde em toda a cadeia de abastecimento**

eventuais problemas de qualidade nos produtos da indústria da saúde. "Este projeto é um esforço de knowhow e uma grande iniciativa de investimento empresarial. Sem falar que é um marco para o setor da saúde", destacou o ministro da Saúde, José Gomes Temporão, que esteve presente no evento de inauguração.

Para o presidente da Câmara Federal, o deputado Arlindo

Transpo

2008 BRINGING TOGETHER

MERICA

Quinalha, o novo Centro Logístico na

Bomi é um exemplo que visa baratear o custo final do processo, agregando qualidade e, ainda, merece destaque por ter gerado 1.500 oportunidades de emprego para a região.

Já o diretor geral da Bomi, José Roberto Corrales, disse que é preciso transformar a nova estrutura em qualidade nos serviços, para obter o reconhecimento por parte dos clientes. "Esta estrutura vem para atender à demanda da indústria da saúde em toda a cadeia de abastecimento. Assim, entregamos mais e melhor, com o mesmo custo", revelou.

O executivo ressaltou a importância de atender aos pré-requisitos para armazenagem e distribuição dos produtos deste segmento. "O CL é totalmente climatizado, possui máxima assepsia, uma arquitetura logística inteligente e alto nível de segurança. E nos preocupamos, também, com a questão da sustentabilidade", afirmou Corrales.

De acordo com Fernando, o investimento de R\$ 150 milhões, além da estrutura já montada, com área construída de 72.000 m2 , capacidade para 60 mil paletes, 15.000 m3 mil metros cúbicos de câmaras frias com docas especiais e 108 docas com plataforma niveladora, também engloba uma ampliação de 25.000 m<sup>2</sup>, com início previsto para até o final de 2008.

O novo Centro Logístico será responsável pela gestão integral de armazenagem e distribuição de produtos farmacêuticos, médicohospitalares, diagnóstico clínico e cosméticos, atendendo a distribuidores, atacadistas, redes de farmácia, hospitais, clínicas, etc. Pela necessidade do constante controle de temperatura e conservação integral dos produtos, não só o CL é climatizado, mas também a frota de 600 veículos que compõe a estrutura. ●

### 9 - 11 DE SETEMBRO DE 2008 SÃO PAULO - EXPO CENTER NORTE

A plataforma exclusiva para instalações de transporte seguros, eficientes e confortáveis tanto na terra quanto na áqua, bem como no ar

aaaaaaaaaaaaaaaaaaaaaaaaaaaaaaaaaaaaaaaaaaa aaaaaaaaaaaaaaaaaaaaaaaaaaa

![](_page_19_Picture_19.jpeg)

### **Notícias** Rápidas

### **Tecnoalimentos loca empilhadeiras da Teclog**

A Teclog (Fone: 11 4706.3796), que na área de logística atua com distribuição de empilhadeiras, peças, paletes, estruturas porta-paletes, serviços e locação, tem parceria com o Grupo Tecnoalimentos. Atualmente, entre empilhadeiras elétricas e a combustão, a empresa loca sete máquinas para o Grupo, mas a projeção é que até o final de 2008 sejam 30. "E em cinco anos queremos chegar a 200 equipamentos", revela Romulo Cantanhede de Farias, diretor comercial da TecLog. De acordo com ele, no processo de locação e distribuição de empilhadeiras, as novas são da Heli e as usadas são multimarcas.

aaaaaaaaaaaaaaaaaaaaaaaaaaaaaaaaaaaaaaaaaaaaaaa

### **SmartCar desenvolve rastreadores**

Especializada na fabricação e comercialização de equipamentos de segurança e desenvolvimento de projetos e circuitos eletroeletrônicos, a SmartCar (Fone: 11 6193.4506) oferece um sistema de rastreamento para empresas de logística: o rastreador GPS/GPRS, Smart-Plus. De acordo com a empresa, o equipamento é ideal para ser utilizado em caminhões, porque tem funções de trava de baú integrado na centralina, fechamento e abertura de cofre, bloqueio e desbloqueio veicular, sirene, sensor de ignição, posição via SMS, comando de foto do local, entrada para bateria backup, microfone de escuta ambiente e acionamento de alarme via rede telefônica GSM. O representante do departamento comercial da SmartCar, Jalison Paulino da Silva, diz que a empresa está com alguns projetos que atenderão o setor de rastreamento de carga, casco e contêineres: "um deles é o Smart-Micro, que terá as mesmas funções do Smart-Plus, mas será usado para localização de contêineres nos portos, já que eles ficam sobrepostos, o que dificulta a localização", encerra.

aaaaaaaaaaaaaaaaaaaaaaaaaaaaaaaaaaaaaaaaaaaaaaaaaaaaa

![](_page_20_Picture_1.jpeg)

Já está operando o novo Terminal Retroportuário Guarujá (TRG), na retroárea da margem esquerda do porto de Santos, SP, da Removecarga (Fone: 21 2127.0200). Com área total de 15.000 m<sup>2</sup> e 1.000 m2 de armazém, a unidade tem capacidade para 1.500 TEUs e já atende clientes como Novelis, Amsted-Maxion, Armco, Johnson & Johnson e Sestini. O terminal opera com uma empilhadeira top loader para 37 toneladas, uma empilhadeira para 7 toneladas, uma para 4 toneladas e duas para 2,5 toneladas. São realizados serviços de préstacking, estufagem, desova de contêineres, armazenagem e depot de contêineres vazios.

aaaaaaaaaaaaaaaaaaaaaaaaaaaaaaaaaaaaaaaaaaaaaaa

### **Sistema da Modallport aumenta movimentação de cargas em Pecém**

O TECER – Terminais Portuários Ceará, operador portuário do Porto de Pecém, implantou o software de controle de pátio Modall-Yard Planning, da Modallport Sistemas (Fone: 47 3348.0434). O aplicativo é acessado via coletores de dados portáteis Cipher Lab e operado via radiofreqüência. O sistema abrange os 380.000 m2 do pátio de armazenagem do porto, que movimenta cerca de 7.000 contêineres/mês. Toda essa movimentação de cargas é controlada pelo Modall-Yard planning, com a definição e o registro do posicionamento dos contêineres no pátio e da seqüência de carga e descarga do terminal portuário, além de controlar o processo de vistoria e oferecer uma estimativa ao terminal de vazios. Estas informações também podem ser disponibilizadas via WEB para clientes e armadores.

### **Mercado agrícola**

# **Golden Cargo inicia atuação em armazenagem de produtos químicos**

**Por já possuir características<br>
e certificações necessárias<br>
para operar produtos<br>
guímicos operarentes de la produtos** e certificações necessárias para operar produtos químicos, perigosos ou não, a Golden Cargo (Fone: 11 2133.8800), especialista em gerenciamento e operação de toda a cadeia logística de mercadorias especiais, está ingressando na armazenagem destes produtos.

De acordo com a empresa, as principais mudanças acontecerão na produtividade da frota e na taxa de ocupação do Centro de Distribuição, considerando que a indústria química não tem a sazonalidade tão acentuada quanto a indústria agroquímica.

"O mercado de armazenagem e transporte de defensivos agrícolas, no qual também atuamos, é muito sazonal. Por isso, resolvemos estender nossos serviços de forma a minimizar estes impactos. Isto irá gerar mais produtividade da frota e preços mais competitivos",

![](_page_20_Picture_10.jpeg)

**Mendes: "o mercado de armazenagem e transporte de defensivos agrícolas é muito sazonal"**

justifica o diretor geral da empresa, Mauri Mendes.

Segundo ele, a indústria de defensivos agrícolas, desde 2006,

vem mudando radicalmente seu processo de vendas, eliminando o canal de distribuição e passando a vender diretamente ao consumidor final. "Isto resulta em maior número de entregas fracionadas e em fazendas, onde as vias de acesso são precárias e sem pavimentação", diz.

É através do novo serviço de armazenagem que a empresa espera faturar R\$ 100 milhões em 2008. "Ao terceirizar o armazenamento de insumos químicos, a indústria não precisa dispor de um espaço próprio e de uma estrutura complexa de segurança dentro da fábrica", afirma, destacando que a Golden Cargo investiu R\$ 4 milhões no novo Centro de Distribuição de Barueri para atender a esta nova área de atuação.

Com este CD de 35.000 m² de área construída, 106 docas e 32 mil posições-palete, a empresa

pretende, também, atender à demanda da retomada da safra agrícola. "O crescimento nas vendas de defensivos agrícolas desde 2007, decorrente da recuperação do mercado agrícola, principalmente os herbicidas destinados à soja transgênica, e o crescimento da indústria canavieira obrigarão as indústrias a buscarem espaços para armazenagem da sua produção", explica, prevendo que até a safra de 2009, a capacidade total do local deve estar ocupada.

Para ele, a localização dos CDs da Golden Cargo – são 10 no Brasil – nos principais pólos agrícolas é importante para manter o mesmo nível de atendimento, mesmo com as mudanças na política de vendas das indústrias. "Assim, contribuímos para o armazenamento dos produtos mais perto dos clientes e com o cumprimento dos rigorosos prazos de entrega", conclui. ●

# $\begin{array}{|c|c|}\hline \textbf{CONFIABIUIDADE: POTÉNCIA. TECNOLOGIA AVANÇADA.} \\\hline \textbf{CA} & \textbf{CA} & \textbf{CA} & \textbf{CA} & \textbf{CA} \\ \hline \textbf{CA} & \textbf{CA} & \textbf{CA} & \textbf{CA} \\ \hline \textbf{CA} & \textbf{CA} & \textbf{CA} & \textbf{CA} \\ \hline \textbf{CA} & \textbf{CA} & \textbf{CA} & \textbf{CA} \\ \hline \textbf{CA} & \textbf{CA} & \textbf{CA} & \textbf{CA} \\ \hline \textbf{CA} & \textbf{CA}$

- 
- 
- 
- 
- 
- 

![](_page_20_Picture_27.jpeg)

![](_page_20_Picture_29.jpeg)

### **Armazenagem**

# **Dicico investe em novo CD e destaca importância da logística**

Dicico (Fone: 11 6165.2500)<br>
acredita que a logística é<br>
um dos pilares para<br>
austentes un extratégie de acredita que a logística é um dos pilares para sustentar sua estratégia de crescimento acelerado. É o que diz Carlos Roberto Corazzin, diretor de marketing da rede varejista de materiais para construção. Com este pensamento, a empresa inaugurou, em Guarulhos, SP, um novo Centro de Distribuição: o CD Cumbica.

"A empresa acredita que o varejo do futuro exigirá, também, a logística do futuro. Por isso, investimos R\$ 40 milhões em um CD com proporções gigantes, suporte de informática de última geração e pessoal qualificado para operá-lo", explica Corazzin.

A nova estrutura tem 40.000 m2 de área de armazenagem e fica entre as rodovias Dutra, Ayrton Senna e a continuação da Avenida Jacu–Pêssego, em um terreno de 200.000 m2 . Lá, a Dicico armazena produtos de showroom, como pisos, revestimentos cerâmicos e

![](_page_21_Picture_6.jpeg)

**Corazzin: "a empresa acredita que o varejo do futuro exigirá, também, a logística do futuro"**

esquadrias, que são os itens geralmente comprados em grandes quantidades e que precisam de transporte até a casa do cliente.

Para a empresa, o controle tecnológico é o diferencial do novo CD, que possui um software desenvolvido pela própria rede para controlar a entrada de material, por meio da nota fiscal eletrônica. Já o processo de conferência é feito via radiofreqüência. Após o recebimento, o próprio software determina onde o produto deverá ser posicionado na área de armazenamento. Feito isso, os pedidos são direcionados aos boxes, para o setor de expedição, que faz o carregamento e repassa ao setor de transportes, que efetua as entregas. Corazzin acrescenta que este software também traça itinerários para facilitar as entregas ao gerar roteiros e controle de produtividade.

Ele diz que, hoje, aproximadamente 60% das vendas da companhia têm de ser entregues na casa do cliente. É para dar conta desta demanda que o CD Cumbica funcionará 24 horas por dia, sete

aaaaaaaaaaaaaaaaaaaaaaaaaaaaaaaaaaaaaaaaaaa aaaaaaaaaaaaaaaaaaaaaaaaaaaa

![](_page_21_Picture_11.jpeg)

dias por semana, com uma equipe de mais de 350 colaboradores, que devem expedir 1.000 toneladas de produtos por dia.

Este é o segundo CD da rede de materiais para construção, que já contava com o CD Guarulhos, onde são armazenados produtos de auto-serviço – pequenos itens adquiridos e levados na hora pelo consumidor, como tintas, metais e assentos sanitários. A expectativa é que o CD Cumbica seja ampliado

### **O novo CD funcionará 24 horas por dia, sete dias por semana**

e passe a abrigar os produtos de auto-serviço também.

Para a Dicico, a logística é um dos diferenciais competitivos. "Faz parte do planejamento estratégico da empresa ter uma logística responsável pelo recebimento (estoque e entrega do produto) para que as lojas se preocupem apenas com a venda e o melhor atendimento ao cliente", conta o diretor de marketing. "As vantagens são inúmeras, como redução de custo de logística, giro rápido de estoque e entrega mais rápida", complementa.

Corazzin revela que a operação logística da Dicico é toda informatizada e unifica toda a cadeia de abastecimento. "Todas as lojas têm a logística integrada com os Centros de Distribuição já existentes, inclusive, esses CDs já foram pensados para dar suporte à expansão e inauguração de novas lojas", comenta.

Segundo o executivo, esta estrutura possibilita à empresa entregar produtos em até 24 horas na capital e em no máximo 48 horas para interior e litoral. Ele afirma que há casos, na capital, em que é possível efetuar a entrega no mesmo dia da compra.

Hoje, a varejista, que no ano passado faturou R\$ 450 milhões e pretende atingir R\$ 750 milhões em 2008, totaliza 39 lojas. Até o final do ano, a meta é que este número suba para 57. Já para 2010, a expectativa é de 110 pontos-devenda. ●

# A qualidade é reconhecida nos pequenos detalhes.

A Trelleborg disponibiliza ao mercado brasileiro uma ampla linha de pneus e superelásticos industriais. Nossos produtos são desenvolvidos com tecnologia de última geração, combinando matéria-prima e compostos de alta qualidade à nossa longa experiência na fabricação de pneus.

Assim, somos capazes de oferecer aos nossos clientes um pneu ideal para suas necessidades, garantindo bom desempenho e durabilidade. Experimente e comprove!

Bergougnan

Mastersolid

![](_page_21_Picture_25.jpeg)

SK 800 e 900

**Trelleborg do Brasil Ltda** Lençõis Paulista: Av. Lázaro Brigido Dutra, 700 T:(14) 3269-3600 São Paulo: Rua Manoel Cherem, 319 T: (11) 5032-1353 www.trelleborg.com **T800** T900 Não mancha

### **Notícias** Rápidas

### **Exata completa 10 anos e projeta faturamento de R\$ 100 milhões em 2009**

aaaaaaaaaaaaaaaaaaaaaaaaaaaaaaaaaaaaaaaaaaaaaaa

A Exata Logística (Fone: 11 2133.8700) completou no mês de maio 10 anos de operações e está desenvolvendo uma série de ações com o objetivo de atingir os R\$ 100 milhões em faturamento já em 2009. A empresa vem verificando um crescimento anual acima de 30% nos últimos anos, sendo que em 2007 ultrapassou essa meta alcançando faturamento de R\$ 60 milhões, crescimento de 43% em relação ao resultado obtido em 2006. Para 2008, a meta é chegar aos R\$ 80 milhões, mas a expectativa é de ultrapassar esse valor ainda esse ano. A Exata está baseando seu projeto de expansão em três pilares principais: tecnologia, infra-estrutura e pessoal. Durante o primeiro trimestre, a empresa finalizou a implementação do sistema Salesforce, para ampliar a produtividade e melhorar o fluxo de informações na área comercial e implantou sua linha 0800. Já no segundo semestre, será implementada uma nova plataforma tecnológica, que englobará soluções de gestão do processo logístico (LMS) e também de Inteligência de Negócios (Business Intelligence). Ao todo, serão investidos R\$ 2,5 milhões em tecnologia. A equipe comercial da empresa também será expandida para atender às demandas do mercado. "A expansão da área comercial é parte da estratégia de crescimento da Exata. Ainda esse ano, deveremos ter contratações também em Manaus, Goiânia e Porto Alegre", afirma Mauricio Pastorello, diretor geral da empresa.

aaaaaaaaaaaaaaaaaaaaaaaaaaaaaaaaaaaaaaaaaaaaaaaaaaaaa

![](_page_22_Picture_4.jpeg)

### **Frete-retorno**

# **e-Frete tem serviço para reduzir custo de transporte**

**C**onsiderando que voltar com um caminhão vazio pode gerar prejuízos para as transportadoras, a e-Frete (Fone: 11 4166.7515) passa a oferecer um novo conceito de agenciamento de cargas: o frete-retorno. "A oportunidade foi identificada a partir do momento em que percebemos que praticamente todas as empresas de transporte consideravam os retornos de seus veículos um ponto-chave na obtenção de boas rentabilidades", revela Otavio Silveira Farah, diretor de operações da e-Frete.

Ele afirma que com este serviço, que atende transportadoras que possuem frotas ou mesmo agregados precisando de retornos em todo o Brasil, é possível transportar com veículo dedicado a qualquer ponto do país, eliminando a necessidade de uma estrutura física em todas as pontas e proporcionando melhores rotas, valor mínimo de frete, segurança e gerenciamento de risco.

![](_page_23_Picture_5.jpeg)

**Farah: "encontramos o frete que esteja absolutamente de acordo com a expectativa"**

O executivo explica que a gestão do frete-retorno, quando feita pela própria transportadora, interfere na qualidade do atendimento ao cliente. Para ele, questões práticas como o tempo de se fazer contatos, analisar fretes e fechar retornos em regiões desconhecidas podem demandar muito tempo. "Fazemos um trabalho de mapear todas as características e exigências de cada empresa e encontramos o frete que esteja absolutamente de acordo com a expectativa", conta.

Segundo Farah, o frete-retorno consiste na estruturação de uma operação de retorno dos veículos, através da obtenção de contatos e fornecedores de cargas. "Exigência de liberação cadastral, autorização para carregar determinados produtos ou até mesmo o tempo de descarga são fatores observados antes de oferecermos tal frete ao transportador, que passa a ter somente que decidir se vai carregar ou não", comenta. De acordo com ele, para desenvolver o serviço, a e-Frete precisa estar ciente, também, de informações como destino do veículo, tipo de produto que pode carregar, necessidades do embarcador da carga, tipo de

veículo, rastreador, valor do frete e forma de pagamento, entre outros.

Em uma próxima etapa, a agenciadora de cargas emite relatórios gerenciais informando à transportadora todos os retornos efetuados e não efetuados. "Com isso, o transportador consegue ter um melhor controle sobre quais são os pontos críticos a serem analisados. O frete-retorno é fator extremamente importante na formação do preço do frete", afirma o diretor de operações, justificando o serviço oferecido pela e-Frete.

O que Farah aponta como empecilho para o frete-retorno no Brasil é o que ele chama de "descompasso obrigatório na circulação de cargas pelo Brasil e também pelo Mercosul". Para ele, instabilidades como a greve na receita federal nas fronteiras, por exemplo, criam um problema enorme para as empresas que operam nesse mercado. "Operações dedicadas perdem a possibilidade de voltarem carregadas, pois ficariam presas na alfândega", critica.

Mesmo assim, o representante da agenciadora de cargas revela que a projeção é chegar ao final do ano gerando mais de R\$ 1.000.000,00 de fretes por mês aos clientes. "A receptividade tem sido muito boa", diz. ●

![](_page_23_Picture_14.jpeg)

### **Notícias** Rápidas

### **MKR oferece produtos para o varejo**

aaaaaaaaaaaaaaaaaaaaaaaaaaaaaaaaaaaaaaaaaaaaaaa

A MKR Comercial (Fone: 11 6827.6565) oferece uma ampla linha de produtos. Os paletes plásticos da empresa atendem às normas da ANVISA – Agência Nacional de Vigilância Sanitária e são fabricados com material reciclável, além de serem resistentes à umidade, insetos e fungos e suportarem temperaturas de até -35º. Já a linha de pisos e estrados é produzida em PEAD – Polietileno de Alta Densidade e PP – Polipropileno, tornando-se de fácil higienização. O estrado em PEAD é antiderrapante e usado para forração de pisos de áreas de estocagem, pisos de caminhões, depósitos e câmaras frigoríficas, entre outros. As cortinas de PVC possuem tiras de 20 mm de largura com cantos arredondados, evitando acidentes. Resistem a temperaturas de até -30ºC e são confeccionadas sob medidas. Podem ser utilizadas em caminhões climatizados, supermercados, frigoríficos e indústrias químicas, entre outros. E as cortinas de ar, além de prolongarem a vida útil do equipamento de refrigeração e protegerem contra vento, umidade, insetos, poeira e gazes tóxicos, são capazes de economizar 30% de energia.

### **Autotrac oferece o SuperVisor® em versão on-line**

A Autotrac (Fone: 61 3307.7000) lançou recentemente uma versão on-line do software SuperVisor®, que opera os sistemas de comunicação móvel de dados, monitoramento e rastreamento da empresa. Essa versão pode ser acessada pela Internet, dispensando a instalação do software no computador do cliente Autotrac. Permite aos usuários o envio e recebimento de mensagens, visualização da frota por meio de mapas digitalizados, histórico de posições e emissão de relatórios.

**RATIVIAL** 

### **SEE desenvolve soluções para movimentação e armazenagem**

A SEE Sistemas (Fone: 11 3622.6500) desenvolve e integra soluções para movimentação e armazenagem de materiais, oferecendo vantagens para o aumento da produtividade e da lucratividade nos processos de logística interna de empresas de vários segmentos. A linha de produtos da companhia inclui transportadores de correia, de corrente, de rolete, modulares flexíveis, a ar e silos; sistema de movimentação de paletes, integrado de robótica, de distribuição e movimentação, de paletização e despaletização e de armazenagem inteligente. Entre os serviços estão assistência técnica e manutenção, manutenção in-house, consultoria em movimentação de materiais, inspeção e auditoria.

aaaaaaaaaaaaaaaaaaaaaaaaaaaaaaaaaaaaaaaaaaaaaaa

### **WiseTrack apresenta novo rastreador veicular**

A WiseTrack (Fone: 11 3073.0404) acaba de lançar o FMS Duo, para gestão, rastreamento e monitoramento de frotas que, quando aliado ao computador de bordo MDT 100 ou MDT 200, oferece otimização e integração das operações em campo e possibilita que o usuário tenha pleno monitoramento e segurança sobre suas frotas e cargas. Dispõe de tecnologia de redundância que suporta até duas operadoras GSM/GPRS, provendo comunicação GPRS ou mesmo comunicação de voz. Também inclui duas interfaces de comunicação serial padrão RS-232 que permitem a instalação de acessórios como computador de bordo numérico ou alfanumérico, integração com impressora embarcada serial e modem satelital opcional.

aaaaaaaaaaaaaaaaaaaaaaaaaaaaaaaaaaaaaaaaaaaaaaaaaaaaa

# Tantas realizações e ainda nem chegamos à adolescência

![](_page_24_Picture_6.jpeg)

CSI Cargo 10 anos Um jeito inteligente de fazer logística.

![](_page_24_Picture_8.jpeg)

Tel. 41 3381-2300

# Sua empresa não precisa ser grande para pensar grande.

A formiga carrega até 50 vezes o seu peso, Alexandre O Grande tinha apenas 1,58m de altura, o Japão é um país muito pequeno e surpreende o mundo com sua economia e inovações. E VOCÊ?

O Fábio aumentou em 60% a capacidade de armazenagem e em 25% a capacidade de embarque de produtos. Imagine esses resultados na sua empresa.

"Nosso grande desafio era a falta de espaço nos estogues. Tinhamos capacidade de produção, mas não de armazenagem. A solução proposta pela Paletrans (uma das expositoras da MOVIMAT) foi a verticalização dos estoques, tanto de insumos, quanto de produtos acabados. Utilizamos uma estrutura porta-paletes que é supersimples."

Fábio Sacheto, Gerente de Logística Duoflex.

### **Resultados**

- = Mais eficiência nos processos internos e credibilidade em relação aos lead time exigidos pelos clientes.
- $=$  A verticalização permitiu visualização e mapeamento total dos produtos, o que economiza o tempo do operador.
- = Ganhos em todos os processos.

![](_page_25_Picture_10.jpeg)

Soluções de logística. Feitas também para empresas do tamanho da sua.

Feira de Logistica, Movimentação, Armazenagem e Embalagem de Materiais. Cadastre-se para participar pelo acesso fácil: www.movimat2008.com.br ou pelo telefone: 11 5575 1400

,,,, **FIOUTHEIT** 5 a 8 de agosto

![](_page_25_Picture_14.jpeg)

### **BNDES financia entorno de Suape**

aaaaaaaaaaaaaaaaaaaaaaaaaaaaaaaaaaaaaaaaaaaaaaa

aaaaaaaaaaaaaaaaaaaaaaaaaaaaaaaaaaaaaaaaaaaaaaaaaaaaa

O BNDES – Banco Nacional de Desenvolvimento Econômico e Social (Fone: 21 2172.7447) quer transformar o entorno do Complexo Industrial Portuário Suape, PE, em referência de planejamento territorial urbano para o Brasil. O Banco escolheu a região como projeto-piloto para colocar em prática a política nacional de apoio a arranjos produtivos locais. De acordo com o presidente da instituição, Luciano Coutinho, Suape foi escolhido pelo acelerado desenvolvimento da região. "Já estão em construção em Suape grandes empreendimentos, como a Refinaria Abreu e Lima e o Estaleiro Atlântico Sul (EAS). Planejar o crescimento da região e prevenir os possíveis impactos negativos é a forma mais eficiente de garantir a sustentabilidade da região", declara. Integrado pelos municípios de Ipojuca, Cabo de Santo Agostinho, Jaboatão dos Guararapes, Moreno e Escada, o Território Estratégico de Suape é o retrato da concentração do desenvolvimento econômico e das lacunas na área social. Hoje, o território já conta com um déficit de 35 mil habitações. Para tentar minimizar esses problemas, o BNDES escolheu inicialmente sete vetores de atuação, que incluem controle urbanoambiental, programa de resíduos sólidos, apoio a arranjos produtivos locais, financiamento a fornecedores e clientes dos empreendimentos estruturadores, apoio ao sistema viário e transporte público, atendimento às necessidades de educação e capacitação e atenção ao patrimônio histórico, turístico e cultural. (Fonte: Jornal do Commercio/PE)

![](_page_25_Picture_17.jpeg)

![](_page_25_Picture_18.jpeg)

![](_page_26_Picture_1.jpeg)

**No último ano, o aquecimento**<br>
gerou o aumento da venda<br>
de oguinamentos e voículos ocorrido na economia, que

**Pasquotto: empresa desenvolveu site para que os clientes obtenham dados sobre seus equipamentos**

de equipamentos e veículos, contribuiu para a Cummins – empresa que, dentre outros produtos, fabrica motores a diesel – atingir uma receita de US\$ 994 milhões. Hoje, a multinacional é atuante em 160 países e dispõe de 80 fábricas e cinco mil postos de serviço.

aaaaaaaaaaaaaaaaaaaaaaaaaaaaaaaaaaaaaaaaaaaaaaa

# **Cummins cresce no segmento de motores a diesel**

**Retrak comemora 15 anos de atividades**

Em evento realizado em suas instalações em Guarulhos, SP, no dia 12 de maio último, a Retrak (Fone: 11 6431.6464) comemorou os seus 15 anos de atividades no setor de empilhadeiras. Na ocasião estavam reunidos colaboradores da empresa e representantes da imprensa especializada em logística, sendo que o evento foi iniciado com uma palestra sobre "A Importância da Automotivação e o Trabalho em Equipe", ministrada por Cássia Silva e Souza, diretora da Visão e Ação Consultoria Empresarial. Ela abordou itens como a sensibilização da equipe quanto às novas exigências do mercado; o perfil profissional deste novo colaborador; motivação: depende do outro ou de mim?; como se motivar e os elementos para isso; e como trabalhar em equipe respeitandose as diferenças pessoais. Ao discursar na ocasião, Fabio D. Pedrão, diretor da Retrak, fez um apanhado da situação das pequenas e médias empresas no Brasil, baseando-se em dados do SEBRAE, onde: 49% das empresas morrem com 2 anos de idade; 56% das empresas morrem com 3 anos de idade; e 60% das empresas morrem com 4 anos de idade. "Assim, temos motivos de sobra para comemorar os 15 anos de estrada, e isto só foi possível devido ao esforço individual de nossos colaboradores, aos quais agradeço", comemorou ele. O evento foi encerrado com um agradável e

![](_page_26_Picture_5.jpeg)

saboroso rodízio de pizzas.

**Pedrão, à esquerda, agradeceu aos colaboradores da empresa**

Os motores a diesel produzidos pela Cummins são fornecidos para os setores de construção civil, agricultura, mineração e, principalmente, automotivo (caminhões e ônibus). "Foram produzidos 77 mil motores no ano passado", informa Fernando Nogueira, diretor de operações da empresa.

Com 55% de participação no segmento de semipesados, a companhia alcançou a marca de 34% no total de caminhões vendidos no país em 2007. Outros números dão conta de que no segmento de veículos pesados, a Cummins cresceu 75% em relação a 2006, e no segmento semileve cresceu 25%.

Nogueira revela que a produção da empresa teve um incremento de 36%, superando a produção total do mercado, que teve registrado um aumento de 29% em relação ao ano anterior. "A projeção para este ano é que iremos produzir aproximadamente

![](_page_26_Picture_10.jpeg)

85 mil motores", complementa. Ainda de acordo com o diretor de operações, atualmente, a produção diária de motores é de 344.

Para alcançar estes números, a Cummins investiu na ampliação das áreas de montagem, usinagem, testes, pintura e acabamento. Além disso, apostou na modernização e realizou workshops com os principais fornecedores, para assegurar a qualidade no abasteci-

mento e atender à demanda do mercado. "A logística é um fator essencial no nosso trabalho. Um destaque é o serviço de pronta entrega que nos traz ótimos resultados", comemora Luis Pasquotto, diretor sênior de

Ele diz que a distribuição – que engloba manutenção, atendimento e serviços – representou 10% do faturamento da empresa e teve um crescimento de 19% em toda a América Latina. Outro ponto destacado por Pasquotto é o site desenvolvido para que os clientes possam obter todos os dados sobre seus equipamentos. "Esta novidade é muito importante, pois temos 9 milhões de equipamentos no mundo e está tudo no site para que os clientes consultem a qualquer momento", conta. ●

![](_page_26_Picture_15.jpeg)

aaaaaaaaaaaaaaaaaaaaaaaaaaaaaaaaaaaaaaaaaaaaaaaa aaaaaaaaaaaaaaaaaaaaaaa

a proporcionar rma. nhos logísticos, agilidade qualidade d e armazenamento. Cores **TOPIC of Capriconcaixes e modernas com** auxiliam na organização, estocagem e transporte de seus produtos.

**krasil Suryersino.com** www.myersdobrasil.com.br 19 3847 9992 / 19 3847 9993 / 19 3847 9999

![](_page_26_Picture_18.jpeg)

# 50 anos, no Brasil Clark comemora

A Clark, empresa do grupo coreano Young An, completa, em 2008, 50 anos de presença no Brasil e, para marcar a data, serão realizadas diversas ações durante todo o ano, como a participação na maior feira de empilhadeiras do país e um jantar que irá reunir altos executivos do grupo.

Instalada em Valinhos, interior de São Paulo, e no auge dos seus 50 anos, a empresa é uma das líderes mundiais na fabricação de equipamentos de movimentação. A Clark comercializa empilhadeiras a combustão interna e elétricas para todo o país através de seus distribuidores, presentes em 100% do território brasileiro, que disponibilizam, também, peças e assistência técnica para os produtos.

A marca Clark está no merididades contra do brasileiras e a considerado do tras contra do brasileiras e a considerado do brasileiras e a considerado do brasileiras e a considerado do brasileiras e a considerado e entincol A marca Clark está no mercado brasileiro desde 1958 e, de lá para cá, vem introduzindo vários conceitos inovadores aos seus produtos, que possuem Certificações ISO 9001 E 14001, assegurando aos seus clientes a garantia de adquirir equipamentos de qualidade e tecnologia, além de total respeito ao meio ambiente. Qualidade e tecnologia essas que surgiram já na invenção da primeira empilhadeira, em 1917, por Eugene Bradley Clark, portanto há mais de 90 anos.

A empresa projeta crescimento de 33% nas vendas em 2008 e retorno da produção no Brasil nos próximos dois anos

![](_page_27_Picture_6.jpeg)

### Comemorações

As comemorações de 50 anos de Clark Brasil serão realizadas durante todo o ano em diferentes ações, entre elas, a participação na Movimat – Feira de Logística, Movimentação, Armazenagem e Embalagem de Materiais, maior feira do segmento de empilhadeiras do país, que será realizada entre os dias 05 e 08 de agosto, além da participação em eventos regionais organizados pelos seus distribuidores.

Dentro das comemorações também está marcado um jantar que irá reunir os altos executivos do grupo Young An do mundo inteiro, bem como representantes de toda a rede de distribuidores da Clark do Brasil e América Latina.

### Mercado

Nos últimos cinco anos, o mercado de empilhadeiras cresceu consideravelmente por vários fatores, entre eles a conjuntura econômica favorável e o alto investimento na construção civil no Brasil, além da modernização da frota pelas empresas, que buscam maior produtividade com menor custo operacional. Paralelamente, neste cenário a Clark vem

crescendo com o fornecimento de empilhadeiras elétricas e a combustão, e se sobressaindo perante a concorrência oferecendo produtos de ponta, como no caso de empilhadeiras a combustão de 1,5 a 8,0 toneladas.

A empresa busca, também, a liderança em outros modelos que fabrica. Para tanto, faz grandes investimentos em tecnologia e inovação.

Em 2007 a Clark faturou mais de R\$ 100 milhões. Para este ano, estima um crescimento de 33%

![](_page_28_Picture_0.jpeg)

A história da Clark no Brasil data de 1958, quando instalou uma loja na Mooca, na cidade de São Paulo, SP, para comercializar apenas dois produtos, as empilhadeiras Y2024 e Y4024. Pouco tempo depois, em 1964, se transferiu para a cidade de Valinhos, no interior de São Paulo, para unir forças com outro braço da empresa, que produzia transmissões para veículos.

### Histórico da Clark no Brasil

O grupo, constituído por empresas com atividades diversificadas, produzia os mais diferentes produtos que abastecia os mercados nacional e internacional.

Nas décadas de 60, 70 e 80, a fabricação de empilhadeiras de duas a sete toneladas e meia atingiu o auge da produção da Clark Brasil. As importações das peças diminuíram e essas empilhadeiras passaram a ser um produto

praticamente brasileiro. As máquinas começaram a ser totalmente produzidas em território nacional, o que barateou os custos de produção e, conseqüentemente, a empresa expandiu seu mercado de vendas.

Nos anos 90, com a alteração da conjuntura econômica brasileira, as máquinas passaram a ser importadas e comercializadas pelos distribuidores Clark no Brasil.

# Responsabilidade Social

*Em adição a um crescimento econômico positivo, as empresas do grupo também continuaram a prosperar na área de filantropia e trabalhos comunitários. O grupo Young An financia escolas, faculdades, igrejas, hospitais, orfanatos e escolas de idiomas na Costa Rica, China, Sri Lanka, Vietnã e Coréia. Uma meta ética declarada da organização traz um foco claro no uso da empresa como facilitadora na promoção de responsabilidade social e um grau de cuidado e compartilhamento com os semelhantes. A OBS Television, estação de TV do grupo na Coréia (a maior TV privada na Coréia do Sul), opera agora com programação na Coréia especificamente para idosos e pessoas com deficiências mentais. Essas iniciativas globais ajudam a garantir que os elementos fundamentais de filantropia, caridade e espírito de comunidade sejam parte de todas as empresas do Grupo.*

![](_page_28_Picture_9.jpeg)

no número de vendas e 50% de aumento em seu faturamento em relação ao ano passado. A empresa estima colocar, ainda, 2.000 novas máquinas no mercado.

Para os próximos dois anos, a perspectiva da Clark Brasil é voltar a fabricar empilhadeiras no país, objetivando baratear os custos e gerar mais empregos. Atualmente alguns itens, tais como deslocadores, protetores de carga e alguns acessórios da máquina, já estão sendo montados na sede, em Valinhos.

### Aquisição por um grupo Coreano

O nome Clark sempre foi referência em todo o mundo. A qualidade e tradição dos seus produtos despertaram o interesse do Grupo Young An, que adquiriu a marca em 2003. A partir deste ano, grandes investimentos foram feitos na marca em todo o mundo, inclusive no Brasil, e a Clark ganhou maior representatividade no mercado. Dois anos depois, em 2005, a unidade da empresa em Valinhos passa a atender seus distribuidores do Brasil e fica responsável por toda a parte de importação das empilhadeiras, peças e suporte técnico.

### A Clark hoje

Desde 2003 pertencendo ao grupo coreano Young An, a Dabo Material Handling

![](_page_28_Picture_16.jpeg)

Equipament Brasil S. A., subsidiária integral da CMHI - Clark Material Handling International, que é a detentora da marca e produtos Clark, com sede na cidade de Valinhos, conta com operações de vendas de máquinas e uma rede de distribuidores composta por 13 empresas tradicionais no ramo de equipamentos, totalizando 27 pontos localizados em todo território nacional, fornecendo suporte técnico e peças de reposição para toda a frota.

As Certificações ISO 9001 e 14001 asseguram aos clientes a garantia de adquirir equipamentos de qualidade e tecnologia, fazendo a marca ser reconhecida internacionalmente, a ponto de ser líder no mercado brasileiro de empilhadeiras a combustão de 4 a 8 toneladas.

Tanta projeção no mercado só aumenta o reconhecimento da marca Clark e faz com que a empresa projete um crescimento de 33% para 2008 e o retorno da produção do produto no Brasil para os próximos dois anos.

### Sobre o Grupo Young An

Dados do ano de 2007 revelam que a Young An e suas empresas subsidiárias, Young An Hat Company, Clark Material Handling, Daewoo Bus, Alcomm Communications e OBS TV continuaram a mostrar um bom crescimento global social e financeiro. A empresa, que começou com vendas anuais de chapéus de 70 unidades, cresceu para mais de 100 milhões de chapéus ao ano e tornou-se uma empresa diversificada, demonstrando um crescimento ético e financeiro, ao mesmo tempo em que conseguiu um diferencial positivo nos mercados em que opera.

Com a participação e o apoio do presidente da empresa, bem como dos seus 11.600 empregados espalhados em 16 países e suas metodologias, as vendas das empresas da Young An em 2007 excederem 1,5 bilhão de dólares.

Em 2007, as unidades de negócios principais da Young An, um grupo largamente diversificado de empresas, cresceram tanto em unidades quanto em dólares:

- <sup>4</sup> A Young An Hat Company, com seus dez sites de produção (2 na América do Norte) e distribuição em 79 países, teve vendas de US\$ 188 milhões em 2007. Seus mais de 41.000 revendedores continuam a dominar o mercado global de chapéus e similares;
- c A Daewoo Bus continua entre as cinco principais fabricantes de ônibus e, em 2007, teve vendas de mais de US\$ 817 milhões. Suas nove fábricas distribuem produtos em 45 países por mais de 45 distribuidores.
- no número de vendas e 50% de marca e productos Cark, com sede nacionalmente e a meno de vendas e marca e productos composita de Cark e anos e anos en transmetiones a com a contra de anos en transmetiones a com a contra de  $\bullet$  As empresas da Clark globalmente tiveram um lucro de US\$ 467 milhões. As empresa de vendas centrais da Clark (América do Norte, Europa, China, Ásia, Brasil, Costa Rica e Chile) conduziram negócios em 103 países através de mais de 500 distribuidores autorizados. Em 2007, as instalações da empresa entraram em linha com uma capacidade de 12.000 unidades por ano. Em combinação com a planta da Coréia (12.000 unidades por ano) e a capacidade de produção de Lexington, KY, de 2.500 unidades por ano, a empresa tem uma capacidade anual acima de 26.000 unidades.

### **Tecnologia**

# **Voice-picking é a novidade da Seal para o mercado brasileiro**

m parceria com a empresa<br>
norte-americana Vocollect<br>
Seal (Fone: 11 2134.3829),<br>
sem a idéia de agiliar a mevime norte-americana Vocollect, a Seal (Fone: 11 2134.3829), com a idéia de agilizar a movimentação de materiais nas empresas, acaba de lançar no Brasil o Talkman, uma solução de captura automática de dados através do comando de voz.

Segundo Wagner Bernardes, diretor de marketing e vendas da empresa brasileira, há 20 anos a Vocollect vem investindo no aperfeiçoamento desta tecnologia. "Tornamos-nos o primeiro parceiro deles na América Latina. Desde então, implantamos uma série de projetos, buscando aumento de produtividade, precisão e redução de custos operacionais", conta.

O Talkman é um terminal portátil com head-set que interpreta a voz humana, interage com os dados e retorna instruções audíveis. Ele também faz a conversão de dados em voz e de voz em dados, proporcionando uma inteligência

![](_page_29_Picture_6.jpeg)

**Bernardes: com este coletor, o usuário não tem que digitar os dados**

local, não sobrecarregando qualquer sistema de retaguarda. "A diferença deste coletor para os outros portáteis é que com este, o usuário não tem que digitar os dados e, assim, interromper seu trabalho a todo instante", explica o diretor.

Bernardes comenta que este novo sistema pode ser utilizado em qualquer segmento em que seja necessária a constante movimentação de materiais. "Imagine uma operação de separação (picking) que precisa ser realizada em um depósito. Hoje, normalmente, existe uma infra-estrutura de radiofreqüência – rede sem fio – e coletores de dados nos quais o operador lê as informações e realiza cada passo da separação, conforme a instrução apresentada", exemplifica. "Com o Talkman, o operador estará com o equipamento preso na cintura, utilizando um head-set e passará a ouvir e executar as instruções, tendo as mãos livres para movimentar os materiais de forma rápida e precisa", afirma.

Para ele é essencial que os funcionários estejam sempre

concentrados na atividade que estão realizando, e cita mais um caso em que o Talkman mostra sua funcionalidade: "outro exemplo são

empresas com armazéns frigoríficos, nas quais os usuários utilizam luvas e roupas especiais. Neste caso, a digitação em terminais portáteis fica prejudicada, podendo comprometer o desempenho", aponta, ressaltando a importância do comando por voz.

Para encerrar, Bernardes revela com otimismo que os cases de produção têm mostrado um ganho de performance em média de 30%. "Isso motiva cliente e fornecedor a investirem nesta tecnologia. Apesar de ter um custo superior ao dos terminais portáteis, o elevado ganho de performance compensa os investimentos em grande parte das aplicações", conclui. ●

![](_page_29_Picture_14.jpeg)

### **PORTAS ABERTAS PARA MOVIMENTAR NEGOCIOS.**

Em outubro, o mercado da logística estará reunido em Joinville-SC durante a Feira de Logística 2008. Em sua segunda edição, o evento irá trazer grandes empresas expositoras que, além de aumentarem sua rede de relacionamentos, estarão apresentando novidades em produtos e serviços para um público visitante qualificado e com grande poder de decisão.

Oferecendo o que há de melhor e mais moderno em

tecnologia, informação e atualizações, a Feira movimentará o setor, sendo considerada como fator de sucesso e diferencial qualitativo, promovendo também o aperfeiçoamento profissional. Venha para a LOGÍSTICA 2008 e descubra caminhos que abrirão novas portas para seus negócios.

![](_page_29_Picture_19.jpeg)

# **Agenda Age Julho 2008 Julho**

### **Cursos:**

**Como Comprar no Mercado Internacional** Período: 7 de julho Local: São Paulo – SP **Realização: Elimar** Informações: www.elimarconsult.com.br elimar@elimarconsul.com.br Fone: (11) 4797.2172

### **Gestão Estratégica**

aaaaaaaaaaaaaaaaaaaaaaaaaaaaaaaaaaaaaaaaaaaaaaa

**da Armazenagem** Período: 7 e 8 de julho Local: Rio de Janeiro – RJ **Realização: CEL - Coppead/UFRJ**

Informações: http://joomla.coppead.ufrj.br/port/ cursos.cel@coppead.ufrj.br Fone: (21) 2598.9812

### **Inspeção e Recebimento de Materiais**

Período: 7 e 8 de julho Local: São Paulo – SP **Realização: Elimar** Informações: www.elimarconsult.com.br elimar@elimarconsul.com.br Fone: (11) 4797.2172

### **Logística Enxuta Seis Sigma – Uma Abordagem Prática e Competitiva** Período: 8 e 9 de julho Local: São Paulo – SP **Realização: Tigerlog** Informações: www.tigerlog.com.br

contato@tigerlog.com.br Fone: (11) 6694.1391

### **Custeio ABC Aplicado à Logística – Activity Based Costing** Período: 8 e 9 de julho Local: São Paulo – SP

**Realização: Tigerlog** Informações: www.tigerlog.com.br contato@tigerlog.com.br Fone: (11) 6694.1391

aaaaaaaaaaaaaaaaaaaaaaaaaaaaaaaaaaaaaaaaaaaaaaaaaaaaa

### **Embalagens**

Período: 12 de julho Local: Salvador – BA **Realização: Norte Consultoria** Informações: www.norteconsultoria.com/ agend2008/agend2008.htm contatos@norteconsultoria.com Fone: (71) 3379.1525

123456789012345678901234567 123456789012345678901234567 1235**0** LogWeb é o veículo certo 123456789012345678901234567 **izantia você** 12345678901234567890123456789012345678901234567890123456789012345678901234567890123456789012345678901234567890 manter-se 12345678901234567890123456789012345678901234567890123456789012345678901234567890123456789012345678901234567890 **22345** atualizado

# **nda Agenda 2008 Julho 2008**

**Operadores Logísticos: Contratação e Gestão do Relacionamento** Período: 14 e 15 de julho Local: Rio de Janeiro – RJ **Realização: CEL - Coppead/UFRJ** Informações: //joomla.coppead.ufrj.br/port/ cursos.cel@coppead.ufrj.br Fone: (21) 2598.9812

aaaaaaaaaaaaaaaaaaaaaaaaaaaaaaaaaaaaaaaaaaaaaaa

**Organização e Administração de Almoxarifados** Período: 21 e 22 de julho Local: São Paulo – SP **Realização: Elimar** Informações: www.elimarconsult.com.br elimar@elimarconsul.com.br Fone: (11) 4797.2172

**Formação Básica para Almoxarifes** Período: 21 a 24 de julho Local: São Paulo – SP **Realização: Elimar** Informações: www.elimarconsult.com.br elimar@elimarconsul.com.br Fone: (11) 4797.2172

**Introdução à Logística** Período: 23 de julho Local: Salvador – BA **Realização:**

**Norte Consultoria** Informações: www.norteconsultoria.com/ agend2008/agend2008.htm contatos@norteconsultoria.com Fone: (71) 3379.1525

**Administração de Estoques e Inventários** Período: 23 e 24 de julho Local: São Paulo – SP **Realização: Elimar** Informações: www.elimarconsult.com.br elimar@elimarconsul.com.br Fone: (11) 4797.2172

**Example 12**<br>
Imar@elimarconsul.com.br<br>
Fone: (11) 4797.2172<br>
Introdução à Logística<br>
Período: 23 de julho<br>
Local: Salvador – BA<br>
Realização:<br>
Norte Consultoria<br>
Informações:<br>
www.norteconsultoria.com/<br>
realização:<br>
www.no **Diagnosticando Focos de Desperdício na Logística da Movimentação de Materiais** Período: 30 e 31 de julho Local: Belo Horizonte – MG **Realização: Coopertec – Cooperativa de Tecnologia Organizacional** Informações: www.coopertec.com.br eugenio-rocha@uol.com.br Fone: (31) 3278.2828

**do ano de 2008 no portal www.logweb.com.br**

![](_page_30_Picture_10.jpeg)

Av. Major Pinheiro Froes, 2207 - Pq. Maria Helenice - Suzano - SP

aaaaaaaaaaaaaaaaaaaaaaaaaaaaaaaaaaaaaaaaaaa aaaaaaaaaaaaaaaaaaaaaaaaaaaa

>COMITÉ TÉCNICO

Paulo Fernando Fleury

Cesar Lavalle

Peter Wanke

Professor, Coppead UFRJ

dor, Coppead UFRJ Kleber Figueiredo

ssad UFRJ

![](_page_30_Picture_12.jpeg)

i

>JA MARCAMOS SEU ENCONTRO COM >OS MAIORES PROVEDORES E CLIENTES >DE SOLUÇÕES LOGÍSTICAS DO PAÍS.

![](_page_30_Picture_14.jpeg)

 $h$ POIO

>PATROCINIO

PAMCARY

![](_page_30_Picture_15.jpeg)

IX FEIRA DE PRODUTOS. SERVIÇOS E SOLUÇÕES PARA LOGÍSTICA

Participe da Expo Logística - IX Feira de Produtos, Serviços e Soluções para Logística e do XIV Fórum Internacional de Logística e aproxime-se dos principais profissionais do setor e das melhores soluções para a gestão de suas cadeias de suprimentos.

>rede de RELACIONAMENTOS, >troca de CONHECIMENTOS e >fluxo de NEGÓCIOS.

SPROMOÇÃO E

ORGANIZAÇÃO

![](_page_30_Picture_19.jpeg)

(21) 3521-1500 (11) 3044-4410

expologistica@fagga.com.br www.expologistica.com.br

### **ENCONTRO MARCADO COM O TRANSPORTE E A LOGÍSTICA NA REGIÃO SUL**

### Inclua sua marca neste grande evento e assegure a oportunidade de fazer bons negócios.

### Transporte de Cargas

- Transporte de Passageiros
- Transporte Internacional
- Logística e Infra-estrutura
- Operações multimodais
- Fabricantes de Pneus
- Fabricantes e montadoras de carrocerias e caminhões
- Sistemas de Informação Financeiras e Seguradoras

Fabricantes de Implementos

**E** Tecnologia Embarcadaiços

Distribuidores de Combustível

aaaaaaaaaaaaaaaaaaaaaaaaaaaaaaaaaaaaaaaaaaaaaaa

aaaaaaaaaaaaaaaaaaaaaaaaaaaaaaaaaaaaaaaaaaaaaaaaaaaaa

- **Entidades Associativas**
- e Representativas
- **Publicações e Serviços**

![](_page_31_Picture_14.jpeg)

### 08, 09, 10 E 11 DE JULHO DE 2008 **CENTRO DE EVENTOS FIERGS - PORTO ALEGRE / RS**

### **WWW.TRANSPOSUL.COM**

Organização/ Realização

![](_page_31_Picture_18.jpeg)

Av. São Pedro, 1420 CEP 90230-124 - Porto Alegre / Rio Grande do Sul<br>Forie (51) 3342,9299 - Fax (51) 3342,2053 comercial@setcergs.com.br marketing@setcergs.com.br

**FEVAANED** 

# Negócio Fechado

### **Confenar faz parcerias para aquisição de empilhadeiras Clark e caminhões Mercedes-Benz**

A Confenar — Confederação Nacional das Revendas Ambev e das Empresas de Logística da Distribuição (Fone: 11 5505.2521) acaba de fechar uma parceria para 2008 com a Clark Empilhadeiras. A proposta é oferecer às revendas associadas preços especiais para a compra dos equipamentos nos modelos C25L e C35L. O grande diferencial desta parceria é a aquisição do modelo C35L, que foi devidamente adaptado para operar com o garfo duplo da marca Cascade. Porém, quem optar pelo modelo convencional também poderá adquirir a C35L sem a adaptação. A Confenar também realizou acordo com a Mercedes Benz (DaimlerChrysler) para a aquisição de caminhões em condições diferenciadas para ano de 2008, até o mês de setembro, podendo este prazo se estender. A parceria engloba mais de 10 opções de modelos, entre eles o lançamento ATEGO 1718 FPN, destinado ao segmento de distribuição de bebida. O veículo dispõe de molas trapezionais curtas no eixo traseiro, próprias para rebaixamento, além de um terceiro assento na cabine do condutor, que facilita a inclusão de mais um colaborador para executar o serviço de entrega dos produtos. Esta negociação faz parte do acordo firmado no mês de março, para aquisição de caminhões das montadoras Ford, Volkswagen e Mercedes. A expectativa de investimento das revendas Confenar é superior a R\$ 45 milhões com a aquisição de mais de 300 unidades em âmbito nacional pelas 180 revendas associadas.

### **Vale anuncia investimentos no noroeste de Minas**

A Vale (Fone: 21 3814.4477), em conjunto com sua controlada Ferrovia Centro-Atlântica (FCA), e em parceria com o Governo do Estado de Minas Gerais, anunciou um projeto de desenvolvimento para a região noroeste do Estado que vai incentivar na região a produção de 2,6 milhões de toneladas de grãos para exportação, com a geração de cerca de 20 mil empregos em toda a cadeia produtiva, além de incrementar em R\$ 77 milhões a arrecadação estadual até 2013. A controlada da Vale e seus parceiros investirão R\$ 300 milhões nos próximos cinco anos. Além da recuperação e aumento de capacidade nos trechos ferroviários entre os municípios de Pirapora e Sete Lagoas, serão realizados investimentos na implantação do terminal multimodal de Pirapora e na aquisição e reforma de locomotivas e vagões. A partir de 2009, o trecho ferroviário entre Pirapora e Corinto interligará a região ao restante da malha ferroviária da FCA e à Estrada de Ferro Vitória a Minas (EFVM), o que permitirá o escoamento da produção de soja, milho e outros grãos até o porto de Tubarão, em Vitória, ES. Em contrapartida, por este corredor chegará ao noroeste de Minas fertilizante e outros insumos. O governo dará suporte ao projeto por meio de pavimentação e recuperação de rodovias, disponibilidade de linhas de crédito para custeio e investimento agrícola, além de um programa de promoção e fomento da região.

### **Jamef adquiriu 140 novos veículos**

A Jamef Encomendas Urgentes (Fone: 11 2121.6161) está investindo na renovação e ampliação da frota e acaba de adquirir 140 novos veículos, que já chegam com sistema de telemetria FM300 Siemens e rastreadores instalados, o que aumenta ainda mais a segurança. Destes veículos, 52 são cavalos mecânicos Iveco; 40 semireboques (carretas) Facchini; 42 caminhões leves das marcas Mercedes-Benz, Volkswagen e Hyundai; e seis utilitários da marca Fiat. Com estas novas aquisições, a Jamef passa a contar com uma frota de mais de 600 veículos.

### **OmniLink ganha licitação da COPEL**

A OmniLink (Fone: 11 4196.1100) venceu o pregão eletrônico da COPEL – Companhia Paranaense de Energia, que contou com a participação de outras seis empresas do setor. O negócio, de R\$ 6,5 milhões, envolve o fornecimento de rastreadores para toda a frota estadual da companhia, composta por 500 veículos, além do sistema para a central de comunicação responsável pelo gerenciamento desse efetivo. Os equipamentos adquiridos são do modelo RI 4484 com tecnologia de comunicação satelital Iridium e dupla rede celular (TIM e Claro). Os rastreadores contam com o sistema CLIC (Controle de Localização Inteligente de Cobertura), desenvolvido pela OmniLink. "Esta tecnologia permite enviar os sinais de dados automaticamente para o sistema Iridium, sem necessidade de intervenção do motorista nem do operador da central, garantindo máxima cobertura a todas as regiões", explica Hugo Fleury, diretor de marketing e relacionamento da OmniLink.

![](_page_32_Picture_1.jpeg)

A Santa Fé Vagões (Fone: 55 3028.8129) entregou recentemente mais uma leva de vagões de um total de 52 unidades do FLD com portas telescópicas transpassantes encomendados pela ALL – América Latina Logística. Os vagões, com capacidade de 58 toneladas, serão utilizados para transportar bobinas de papel ou outro tipo de carga sensível à umidade. Com ampla abertura lateral e superior, o modelo customizado garante maior rapidez e funcionalidade na carga e descarga.

### **Log-In fecha contrato de US\$ 1 bi com a Alunorte**

A Log-In Logística Intermodal (Fone: 0800 725.6446) venceu concorrência realizada pela Alunorte – Alumina do Norte do Brasil para efetuar o transporte de cabotagem de minério de bauxita a granel produzido pela Mineração Rio do Norte (MRN). As viagens serão consecutivas entre o Porto Trombetas e o Porto de Vila do Conde, ambos no estado do Pará. O negócio é o maior na história da cabotagem no Brasil e prevê a movimentação de cerca de seis milhões de toneladas de minério de bauxita por ano, na modalidade take or pay (garantia de volume mínimo pela Alunorte), por um período de vinte anos, podendo ser estendido por mais cinco. O início das operações está previsto para janeiro de 2010. O grande diferencial para a Log-In ganhar a concorrência foi o desenvolvimento de um projeto de navio graneleiro especializado no transporte de bauxita, otimizando a operação para a Alunorte. Serão construídos dois navios de 80 mil toneladas de porte bruto cada, em estaleiro nacional, para operação dedicada nesta rota, o que representa um investimento total estimado em US\$ 165 milhões.

### **Randon vende lote de 112 carrocerias sobre chassi para a Casas Bahia e a Brasal Refrigerantes**

A Randon (Fone: 0800 5121 58) concluiu a venda de 112 carrocerias sobre chassi para o transporte de bens de consumo entre furgões carga geral, siders e carrocerias de bebidas. A transação, realizada

![](_page_32_Picture_7.jpeg)

através dos distribuidores Multieixo, de São Paulo, SP, e Redemil, de Goiânia, GO, envolve a venda de 66 carrocerias furgão carga geral, além de seis unidades de terceiro eixo para a Casas Bahia e 46 carrocerias para a Brasal Refrigerantes. As entregas iniciaram em abril e se estenderão até dezembro deste ano. Com mais esta aquisição, a Casas Bahia amplia sua frota de equipamentos da marca Randon, que serão utilizados para a distribuição de móveis, eletrodomésticos, eletroeletrônicos, entre outros. Já a Brasal Refrigerantes, de Brasília, tem entrega programada de 20 carrocerias sider e mais 26 carrocerias de bebidas para distribuição de produtos Coca-Cola no Distrito Federal, parte de Goiás e Minas Gerais.

### **Câmara de Comércio Brasil-Suécia forma consórcio de etanol com a Ecoflex Trading & Logística e a BrazilShip**

aaaaaaaaaaaaaaaaaaaaaaaaaaaaaaaaaaaaaaaaaaaaaaaa aaaaaaaaaaaaaaaaaaaaaaa Foto: Studio Scalco A Câmara de Comércio Brasil-Suécia formou consórcio com a Ecoflex Trading & Logística (Fone: 21 2005.6467) e a BrazilShip – ScanBrazil chamado "Brazilian Ethanol Supply & Trade". O projeto dispõe de uma estrutura unificada oferecendo aos clientes a prestação de um serviço que contempla a aquisição e a entrega do etanol brasileiro na Suécia. O objetivo central é ser um prestador de serviço dedicado ao segmento de etanol combustível na cadeia logística do mercado internacional. Desde a "originação" até a entrega do produto nos portos, a Ecoflex oferece a experiência de uma empresa atuante no mercado brasileiro aliada à experiência da Brazilship em agenciamento marítimo, identificando as melhores alternativas e navios, juntamente com a credibilidade da Câmara de Comércio Brasil-Suécia identificando demandas e clientes.

![](_page_32_Picture_11.jpeg)

# Negócio Fechado

### **Centrus adquire softwares WMS e REDEX da Store**

Para o seu novo complexo para resfriados e congelados instalado em Cuiabá, MT, e visando implantar uma rede de serviços de logística frigorificada naquele Estado, a CENTRUS – Centrais Frigorificadas do Centro-Oeste optou pelos WMS e REDEX da Store Automação (Fone: 11 3083.3058). Os softwares serão implementados para o gerenciamento da armazenagem no Centro de Distribuição e a gestão operacional do Recinto Especial para despacho aduaneiro de exportação, visando atender à demanda do mercado interno e exportação.

O escopo do WMS abrange o controle da portaria (veículo e motorista); recebimento físico e fiscal; devoluções; controle de FIFO, FEFO, data de validade e lote logístico; movimentação interna; inventário por endereço, produto e classes; separação obedecendo FIFO, FEFO, data de validade e região; e expedição dos produtos com identificação de dados do destinatário.

Já o escopo do REDEX envolve controle de portaria exigido pela Receita Federal (veículo, motorista e acesso de pessoas); integração com balança rodoviária; controle de temperatura e umidade, tanto no recebimento como na armazenagem (endereço), antecâmaras e túnel de congelamento; controle de contêiner e estufagem; contempla a ADE02 e documentos de exportação; e mudança e troca de regime fiscal (transferência automática de regime de armazém geral para exportação).

### **Libra e MRS lançam a Teval**

A margem direita do Porto Santos contará com o seu primeiro terminal rodoferroviário, a partir de 2008. A Libra Terminal Valongo S/A – Teval foi lançada oficialmente pela Libra Terminais (Fone: 11 3071.3606) e pela MRS Logística (Fone: 32 3239.3604) em abril último.

O novo terminal será erguido numa área de 140 mil metros quadrados, estrategicamente situado na entrada da Cidade. O investimento será de R\$ 97,5 milhões, com o início das obras em abril e atividades operacionais a partir do segundo semestre de 2008.

### **Mestra Log assume logística da Ducoco**

A Ducoco acaba de transferir suas operações de distribuição do CD de Linhares, ES, para a Mestra Log (Fone: 11 4358.7000), em São Bernardo do Campo, SP. A parceria entre as empresas já existe há um ano, mas se limitava às operações de cross docking. Agora, com a ampliação nos serviços, a Mestra Log também se responsabiliza pelo recebimento, armazenamento, expedição e faturamento, além de abrigar uma filial da Ducoco. Nessa nova fase, a Mestra Log abastecerá com produtos Ducoco as regiões Sul, parte do Centro-Oeste e região Norte do país. Também atenderá aos estados de São Paulo, Rio de Janeiro e Minas Gerais. "Com a ampliação da parceria, a Ducoco será capaz de diminuir seu prazo de entrega. O que antes era entregue em até sete dias após a venda, agora chega ao cliente em vinte e quatro horas", informa o gerente comercial da Mestra Log, Marcelo Carvalho.

![](_page_33_Picture_11.jpeg)

![](_page_33_Picture_472.jpeg)

# Notícias Rápidas

### **Mira aposta em novos recursos tecnológicos**

aaaaaaaaaaaaaaaaaaaaaaaaaaaaaaaaaaaaaaaaaaaaaaa

O Mira Transportes (Fone: 11 2142.9000), empresa especializada em transporte e logística para a região Centro-Oeste e com sede em São Paulo, aposta no uso de novas tecnologias para alavancar seus negócios no mercado de carga rodoviária. Segundo Paulo Westman, responsável pelo desenvolvimento de processos tecnológicos na empresa, já está em testes com alguns clientes a implantação da Digital Pen (caneta digital), com a qual os dados da assinatura na entrega de um conhecimento vão para o sistema da transportadora. "O Mira é a primeira empresa a implantar esse recurso", afirma Westman, acrescentando que outros avanços tecnológicos também estão em estudos.

### **Ryder Logística comemora 75 anos**

A Ryder System (Fone: 11 5644.9644) completa esse ano seu aniversário de 75 anos como operadora logística no segmento de transporte terceirizado e fornecedora de soluções para gestão de cadeia de abastecimento. Fundada em Miami por Jim Ryder, em 1933, hoje oferece soluções para empresas na América do Norte, América Latina, Europa e Ásia. No último ano, completou sua estratégia de aquisições de três fortes empresas regionais no Canadá e nos Estados Unidos e atingiu seu faturamento recorde de US\$ 6.57 bilhões. No Brasil, começou a operar em 1995, onde, através de uma rede de centros de distribuição e terminais cross-docking, provê soluções de logística, armazenamento e transporte. Aqui, a Ryder também apresenta uma forte atuação em transporte internacional, segundo dados da própria empresa.

aaaaaaaaaaaaaaaaaaaaaaaaaaaaaaaaaaaaaaaaaaaaaaaaaaaaa

![](_page_34_Picture_1.jpeg)

### **Munte desenvolve solução em concreto para ponte rolante na Liebherr**

aaaaaaaaaaaaaaaaaaaaaaaaaaaaaaaaaaaaaaaaaaaaaaa

A Liebherr fechou contrato com a Munte (Fone: 11 4143.8000) para a construção de sua nova unidade, em Guaratinguetá, SP, que irá produzir escavadeiras para mineração. A obra acabou se transformando num desafio para a Munte que, para atender às necessidades da Liebherr, precisou desenvolver uma solução construtiva considerada inédita em unidades industriais: um sistema de ponte rolante tipo console apoiado em estrutura de concreto – tradicionalmente, as estruturas desse tipo de ponte rolante são montadas em aço. A obra já passou pelas etapas de montagem da estrutura préfabricada, execução dos capeamentos e montagem de quase todas as 26 pontes, dando início ao processo de colocação das peças metálicas que possibilitam a ligação com os trilhos das 26 pontes rolantes de concreto. Estas pontes já foram testadas e aprovadas. Segundo o gerente geral de operações, Laércio Souza Gil, a Munte elaborou toda a concepção do sistema, atendendo às tolerâncias exigidas com a adoção da estrutura de concreto. "Enfrentamos o desafio do tamanho da obra, que possui pilares de 23,5 m de altura pesando 72 toneladas cada, produzidos no canteiro de obras", diz. Já as vigas de seção especial, de 65 cm x 170 cm, pesam 25 toneladas cada e foram moldadas com uma série de chapas metálicas incorporadas, obedecendo a tolerâncias dimensionais rigorosas que, em alguns casos, chegam a 1 mm para instalação dos perfis metálicos e trilhos de rolamento.

aaaaaaaaaaaaaaaaaaaaaaaaaaaaaaaaaaaaaaaaaaaaaaaaaaaaa

# **Grupo Rentank** A Solução Logística Mais Eficaz Para Seus Negócios.

![](_page_34_Picture_5.jpeg)

O Grupo Rentank, há mais de 15 anos no mercado, é formado a partir de uma união de empresas brasileiras voltadas para o desenvolvimento de soluções que proporcionem a seus clientes qualidade, segurança e eficiência no transporte, processo e armazenamento de produtos para todos os segmentos industriais e agronegócios. Com IBC's homologados para transporte de produtos perigosos, conforme legislações vigentes. (Resolução 420).

![](_page_34_Picture_7.jpeg)

![](_page_34_Picture_8.jpeg)

Contentores de Aço Inoxidável para transporte e armazenamento de produtos químicos, tintas, alimentícios, cosméticos e farmacêuticos.

![](_page_34_Picture_10.jpeg)

![](_page_34_Picture_11.jpeg)

Rua Islândia, 280 Taboão da Serra - SP - Brasil 06785-390 Tel.: +55 (11) 4138-9266 Fax: +55 (11) 4137-3599 www.rentank.com.br

![](_page_34_Picture_13.jpeg)

![](_page_34_Picture_14.jpeg)

**Contentores Articulados** (dobráveis) pode ser utilizado com ou sem bag plástico, para transporte e armazenamento de produtos químicos, alimentícios, tintas, farmacêuticos e cosméticos.

![](_page_34_Picture_16.jpeg)

![](_page_34_Picture_17.jpeg)

Coberturas para Eventos: Coberturas Duas Águas, Coberturas Tensionadas, Pirâmides e Pirâmides Tensionadas.

Rentan

# Show Logistics Especial

# **Destaque às empresas participantes da Fispal Tecnologia 2008**

O evento acontece no período de 3 a 6 de junho no Parque Anhembi, em São Paulo, SP.

### A **Adpack**

(Fone: 51 3649. 3574) comercializa equipamentos para sistemas de

embalagens e fornece todo serviço de pós-venda, start-up, manuten-

ção e peças de reposição para os equipamentos que comercializa. Localizada em Montenegro, RS, representa os seguintes equipamentos: máquinas para mecanização e automação de montagem de caixas de papelão da Tecmapack; máquinas plastificadoras para filmes de polietileno com sistema de selagem e túnel de encolhimento da Polypack; máquinas e linhas de condicionamento, encartuchadeiras, soluções Top Load e Wrap Around da Emballage Technologies; seladoras a vácuo da Jaw Feng; embaladoras e seladoras para embalagens Doypack da Toyo Jidoki; e embaladoras para indústria de alimentos e farmacêuticas da Omori.

A **Cargomax** (Fone: 21 2676.2560) produz niveladores de doca embutidos, com acionamento eletro-hidráulico e manual e pestana basculante. Podem operar em docas externas ou internas, com a finalidade de aumentar a produtividade das operações de carga e descarga, por solucionarem a dificuldade do desnível entre o veículo e a rampa de carga. A empresa também fabrica batentes de borracha em tiras – são dispositivos que servem para proteger o equipamento e o prédio de eventuais

batidas nas manobras do veículo. "São produzidos em material lonado, o que confere maior durabilidade e resistência ao produto, pois há desgaste do material quando os caminhões encostam nas docas", diz Alexandra Kyrillos, diretora da Cargomax. Ainda são produzidas pela empresa escovas de vedação, aplicadas aos próprios niveladores de doca para atender às exigências da Anvisa quanto ao cuidado com entrada de insetos ou lixo nos ambientes higienizados.

![](_page_35_Picture_10.jpeg)

A linha de produtos da **Agra** (Fone: 11 4748.6222) inclui: caixas de medição, cantilevers, divisórias, drive-in, drive-thru, estantes, estruturas dinâmicas, mezaninos, porta-paletes e racks empilháveis, entre outros equipamentos.

### A **BT do Brasil**

(Fone: 41 3306.1255) fornece empilhadeiras elétricas retráteis e trilaterais, rebocadores, paleteiras manuais, selecionadoras de pedidos e transpaleteiras, entre mais de 50 modelos, para atender a diversas necessidades de armazenagem.

### **Empilhadeiras Dematic**

![](_page_35_Picture_16.jpeg)

### A **Alphaquip**

(Fone: 11 4198. 3553) iniciou suas atividades como distribuidor de peças para empilhadeiras. Atualmente é representante autorizado Clark na Grande São Paulo e, nessa capacidade, oferece uma extensa linha de equipamentos e completa assistência técnica, além de atendimento na venda de empilhadeiras novas, locação, peças de reposição e acessórios em geral. Também representa as empresas Saur Equipamentos, fabricante de acessórios para movimentação de materiais, Trelleborg, fabricante de pneus para empilhadeiras, Paletrans Equipamentos, fabricante nacional de empilhadeiras elétricas linha leve, e Gates, fabricante de mangueiras hidráulicas.

aaaaaaaaaaaaaaaaaaaaaaaaaaaaaaaaaaaaaaaaaaaaaaa A mais nova linha de empilhadeiras da **Clark** (Fone: 19 3881.1599) inclui os modelos à combustão C20/25/30/35 e C60/70/80 e o modelo elétricopneumático GEX25. "Os modelos C60/70/80 oferecem uma nova oportunidade para o mercado de máquinas de oito toneladas no que se refere à questão custo x benefício. O grande diferencial da linha está na alta capacidade de carga e em sua estrutura compacta, que permite o trabalho em áreas de difícil acesso. São equipadas com motor de 100 HP, transmissão automática de três velocidades e freio a disco em banho de óleo", diz Daniela Gomes, do departamento de marketing da empresa. Já os modelos C20/25/30/35 são máquinas compactas. Os modelos de duas a três toneladas da linha elétrica funcionam em corrente alternada de 80 V e operam em qualquer terreno, utilizando as mesmas condições de uma empilhadeira à combustão, ainda segundo Daniela. As máquinas, que também trabalham sem restrição quanto ao tipo de piso, têm capacidade para vencer rampas com inclinação de até 38%. "São totalmente blindadas e atendem à demanda de redução de ruídos e poluição em áreas fechadas, um grande diferencial para o mercado alimentício", completa.

aaaaaaaaaaaaaaaaaaaaaaaaaaaaaaaaaaaaaaaaaaaaaaaaaaaaa A linha **Hyster** Fortis (Fone: 11 5683.8500) de empilhadeiras é apresentada em capacidades para 2 a 3,5 toneladas. Possuem sistemas inteligentes que eliminam o uso indevido por parte do operador, evitando desgaste prematuro dos pneus, trocas desnecessárias de componentes e acidentes por inabilidade, além de proporcionarem melhor ergonomia. A empresa também fornece reach stackers para a movimentação de contêineres cheios de até 45 toneladas e também vazios, além de empilhadeiras para contêineres com capacidades entre 40 e 50 toneladas, e a linha para contêineres vazios, com capacidades entre 7 e 9 ton.

![](_page_36_Picture_3.jpeg)

# **Tecnologia Surpreendente**

**Midia Oficial** og o ano.

homocáo e Realização

R. Funchal, 418 23\* andar São Paulo SP · Tel.: 11 3234.7725 · Fax.: 11 3234.7700 · btsp@btsp.com.br · www.btsp.com.br

![](_page_37_Picture_1.jpeg)

Tel.: (11)3218-3666

Fax.: (11)3257-0612

A **Incoplast** (Fone: 48 3657.3075), reconhecida fabricante de embalagens flexíveis com atuação nos mercados nacional e internacional, apresenta, também, uma linha completa de filmes flexíveis, termo-encolhíveis, laminados, co-extruturados e de alta barreira, para diferentes segmentos, como o de alimentos, bebidas, higiene pessoal, limpeza e pet food, entre outros. Também oferece filmes poliolefinicos (termo-encolhíveis), indicados para empacotamento de produtos perecíveis, e filmes de nylon, para laticínios, embutidos e alimento animal. "Após adquirirmos um equipamento da marca Hudson Sharp, poderemos produzir a nova embalagem 4 soldas fundo quadrado, que garante que o produto fique em pé, destacando-se dos concorrentes que utilizam embalagens tradicionais no ponto de venda", diz Julio Padilha, supervisor de pré-impressão da

A **Inovadoor** (Fone: 41 3204.5500), fabricante de portas industriais, apresenta novidades em portas rápidas flexíveis de enrolar e de dobrar, porta seccional e abrigo de docas. Segundo Miguel de Paiva Resende, diretor comercial da empresa, o destaque é a porta rápida flexível para câmaras frigoríficas, especialmente indicada para ambientes refrigerados como indústrias, frigoríficos, supermercados e centros de

aaaaaaaaaaaaaaaaaaaaaaaaaaaaaaaaaaaaaaaaaaaaaaa

empresa.

aaaaaaaaaaaaaaaaaaaaaaaaaaaaaaaaaaaaaaaaaaaaaaaaaaaaa

![](_page_37_Picture_4.jpeg)

armazenagem, processamento e distribuição. "Além de resistente a choques, as portas da Linha Frio – Isofood e Isoclean – se destacam pela velocidade de abertura e fechamento, sendo ideais para ambientes onde deve se evitar a troca térmica entre as câmaras durante a movimentação de pessoas e cargas", diz ele. Junto com a Cargomax, a empresa apresenta o Sistema Integrado para Docas – conjunto composto por Abrigo de Doca, equipamento que veda o espaço entre a estrutura do prédio e o caminhão posicionado para carga e descarga, pela Porta Seccional, responsável pelo fechamento do prédio, e pelo Nivelador de Doca, que soluciona o problema do desnível entre o veículo e a rampa de carga

### A **Linpac Pisani** (Fone: 54 2101.8700) está lançando a caixa plástica retornável CN39,

![](_page_37_Picture_7.jpeg)

para o transporte de hortifrutigranjeiros in natura, sendo especialmente indicada para citrus em geral (laranja, limão), bem como tomates, cenouras, pepinos e cebolas. "Ela possui estrutura interna cônica, que permite uma redução no frete de retorno de 63%, além de lateral e fundo vazados, para agilizar o resfriamento e a ventilação, possibilitando uma fácil higienização e esterilização", diz Ivanir Duarte Alves, do departamento de marketing. A empresa também está apresentando sua nova caixa CN 31,5, indicada para banana, uvas, mamão papaia, pêssegos e ameixas e com características iguais às da CN39.

O MPAs – Módulos Padrões de Armazenagem da **Longa** (Fone: 15 3262.8100) são racks auto-empilháveis, desmontáveis, construídos em chapa de aço e indicados para o acondicionamento de mercadorias sólidas para movimentação, transporte e verticalização de produtos. Na linha de racks modulares, a empresa também fabrica o porta-bag, rack metálico para acondicionar big-bag; o Long Pallet, rack metálico desmontável e auto-empilhável para o acondicionamento de produtos paletizados ou armazenagem de produtos que necessitam de constante manipulação; o Long Tainer, rack metálico autoempilhável para cargas paletizadas com grande quantidade dos mesmos itens, para evitar perdas com corredores; e o Pallet Aço, palete metálico. A empresa ainda produz racks aramados, estruturas fixas e caixas metálicas.

### A **Markem-Imaje** (Fone: 11

3305.9455) está se apresentando, pela primeira vez, como empresa unificada, ao mercado brasileiro durante a Fispal 2008. A fusão, concretizada no final de 2007, entre a norte-americana Markem e a francesa Imaje, permitiu a ampliação do portfólio de produtos oferecidos. A Markem-Imaje emprega hoje cerca de 2.800 colaboradores ao redor do mundo, possui 33 subsidiárias e 6 Centros de Pesquisa e Desenvolvimento, opera em mais de 120 países e oferece mais de 95 anos de experiência na criação de soluções de marcação e codificação para os mais variados produtos, com ênfase para os farmacêuticos e alimentícios. Durante a Fispal 2008, a empresa apresenta a nova linha de equipamentos e softwares de identificação, que inclui codificadoras com tecnologia avançada em transferência térmica; em jato de tinta para pequenos e grandes caracteres (gota-a-gota, DOD drop-on-demand ou contínuo); impressão e aplicação de etiquetas; e a laser.

A **Myers** (Fone: 19 3847. 9999) fabrica desde bins plásticos multicoloridos até contenedores plásticos de diversos tamanhos. Alguns dos seus novos produtos incluem: linha RKLT, anti-estática e condutiva – caixas de uso manual em vários tamanhos, intercambiáveis, projetadas e fabricadas de acordo com a Norma DIN52482, que protegem o conteúdo da eletricidade estática; linha RKLT – caixas de uso manual, sem cantos vivos, de uso industrial, em vários tamanhos, intercambiáveis entre si e com os KLT's e Rklt's já existentes no mercado, com paredes internas lisas, tampas opcionais, alças ergonômicas, nervuras laterais em forma de "U", fundos lisos ou tipo lego e portaetiqueta padrão, podendo ser usadas em esteiras rolantes; Linha RAKO caixas para uso manual, em vários tamanhos, aplicáveis em todos os segmentos da indústria, podem ser fabricadas em branco para uso farmacêutico ou em indústrias alimentícias, com tampas opcionais e posições para lacres, porta-etiquetas para identificação, alças fechadas ou vazadas e fundo reforçado; linha para transporte de aves vivas – em material atóxico e aditivado contra os raios UV, com base rugosa, cantos e nervuras externas arredondadas, laváveis em temperaturas até 100 °C, abertura e fechamento com duas tampas que se deslocam lateralmente; palete Antonelle dupla face – em PEAD e desenvolvido exclusivamente para o armazenamento e transporte de sacarias de diversas dimensões, permitindo o empilhamento estável sobre outro palete com sacas e deixando livre o túnel para a empilhadeira, evitando o rasgamento de sacas.

![](_page_38_Picture_1.jpeg)

A balança para pesagem em ponte rolante modelo BGE marca **Navarro** (Fone: 11 2901.1895) é composta por célula de carga digital; CPU; bateria interna recarregável; matriz de leds SMD para a exibição dos valores das pesagens, de forma a permitir visualização dos valores no display a longas distâncias em ambientes com iluminação variável; teclado para operação e configuração do instrumento; controle remoto operado por radiofreqüência com as mesmas funcionalidades do painel frontal da balança; e interface de comunicação em rede sem fio opcional (wireless/bridge ethernet). Por trabalhar com um

bridge ethernet totalmente compatível com a norma IEEE 802.11b, pode estabelecer comunicação com quaisquer dispositivos WiFi ou que possuam interface de comunicação compatível com a norma 802.11b, como PC's, notebooks, PDA's, impressoras com interface WIFi, etc. Opera em temperatura de -10º C até +40º C e com célula de carga digital para carga máxima de 60.000 kg e sensibilidade de 1/1.000.000.

![](_page_38_Picture_4.jpeg)

Desde seu início, a empresa segue focada no

segmento de automação de processos de embalagem de transporte (secundária), especializando-se em manipulação e empacotamento de produtos em caixas de papelão. Devido a esta especialização, têm desenvolvido parcerias com as principais empresas fabricantes de caixas, fitas adesivas, adesivos "Hot-melt" e outros fabricantes de equipamentos, como ink-jet, envasadoras, transportadores, etc.

![](_page_38_Picture_8.jpeg)

As atividades da **Paletrans** (Fone: 16 3951.9999) começaram com a fabricação do transpalete manual hidráulico, hoje conhecido como TM e com capacidade para 2.200 e 3.000 kg. Em seguida foi lançada a empilhadeira hidráulica manual LM com capacidade para 500 e 1.000 kg e elevação de 1.000 e 1.600 mm. Já a empilhadeira elétrica manual LE possui capacidade para 1.000 kg e elevação de 1.600, 2.600 e 3.400 mm, estando disponível em versões de correntes contínua e alternada. A empresa também produz empilhadeiras tracionárias ou stackers nos modelos PT, de bateria tracionária, e PX, de bateria automotiva, com autonomia de oito horas de operação, capacidade máxima de carga de 1.600 kg e elevação de 1.600 a 5.400 mm. O transpalete elétrico TE possui capacidade para 1.800 e 2.500 kg e está disponível nos modelos de corrente contínua e alternada, com opção de operador a bordo ou a pé. A empilhadeira retrátil elétrica PR, por sua vez, tem capacidade para 2.000 kg e elevação de até 11.600 mm.

![](_page_38_Picture_10.jpeg)

![](_page_38_Picture_11.jpeg)

A **Propack** (Fone: 11 4785.3703) é especializada em sleeves, lacres, cintas e cápsulas termoencolhíveis em filmes de PVC e PET através do sistema de impressão em flexografia, com até 8 cores. Atende diversos segmentos, como alimentício, de cosméticos, de bebidas, farmacêutico e químico. Para a impressão de sleeves em PET, a empresa desenvolveu seu próprio filme. "A Propack desenvolveu suas próprias marcas, como a Packlabel, já tradicional no mercado de sleeves, para disputar com os rótulos impressos em papel, BOPP, PE, vinil e etc., e a marca Termocap, que é específica em lacres", diz Michele Curtolo, do departamento comercial da empresa.

A **Rayflex** (Fone: 11 4645.3360) produz as portas rápidas e automáticas Ray-Door, "de concepção inovadora, que inclui em sua linha tradicional a opção da matéria-prima X-Force, um tipo de vinil com trama interna e camada de PVC que impede qualquer deformação com a atuação de ventos fortes ou de pressões positivas", informa Julio Fernandes, gerente comercial da empresa. São fabricadas "sem soldas", com sistema rebite/rosca, e funcionam na indústria alimentícia como uma barreira sanitária, ou seja, garantem áreas isentas de pó, insetos ou quaisquer outras sujeiras, ainda de acordo com Fernandes. Com velocidade de abertura de até 1,5 metro/segundo, podem ser projetadas especialmente para atender necessidades específicas de cada unidade industrial. O acionamento mecânico é direto (através de motoredutor), ativado por sistema controlado por microprocessador "dedicado" que pode ser ajustado, inclusive, para desenvolver variações de velocidade – por exemplo, uma velocidade menor na descida da porta e desacelerações em seu movimento, proporcionando segurança ao usuário e um aumento de vida útil da porta. Além da fotocélula tipo "barreira de luz" que possui, a Ray-Door é dotada de "barra anti-esmagamento", um dispositivo de segurança que determina a reversão rápida do movimento da porta assim que esta encontra um obstáculo.

![](_page_38_Picture_14.jpeg)

![](_page_38_Picture_15.jpeg)

![](_page_39_Picture_1.jpeg)

![](_page_39_Picture_2.jpeg)

A medida certa para sua armazenagem.

# **ISO 9001**

![](_page_39_Picture_5.jpeg)

![](_page_39_Picture_6.jpeg)

Entre os equipamentos fabricados pela **Sampla** (Fone: 11 6402.3022) estão correias transportadoras para produtos soltos ou a granel. Segundo Claudio Craveiro, gerente comercial da empresa, elas permitem aumento na capacidade do transporte, eliminam gastos de correia por flexão entre um rolo e outro, transportam em inclinação muito elevada e oferecem facilidade na passagem do plano horizontal para o inclinado. Outro equipamento produzido pela empresa é a correia transportadora UniChains. "Ela reduz o tempo de parada de máquina devido à elevada força de tração. Tem maior durabilidade da corrente devido à utilização de materiais resistentes ao desgaste, correntes seguras que reduzem as possibilidades de prender partes de roupas ou dedos e insertos de borrachas moldados que possibilitam alto atrito", completa Craveiro.

aaaaaaaaaaaaaaaaaaaaaaaaaaaaaaaaaaaaaaaaaaaaaaa

aaaaaaaaaaaaaaaaaaaaaaaaaaaaaaaaaaaaaaaaaaaaaaaaaaaaa

A **SEE Sistemas** (Fone: 11 3623.6500) oferece uma variada gama de produtos, começando por transportadores industriais até silos de armazenagem, passando por soluções integradas de robótica, sistemas de paletização e despaletização, sistemas de distribuição e movimentação e armazenagem inteligente.

A **Soft Post** (Fone: 11 2950.2877) está fazendo o lançamento de sua linha de produtos Caça Umidade – cápsulas e sachês estéreis, transparentes e micro-perfurados, utilizados para a conservação e preservação das características originais de alimentos prontos e embalados. A empresa é especializada na sílica gel dessecante, que está presente em inúmeras áreas, como a de alimentos, farmacêutica, cosmética, eletroeletrônica, couros, calçados, vidros, máquinas, equipamentos, ferramentas, derivados agrícolas, tratamento de ar e no transporte.

![](_page_39_Picture_10.jpeg)

O equipamento Wulftec SMLP 200, comercializado pela **Serralgodão** (Fone: 11 5061.8711), é indicado para embalagem de paletes, operando com préestiramento motorizado. Segundo Karla Nascimento, do departamento de vendas da empresa, reduz o consumo de filme stretch em 20 a 30% quando comparado a produtos similares. "O equipamento tem capacidade para embalar cargas bem leves (menos de 50 kg), com ótimo aproveitamento do filme, ou com peso até 2.500 kg, sendo aplicável em indústrias alimentícias, de bebidas, químicas, sacarias, caixas em geral, embalagens plásticas e metálicas vazias", explica Karla.

A **SEW-Eurodrive** produz moto-redutores de pequeno porte, além do redutores industriais e conversores de freqüência associados. "Estes equipamentos têm diversas aplicações no setor de alimentos e bebidas,

como em máquinas e equipamentos para transportadores, embalagens, rotuladoras, paletizadores e dosadores, entre outros", destaca Celso Fonseca, gerente regional de vendas de São Paulo. Segundo ele, a empresa inova a linha de conversores de freqüência com o lançamento do Movitrac ® LTE B, conversor escalar compacto da linha Movitrac ® LT que possui grau de proteção IP55/NEMA12, 14 parâmetros padrão e interface de fácil utilização. Está disponível em 3 tamanhos e ainda teve faixa de potência ampliada de 0,37 até 7,5 kW/0,5 até 10 HP para operação monofásica (220 - 240 V) e trifásica (380 - 480 V). "Já o lançamento Movifit ® foi projetado para ser instalado próximo ao motor em grandes instalações, onde a modularização e padronização das funções do transportador desempenham um papel importante", afirma o gerente regional. Todas as versões são equipadas com funcionalidades padrão, como conexão a rede de alimentação, Fieldbus, I/O locais e com uma tecnologia de carcaça robusta com um alto grau de proteção. As três versões oferecem flexibilidade para o projeto do sistema: MC, para controle de acionamentos MOVIMOT, SC, para partida e parada de motores, com reversão, e a FC, com conversor de freqüência configurável. Por último, a placa Movi-PLC ® é um controlador programável de uso industrial, conforme norma internacional IEC 61131-3, que pode ser utilizada de forma independente ou acoplada diretamente aos conversores de freqüência Movidrive ® B e Movitrac® B, por exemplo.

A **Selovac** (Fone: 11 5643.5599) fornece uma ampla linha de máquinas a vácuo e termoformadoras. Por exemplo, o equipamento de mesa 200B tem comando semi-automático – apenas a colocação e a retirada do produto são manuais. Também inclui gabinete e câmara em aço inox, tampa em acrílico e, opcionalmente, uma ou duas barras de selagem, removíveis e sem fiação interna na câmara. Apresentam capacidade média de 100 ciclos/hora. Já o equipamento Steravac 750 é um modelo de esteira completamente automática. Possui estrutura e tampa em aço inox, sistema de solda biativa, que garante maior qualidade da selagem mesmo quando existem "rugas" na embalagem, segundo a empresa, painel de controle através de CLP, quadro pneumático centralizado e, opcional, Roots de 1000 m 3 .

É ampla a linha de produtos oferecidos pela **SR Embalagens Plásticas** (Fone: 17 3321.2222). Incluem: filmes técnicos para empacotamento automático e de líquidos; filmes e sacos contráteis; filmes para enfardamento automático; embalagens para indústria frigorífica, laminadas e metalizadas; sacos lisos, impressos, valvulados, para panificação e de fundo redondo; embalagens em polipropileno, tipo barreira e em papel poli.

![](_page_40_Picture_2.jpeg)

A **Sunnyvale** (Fone: 11 3048.0147) está lançando a linha de codificadoras Serie A Plus, única no mercado com conexão USB, segundo a empresa. Possui, também, conexão Ethernet e conectividade plug-and-play

– também é possível optar por painel touch-screen e há possibilidade de acessar remotamente toda a "área de serviço" para leitura e de armazenar todos os rasters na própria máquina e editar logotipo na própria tela. Outra novidade é a nova série de Raio X KD7400, que permite realizar inspeções simultâneas com alta precisão devido à existência de mais de 20 algoritmos no seu software. Com isso é possível obter um alto nível de detecção de contaminantes, tais como metais, arames, vidros, pedras, ossos, plásticos, borrachas, etc., além de permitir a verificação do produto, do formato e da falta de

![](_page_40_Picture_5.jpeg)

Os sacos stand-up fabricados pela **Unipac Embalagens** (Fone: 11 5633.3800) permitem a exposição do produto em pé e são constituídos por

![](_page_40_Picture_7.jpeg)

estruturas coextrusadas e/ou laminadas, sendo uma alternativa na substituição de potes e latas. De acordo com a empresa, apresentam variedade de estruturas com diferentes propriedades de barreiras e propriedades mecânicas, sendo adequados para equipamentos de enchimento de alta velocidade. São utilizados para a embalagem de atomatados, conservas, cereais, condimentos, itens de higiene doméstica e outros, e podem ser confeccionados em diversos tamanhos e sistemas de fechamento, visando o atendimento das necessidades de cada cliente.

![](_page_40_Picture_9.jpeg)

A **Visoflex** (Fone: 19 3935.5656) está no mercado há mais de trinta anos, atuando na geração de soluções em portas industriais, com destaque para o setor de alimentos. As portas rápidas da empresa integram as soluções necessárias à logística e à preservação da qualidade dos produtos,

através de sistemas de automação inteligentes e robustos, proporcionando vedação total e permitindo alto fluxo com segurança operacional e sem desperdício de energia. Para atender ao setor de armazenagem fria, a empresa desenvolve solução em sistema duplo e integrado, que permite manter a área fria isolada por porta rápida, com antecâmara também com fechamento rápido automatizado, preservando, assim, o máximo de vedação sem perda de frio.

### A **Yale Veracitor** (Fone: 11 5521.8100) é uma

empilhadeira com capacidades para 2 a 3,5 toneladas. Possui motores GM 2.4 litros a diesel e Yamar de 3.3 litros, com transmissão eletrônica e transmissão Tectronic de uma velocidade, que permite controle automático da reversão e controle de tração, desacelerando automaticamente a máquina ao se tirar o pé do acelerador. Tem, ainda, controle por meio de mini-alavancas ergonomicamente localizadas e banco giratório de até 5º à esquerda e de 11º à direita, que proporciona segurança e conforto ao operador, principalmente quando precisar dar a ré.

aaaaaaaaaaaaaaaaaaaaaaaaaaaaaaaaaaaaaaaaaaaaaaa

A Hangcham, representada no Brasil pela **Zenshin** (Fone: 11 3208.2013), produz uma ampla linha de equipamentos para movimentação de carga, desde paleteiras manuais até empilhadeiras com elevadas capacidades de carga. Além das empilhadeiras a combustão – a gasolina, GLP ou diesel – há a série elétrica. No caso destas últimas, Lin Chen, gerente de vendas da Zenshin, diz que o cliente pode optar pela tecnologia de corrente alternada, com controle Danaher Motion, ou corrente contínua. "As contrabalançadas (Modelo CPD), disponíveis com 3 ou 4 rodas, são apresentadas com capacidades variando de 1.300 kg a 3.000 kg. Já as empilhadeiras retráteis (Modelo CQD), em virtude do seu design diferenciado, são perfeitas para operar em corredores e espaços menores, carregando cargas de até 2.000 kg. Temos também as empilhadeiras tracionárias (Modelo CDD), com capacidade de carga de até 1.600 kg, e opção de operador a bordo em pé. Por fim, temos nossas paleteiras elétricas (Modelo EPT), para movimentação de cargas de até 2.000 kg", afirma. O gerente de vendas também relaciona outros equipamentos: empilhadeiras manuais com elevação por sistema elétrico (Série EMS) e paleteiras manuais (Série PTZ), com destaque ao modelo de aço inoxidável.

aaaaaaaaaaaaaaaaaaaaaaaaaaaaaaaaaaaaaaaaaaaaaaaaaaaaa

aaaaaaaaaaaaaaaaaaaaaaaaaaaaaaaaaaaaaaaaaaaaaaaaaaaaaaaaaaaaaaaaaaaaaaaaaaaaaaaaaaaaaaaaaaaaaaaaaaaa

![](_page_40_Picture_15.jpeg)

# SUSTENTABILIDADE *As empresas de logística também fazem a sua parte*

Reciclagem de materiais, óleo e pneu, destinação correta de resíduos, coleta seletiva, palestras de conscientização e treinamentos periódicos sobre preservação ambiental são algumas das ações sustentáveis das empresas de logística entrevistadas nesta matéria especial.

.<br>.<br>.

aaaaaaaaaaaaaaaaaaaaaaaaaaaaaaaaaaaaaaaaaa

aaaaaaaaaaaaaaaaaaaaaaaaaaaaaaaaaaaaaaaaaaaaaaaaaaaaaaaaaaaaaaaaaaaaaaaaaaaaaaaaaaaaaaaaa

![](_page_41_Picture_3.jpeg)

**Incentivo fiscal também ajudaria na sustentabilidade**

**M**uito mais do que por<br>
marketing, as empresas<br>
devem, de fato, se comprome-<br>
ter ambientalmente, promovendo ações marketing, as empresas ter ambientalmente, promovendo ações sustentáveis que preservem os recursos naturais, mostrando preocupação com as gerações futuras.

Segundo informações do IBPS – Instituto Brasileiro de Produção Sustentável e Direito Ambiental (Fone: 51 3346.5758), no Desenvolvimento Sustentável toda a ação produtiva deve ser realizada de maneira consciente, respeitando o meio ambiente e preservando os recursos que se dispõe hoje para permitir o desenvolvimento amanhã.

A sustentabilidade através de processos ecologicamente eficientes está baseada em três pilares: o econômico, o ambiental e social. Para que o Desenvolvimento Sustentável ocorra é preciso contemplar igualmente estes três aspectos. "Isto significa que uma empresa ou um processo, para ser válido dentro dos conceitos atuais, deve ser economicamente rentável, ambientalmente compatível e socialmente justo. Cumprindo esta exigência, as empresas estarão sendo ecoeficientes e criando as condições básicas para a sua permanência no mercado", considera o IBPS.

O Instituto lembra, ainda, que diante da necessidade de encontrar soluções para a situação ambiental firmou-se, na Reunião de Cúpula da ONU – Organização das Nações Unidas de 1992 (a RIO 92), a proposta de um novo padrão de desenvolvimento mundial, baseado em ações racionais que não esgotem, mas preservem os recursos naturais utilizados com a consciência de que eles são finitos. Este novo modelo foi denominado Desenvolvimento Sustentável e está representado em um documento chamado Agenda 21.

Além disso, também existem as Metas do Milênio, estabelecidas pela ONU, aprovadas por 191 países em 2000, quando todas as Nações, entre elas o Brasil, se comprometeram a cumprir essas metas até 2015. São oito objetivos, desdobrados em 18 metas e 48 indicadores. Os objetivos são: erradicar a extrema pobreza e a fome; atingir o ensino básico universal; promover a igualdade entre os sexos e a autonomia das mulheres; reduzir a mortalidade infantil; melhorar a saúde materna; combater o HIV/AIDS, a

> malária e outras doenças; garantir a sustentabilidade ambiental; e estabelecer uma parceria mundial para o desenvolvi-

![](_page_41_Picture_10.jpeg)

**Elisangela, da Brasilmaxi: valores obtidos com a reciclagem são revertidos em eventos culturais e sociais**

mento.

### O que estão fazendo as empresas do setor?

Fazendo sua parte na preservação do meio ambiente, a Brasilmaxi (Fone: 11 6889.6100) tem como ações sustentáveis: inclusão nos sistemas de gestão, minimização de impactos ambientais e reciclagem de resíduos.

A empresa também incentiva entre os funcionários a reciclagem de isopor, papelão, óleos, pneus, pilhas e baterias, sucatas metálicas, vidros e plásticos. "Todos os valores obtidos com a reciclagem são revertidos em eventos culturais e sociais com os colaboradores", revela Elisangela Gondim, coordenadora da qualidade da Brasilmaxi.

Ela também conta que a empresa ainda não é certificada pela ISO 14.000, mas que a certificação está programada para os próximos 18 meses. "Contamos com a certificação do Sistema de Avaliação de Segurança, Saúde, Meio Ambiente e Qualidade – SASSMAQ, que contempla requisitos de gestão ambiental", diz.

Elisangela acrescenta que gostaria que o governo oferecesse incentivo fiscal para ser revertido no próprio programa de sustentabilidade das empresas.

Outra companhia comprometida com a sustentabilidade é a Ramos Transportes (Fone: 0800 172667). Apesar de não possuir a certificação ISO 14.001, a empresa realiza o descarte correto de lâmpadas de mercúrio (descontaminação química), reciclagem de pneus e óleo lubrificante, coleta seletiva e reciclagem de lixo, controle de emissão de fumaça preta dos veículos da frota e redução do uso de copos descartáveis em até 60%, através do fornecimento de squeezes a todos os 5.000 colaboradores.

O gerente de marketing, Luiz Trindade, conta que a empresa faz sua parte instalando lixeiras para coleta seletiva em todas as suas unidades, incentivando a reciclagem entre os funcionários. "Toda a renda obtida com a venda do material a ser reciclado é direcionada ao grêmio da empresa, que reverte este benefício em prol dos funcionários", acrescenta.

![](_page_41_Picture_19.jpeg)

aaaaaaaaaaaaaaaaaaaaaaaaaaaaaaaaaaaaa

Para utilização como ponte entre a doca de concreto e o piso da carrocaria do veiculo. Permite o acesso, com agilidade e segurança, de carrinhos, paleteiras ou empilhadeiras durante a operação de carga e descarga. Com opção de embutir ou frontal, com acionamento eletro-hidráulico ou manual mecânico, em várias dimensões e capacidades

![](_page_41_Picture_21.jpeg)

[11] 4789 3690 www.marksell.com.br **MKS Equipamentos Hidráulicos LTDA**.

![](_page_42_Picture_0.jpeg)

12345678901234567890123456789012123456789012345678901234567890121234567890123456789012345678901212345678901234567890123456789012123456789012345678901234567890121234

aaaaaaaaaaaaaaaaaaaaaaaaaaaaaaaaaaaaaaaaaaaaaaaaaaaaaaaaaaaaaaaaaaaaaaaaaaaaaaaaaaaaaaaaaaaaaaaa 12345678901234567890123456789012123456789012345678901234567890121234567890123456789012345678901212345678901234567890123456789012123456789012345678901234567890121234 12345678901234567890123456789012123456789012345678901234567890121234567890123456789012345678901212345678901234567890123456789012123456789012345678901234567890121234 12345678901234567890123456789012123456789012345678901234567890121234567890123456789012345678901212345678901234567890123456789012123456789012345678901234567890121234

**Example 19 A Security A participação dos fornecedores e usuários de la participação dos fornecedores e usuários** de logística na revistal<mark>Log</mark>web foi decisiva para de logo de la contrada de logística de logística de logística de logística de logística de logística de logística de logística de logística de logística de logística de lo que ela chegasse ao seu aniversário com saúde **de la compacta de la compactación de la compactación de la compact** e confiança no futuro. Comparado e confiança no futuro. Comparado e confiança no futuro. **e confiança no futuro.**

Ninguém vai longe sem parceiros fortes. Eles confiaram em nossos propósitos e viram, ao longo desses anos, o quanto en el como en el como en el como en el como en el como en el como en el como en el como en el como en el como en el como en el como en el como en el como en el c nos esforçamos para oferecer ao mercado um espaço editorial**e a como expansiva de Plano 12 meses** a componente de provincia de la componente de la componente de la componente de la componente de la componente de la compone de qualidade.

moderna, não só nas edições mensais, mas também ao este entre presista impressa que será entregue nas principais feiras e moderna, não só nas edições mensais, mas também ao componente parevista impressa que será entregue nas principais feiras e 12345678901234567820121234789012123456789012345678902345678901234578902345789023457890234578902345678901234567 produzir Suplementos Especiais. Os setores Multimodal, entre eventos do Brasil (no máximo 1.000 unidades) - Um banner **Alimentos & Bebidas**, Logística e Meio Ambiente e contrativo de 468X60 pixels no portal LogWeb na seção de contra **Example 19 Caderno de Usados e Seminovos**, este o único de contratores e forma de Pagamento: 12 parcelas iguais. e de la constitución de la constitución de Brasil, são produtos que la constitución de la constitución de la c 12345678901234567890123456789012123456789012345678901234567890121234567890123456789012345678901212345678901234567890123456789012123456789012345678901234567890121234 12345678901234567890123456789012123456789012345678901234567890121234567890123456789012345678901212345678901234567890123456789012123456789012345678901234567890121234 conquistaram os elogios de leitores e anunciantes. aaaaaaaaaaaaaaaaaaaaaaaa aaaaaaaaa aaaaa Ampliamos a nossa cobertura dos temas da logística

tou o Certificado de Qualidade na Prestação de Serviços na compressa que será entregue nas principais feiras e eventos Divulgação do Segmento de Transporte, o Prêmio ABML de Casa do Brasil (no máximo 1000 unidades) - Um banner de 120X60 Logística e o Prêmio ANTF de Imprensa Especializada. Sem falsa e contra Logíxels no portal Logíveb na seção de anunciantes. • Forma e contra Logística e o Prêmio ANTF de Imprensa Especializada. Sem falsa e contra prixels n modéstia, não é pouco. Compositor de la contraction de Pagamento: 12 parcelas iguais. Compositor de Pagamento de Pagamento: 12 parcelas iguais. 12345678901234567890123456789012123456789012345678901234567890121234567890123456789012345678901212345678901234567890123456789012123456789012345678901234567890121234 modéstia, não é pouco.

O aniversário vai ser comemorado com uma promoção de composición de ser electronico de la construcción de la comunidad de la comunidad de la construcción de la construcción de la construcción de la construcción de la const **Example 19 and 19 and 19 and 19 and 19 and 19 and 19 and 19 and 19 and 19 and 19 and 19 and 19 and 19 and 19 and 19 and 19 and 19 and 19 and 19 and 19 and 19 and 19 and 19 and 19 and 19 and 19 and 19 and 19 and 19 and 19** conosco por mais tempo e com tantas vantagens que não dá Vantagens: Um banner de 120X60 pixels no portal conosco por mais tempo e com tantas vantagens que não dá Vantagens: Um banner de 120X60 pixels no portal conosco por mais tempo e com tantas vantagens que não dá compositorios de Vantagens: Um banner de 120X60 pixels no portal conosco por mais tempo e com tantas vantagens que não dá compositorios de Vantagens: Um banner de 12 para detalhar aqui. Entre em contato com nosso Departamento **componiente contra contra contra contra contra contra contra contra conte** contra contento composso Departamento componento contra contra contra contra contra co Comercial.Você não vai acreditar.Veja os Planos de Aniversário com transmissionales iguais. Comercial comercial de Comercial de Comercial de Comercial de Comercial de Comercial de Comercial de Comercial de Comercial de Com 12345678901234567890123456789012123456789012345678901234567890121234567890123456789012345678901212345678901234567890123456789012123456789012345678901234567890121234 12345678901234567890123456789012123456789012345678901234567890121234567890123456789012345678901212345678901234567890123456789012123456789012345678901234567890121234 12345678901234567890123456789012123456789012345678901234567890121234567890123456789012345678901212345678901234567890123456789012123456789012345678901234567890121234 ao lado. A fidelidade, afinal, merece ser premiada.

### **Mas o presente da revista Logweb**

**Plano 12 meses**

de qualidade. Compositor e a construction de la construction de la construction de la construction de la construction de la construction de la construction de la construction de la construction de la construction de la con 12345678901234567890123456789012123456789012345678901234567890121234567890123456789012345678901212345678901234567890123456789012123456789012345678901234567890121234 Ampliamos a nossa cobertura dos temas da logística e a publicitário em edição a definir • Encartes de folhetos/folders والمستحدث المستحدث المستحدث المستحدث المستحدث المستحدث المستحدث المستحدث المستحدث المستحدث المستحدث الم rotativo de 468X60 pixels no portal LogWeb na seção de anunciantes. • Forma de Pagamento: 12 parcelas iguais.

### **abdrecdrecdrecdrecdrecdrecdrecdrecdrecdr**</del>

12345678012345678012345678012345678012345678901234567801234567801234567801234567801234567801234567801234567801 Pela sua seriedade editorial, a revista Logweb conquis-and and a comparational contract expansion of the tosic of the tosic periodic periodic periodic periodic periodic contract of the conquis-and conquis-and contract peri impressa que será entregue nas principais feiras e eventos do Brasil (no máximo 1000 unidades) • Um banner de 120X60 pixels no portal LogWeb na seção de anunciantes. • Forma

### **aadradradradradradradra**

LogWeb na seção de anunciantes. • Forma de Pagamento: 12 parcelas iguais.

de de la construcción de la construcción de la construcción de la construcción de la construcción de la construcción de la construcción de la construcción de la construcción de la construcción de la construcción de la cons <u>Bua dos Pinheiros, 240 - conj. 12 - 05422-000 - São Paulo - SPanned a conjetura de la provincia de la provincia de la provincia de la provincia de la provincia de la provincia de la provincia de la provincia de la provinc</u> 12345678901234567890123456789012123456789012345678901234567890121234567890123456789012345678901212345678901234567890123456789012123456789012345678901234567890121234 12345678901234567890123456789012123456789012345678901234567890121234567890123456789012345678901212345678901234567890123456789012123456789012345678901234567890121234 **Fone/Fax:** 11 3081.2772 | **Nextel:** 11 7714.5379 ID: 15\*7582 12345678901234567890123456789012123456789012345678901234567890121234567890123456789012345678901212345678901234567890123456789012123456789012345678901234567890121234 12345678901234567890123456789012123456789012345678901234567890121234567890123456789012345678901212345678901234567890123456789012123456789012345678901234567890121234 12345678901234567890123456789012123456789012345678901234567890121234567890123456789012345678901212345678901234567890123456789012123456789012345678901234567890121234 **visite nosso site:** www.logweb.com.br | **e-mail:** logweb@logweb.com.br

12345678901234567890123456789012123456789012345678901234567890121234567890123456789012345678901212345678901234567890123456789012123456789012345678901234567890121234 12345678901234567890123456789012123456789012345678901234567890121234567890123456789012345678901212345678901234567890123456789012123456789012345678901234567890121234 12345678901234567890123456789012123456789012345678901234567890121234567890123456789012345678901212345678901234567890123456789012123456789012345678901234567890121234

![](_page_42_Picture_14.jpeg)

**Example 2016** Redação: Nextel: 11 7714.5381 - ID: 15\*7949 | **Comercial:** Nextel: 11 7714.5380 - ID: 15\*7583 **referência em logística** 

# **Aliança e Hamburg Süd: embarcações "amigáveis ao meio ambiente"**

![](_page_43_Picture_2.jpeg)

**A Aliança também é uma das patrocinadoras do Projeto Boto, idealizado pelo INPA**

**Falando no segmento de transporte marítimo, a Aliança e a Hamburg Süd (Fone: 11 5185.5600) possuem um sistema de gestão em conformidade com as normas ISO 9001:2000, ISO 14001:2004 e ISM Code – certificadas pelo Germanischer Lloyd.**

Os navios da classe "Rio", como todos os demais construídos para a Hamburg Süd desde 2004, são certificados com o Germanischer Lloyd's Environmental Passport, concedido apenas às embarcações classificadas como "amigáveis ao meio ambiente". Esta certificação é parte do GL Excellence 5 Stars Certificate, concedida pelo Germanischer Lloyd.

Em todos os navios do grupo foi implantada em 1997 a coleta seletiva. No biênio 2006/2007, as ações de conscientização ambiental resultaram numa redução substancial do volume de lixo gerado a bordo.

Além disso, são realizados treinamentos periódicos sobre os procedimentos de preservação ambiental para funcionários e fornecedores. Também são utilizadas nos navios tintas antiincrustantes, livres de biocidas e que não agridem o meio ambiente marinho.

A Aliança e a Hamburg Süd implementaram, ainda, o Plano de Gerenciamento de Água de Lastro, que evita a troca desnecessária de água de lastro e, quando for imprescindível, ela deve ocorrer apenas em águas oceânicas, segundo normas internacionais.

"O objetivo é controlar os impactos ao meio ambiente marinho, minimizando a transferência de organismos que podem ser nocivos à sociedade", declara Carlos Arthur Pereira, coordenador de qualidade e meio ambiente da Aliança. De acordo com ele, microorganismos que são transportados na água de lastro e despejados em regiões costeiras podem apresentar ameaças à flora e fauna locais. A água de lastro, segundo o coordenador, é um dos fatores responsáveis pela estabilidade da embarcação.

Com as medidas adotas pelo Plano de Gerenciamento de Água de Lastro, Aliança e Hamburg Süd cumprem rigorosamente as recomendações da IMO Resolução A.868(20), da Anvisa e da NORMAN 20.

Já em parceria com os fabricantes de contêineres, as empresas vêm testando novos métodos para construção e operação dos equipamentos, a partir da utilização de materiais menos agressivos ao meio ambiente.

A Aliança e a Hamburg Süd defendem a redução do uso de madeira tropical nos pisos dos contêineres. Atualmente, estão sendo realizados experimentos com vários tipos de madeira, como bétula e eucalipto, que crescem rapidamente e têm sua derrubada controlada através de cultivo comercial. Com o uso desses dois tipos de madeira, a proporção de madeira tropical é reduzida em 79%, sem comprometer a qualidade do contêiner. Nos escritórios, as empresas

contam com um programa de utilização de papel reciclável e impressão consciente. No Brasil, estas iniciativas contribuíram para uma redução de 8,73% de 2006 para 2007 no consumo de papel impresso. E, ainda, programas de racionalização de energia elétrica e de água resultaram, respectivamente, em reduções de consumo de 10,28% e de 14,15% em 2007.

### Projeto Boto

aaaaaaaaaaaaaaaaaaaaaaaaaaaaaaaaaaaaaaaaaaaaaaaaaaaaaaaaaaaaaaaaaaaaaaaaaaaaaaaaaaaaaaaaa

A Aliança Navegação e Logística é uma das empresas patrocinadoras do Projeto Boto, idealizado pelo INPA – Instituto Nacional de Pesquisas da Amazônia e realizado na RDSM – Reserva de Desenvolvimento Sustentável Mamirauá.

O Projeto iniciou em 1993, e é dedicado a duas espécies de golfinhos que vivem na Bacia Amazônica – Inia geoffrensis (Boto-Vermelho) e o Sotalia fluviatilis (Tucuxi), tendo como responsáveis a Dra. Vera da Silva, do INPA, e o Dr. Anthony Martin, do NERC – Conselho de Pesquisas do Ambiente Natural do Reino Unido.

Segundo a Dra. Vera, a proposta inicial do Projeto Boto era verificar o impacto das ações humanas sobre esses golfinhos na Reserva Mamirauá. "Nos últimos 15 anos, entretanto, o projeto cresceu e encontrou condições para se estabelecer e se tornar de longa duração. Ele propõe minimizar as ações às espécies e estudar o comportamento e a biologia desses golfinhos", explica.

Atualmente, o número de animais identificados é de 485 botos, que são monitorados diariamente por uma equipe de biólogos recém-formados, coordenados por especialistas, e que fica alojada em uma base própria de pesquisa, localizada na Reserva Mamirauá.

A pesquisadora afirma que é extremamente importante o patrocínio da Aliança para a manutenção e o desenvolvimento contínuo das atividades do Projeto Boto de uma forma dinâmica e eficiente. "Temos despesas que vão desde a alimentação da equipe no campo, combustível e equipamentos. A parceria ajuda não só a preservar os golfinhos de água doce como também no apoio à formação de jovens pesquisadores", diz.

# **ID Logistics reciclagem de cozinha**

**Para a ID Logistics (Fone: 11 3809.3400), sustentabilidade é a capacidade de fornecer serviços com qualidade, criar empregos diferenciados, adicionar valor aos sócios, ter colaboradores realizados, contribuir para o desenvolvimento das comunidades e preservar a natureza.**

No segmento ambiental, a empresa mantém, desde 2006, o Ambiental Viva Verde, um programa de reciclagem nas operações nos Centros de Distribuição de Duque de Caxias, RJ, Anhanguera, em Osasco, SP, e Brasília, DF, com os seguintes materiais: papelão, filme winpack e papel branco. "Em 2008, estenderemos esse programa a todas as unidades, matriz e refeitórios. Além de promover a reciclagem do lixo, essa iniciativa visa apoiar e gerar mais recursos para as unidades, que destinam uma parte da mesma para o projeto de endomarketing", contam Kátia Oliveira, responsável pelo marketing, e Sueli Canabarro, responsável pelo endomarketing.

E, ainda, em maio/junho deste ano, a empresa planeja o lançamento oficial da campanha de sustentabilidade nas unidades com as seguintes ações: palestra de conscientização sobre a importância de se preservar o meio ambiente, lançamento do uniforme ecológico e coleta de óleo de cozinha (com distribuição de funil personalizado e prospectos).

Aliás, já estão sendo realizados cursos de sabão ecológico, com o uso de óleo de cozinha dos funcionários. "Esse curso está sendo dado em todas as unidades da ID Logistics, a fim de ensinar os funcionários a reciclarem óleo de cozinha e economizarem com a compra de sabão", conta Kátia.

Outra ação prevista é a padronização das áreas de papelaria, envelopes, cartões e impressos, utilizando apenas o papel reciclado.

A empresa possui, ainda, coletores nas unidades onde recicla, além do óleo de cozinha, plástico, papelão, papel sulfite, madeira e fitas de arquear. E também promove a campanha de reciclagem dos anéis de lata de alumínio, que são doados para a instituição ID Esperança, onde as

# **s: de óleo**

mães e crianças confeccionam acessórios com o objetivo de reverter a renda para comunidade.

Kátia e Sueli contam que este ano a ID Logistics adotou um programa de endomarketing baseado na meritocracia, no qual o funcionário que contribuir com as ações de reciclagem, dentre outras ações na empresa, recebe pontos para concorrer a 14 viagens com direito a acompanhante para Porto Seguro em 2009.

A empresa ainda não possui a certificação ISO 14.001, porém a meta é tê-la em breve. "Hoje possuímos o selo Empresa Amiga da Natureza (Certificação Bioauto – Reciclagem de Óleo Vegetal)", revelam.

Entre os projetos sociais da companhia está o ID Esperança. A associação civil ID Esperança do Brasil dedica-se ao desenvolvimento de programas sócio-educativos, dirigidos a crianças, adolescentes e jovens em situação de vulnerabilidade social.

A missão do projeto é contribuir para o desenvolvimento sustentável das comunidades carentes através de ações educacionais, culturais, esportivas e profissionalizantes, visando ampliar as perspectivas de vida de crianças e adolescentes.

Para este ano está nos planos da associação o lançamento do Projeto de Empregabilidade dos Adolescentes da Comunidade Vila Beira Mar, RJ, com o apoio da ID Logistics. O projeto oferecerá quatro atividades aos jovens da comunidade: oficina de habilitação para o primeiro emprego, oficina de orientação profissional, estágios nas empresas, além de palestras e visitas às empresas.

Além disso, em 2008 serão realizadas campanhas internas nas unidades, como doação de agasalhos e anéis de lata.

A respeito de quais ações a ID gostaria que o governo tomasse no sentido de incentivar as empresas a promoverem programas contínuos de sustentabilidade, as responsáveis pelo marketing e endomarketing citam os incentivos fiscais. Por exemplo, terão descontos em impostos as empresas que comprovadamente possuírem um programa de sustentabilidade e as pessoas físicas que comprarem produtos ecologicamente corretos ou contribuírem com ações ecológicas.

# **McLane: coleta de materiais contaminados**

aaaaaaaaaaaaaaaaaaaaaaaaaaaaaaaaaaaaaaaaaaaaaaaaaaaaaaaaaaaaaaaaaaaaaaaaaaaaaaaaaaaaaaaaaaaaaaaa

![](_page_44_Picture_11.jpeg)

**A McLane (Fone: 11 2108.8801) incentiva a reciclagem de materiais entre os funcionários em todas as suas unidades: São Paulo, SP, Canoas, RS, e**

Camaçari, BA. "Incentivamos a reciclagem desde materiais mais simples, como papel e plástico, até os mais sofisticados, como madeira de paletes, por exemplo. Além disso, uma empresa especializada em coleta de materiais contaminados, como panos com óleo e estopa usada, recolhe e promove a correta disposição destes dejetos. No ato da coleta, a McLane recebe um documento atestando que os refugos serão tratados e eliminados de forma a não prejudicar o meio ambiente", revelam Marcus Vinícius Yoshida, coordenador de soluções logísticas, e Paulo Saez, gerente de TI.

A empresa considera que os funcionários recebem benefício cultural em função da reciclagem, visto que muitos já praticam em casa o que aprendem na empresa. "Financeiramente, os recursos são utilizados anualmente nas SIPATMAs – Semana Interna de Prevenção de Acidente de Trabalho e Meio Ambiente", acrescentam Yoshida e Saez.

Em 2006, a McLane obteve a certificação ambiental ISO 14.001, cujo processo utilizou a base da ISO 9001, adotada um ano antes. "Esta medida facilitou alguns processos, visto que muitos mapeamentos já haviam ocorridos. Atualmente, o sistema de Gerenciamento Ambiental da McLane do Brasil faz parte de um

**reciclagem desde materiais mais simples até os mais sofisticados**

**A empresa incentiva a** aaaaaaaaaaaaaaaaaaaaaaaaaaaaaaaaaaaaaaaaaaaaaaa

Sistema de Gestão Integrada", contam os representantes da empresa. Além dessas ações, a McLane também aderiu ao movimento "Barueri – Sou do Bem", organizado pela prefeitura do município com o objetivo de realizar ações assistenciais. A empresa lançou um programa em parceria com a PUC Barueri, estruturando toda uma sala de aula com os equipamentos necessários (computador, data show, etc.). Em contrapartida, a universidade ofereceu duas bolsas de estudo (cinco anos cada) para os colaboradores da

empresa, com 100% do valor da mensalidade. Dois colaboradores da McLane já foram beneficiados com o programa cursando MBA. Os três anos restantes serão cursados por mais dois colaboradores.

Sobre que ações gostaria que o governo tomasse no sentido de incentivar as empresas a promoverem programas contínuos de sustentabilidade, o coordenador de soluções logísticas e o gerente de TI da McLane respondem: "empresas que têm em seu DNA a inovação, geralmente são automotivadas e não requerem nenhum incentivo. Elas incorporam em seus processos iniciativas em prol da sustentabilidade e utilizam isso em seu marketing, como exemplo, a Natura".

Segundo eles, as demais empresas podem ser incentivadas por meio da imposição de regras às quais elas devem se adequar ou busquem benefícios em troca da adoção dos programas.

![](_page_44_Picture_21.jpeg)

### **Servico Autorizado Still do Brasil**

![](_page_44_Picture_23.jpeg)

- · Porta Paletes
- · Mezanino
- · Estantes

aaaaaaaaaaaaaaaaaaaaaaaaaaaaaaaaaaaaaaaaaaaaaaaaaaaaa

- · Drive-In
- · Cantillever
- · Divisórias

Fones: (11) 6421-4545  $(12)$  3655-1513 www.movelev.com.br

# **Ouro Verde: Estação de Tratamento de Efluentes**

![](_page_45_Picture_2.jpeg)

![](_page_45_Picture_3.jpeg)

![](_page_45_Picture_4.jpeg)

![](_page_45_Picture_5.jpeg)

aaaaaaaaaaaaaaaaaaaaaaaaaaaaaaaaaaaaaaaaaaaaaaaaaaaaaaaaaaaaaaaaaaaaaaaaaaaaaaaaaaaaaaaaa

![](_page_45_Picture_6.jpeg)

**Edmetal Mulher Folha Papelucho Plastilde Vidrovaldo**

**São diversas as ações em prol da sustentabilidade ambiental e social que a Ouro Verde Transporte e Locação (Fone: 41 3239.7057) promove.** Algumas ações internas realizadas são: coleta seletiva de lixo (papel, plástico, metal, vidro e orgânico); destinação ambientalmente correta em empresas especializadas dos resíduos perigosos gerados, como sólidos contaminados: estopas, jornais e mantas com produtos químicos, EPIs velhos ou contaminados, embalagens velhas de tintas, pilhas e baterias e, também, o lodo gerado no processo de lavagem de aparência dos caminhões, resíduo encaminhado para co-processamento em fornos de cimenteiras; e encaminhamento dos pneus velhos para reutilização na fabricação de sapatos, asfalto, tapetes e vasos.

Para incentivar a reciclagem entre os funcionários, a empresa possui lixeiras de coleta seletiva e freqüentemente estimula os colaboradores a realizarem a separação dos materiais. "Para prendermos mais a atenção dos funcionários, utilizamos bonecos de identificação do lixo (Papelucho = papel, Plastilde = plástico, Edmetal = metal, Vidrovaldo = vidro e Mulher Folha = orgânico). É uma analogia que copiamos da Prefeitura Municipal de Curitiba, com a qual realizamos uma parceria para o uso. A Prefeitura promove a ação na cidade utilizando os bonecos", diz Wilson Tkatch, coordenador de qualidade e meio ambiente.

Ele revela que em 2007 foram coletadas 20 toneladas de materiais recicláveis, que foram vendidos a uma

recicladora licenciada pelo órgão ambiental. O valor obtido é revertido em melhorias estruturais do ambiente de trabalho.

A empresa também possui uma ETE – Estação de Tratamento de Efluentes que realiza o tratamento de 20 m<sup>3</sup> de efluente contaminado por dia. O efluente é proveniente da lavagem dos caminhões, e para não lançar a substância contaminada no corpo receptor (rio), a empresa promove o seu tratamento, mantendo-o nos padrões aceitáveis exigidos pelos órgãos ambientais, conforme explica Tkatch.

Demonstrando preocupação com as ações ambientais de seus parceiros, a

![](_page_45_Picture_17.jpeg)

**Tkatch: os órgãos públicos devem ser mais parceiros das organizações**

Ouro Verde realiza auditorias periódicas em seus fornecedores para verificar como estão destinando seus resíduos, se os documentos e licenças estão em dia e se todos os funcionários estão utilizando EPIs. Somente os fornecedores aprovados neste processo são homologados para trabalharem com a Ouro Verde. Além do mais, todos os caminhões passam anualmente pelos testes de fumaça preta (escala de ringelmann e opacímeto) e ruído (decibelímetro), onde são realizados os monitoramentos de poluentes atmosféricos e poluição sonora.

Já as baterias velhas dos caminhões são encaminhadas para uma empresa homologada em outro estado, que realiza a destinação correta dos resíduos gerados. "Todas as lâmpadas frias (que contêm mercúrio, cancerígeno) são encaminhados para um parceiro que retira o mercúrio das lâmpadas, efetuando o tratamento adequado. Os metais e vidros gerados são enviados para reciclagem", conta.

No segmento de locação de veículos e terceirização de frotas, o óleo proveniente das trocas dos veículos é vendido para uma empresa especializada em re-refino, e as embalagens de óleo também são encaminhadas para tratamento especializado.

Em datas comemorativas, como a Semana do Meio Ambiente, o Dia da Água e outros, a Ouro Verde promove a entrega de mudas/sementes de plantas e de saquinhos de lixo para serem colocados nos carros dos funcionários e nos caminhões. "Todos os resíduos gerados pela empresa são destinados

em empresas licenciadas pelos órgãos ambientais, com contrato de prestação de serviços, e através de auditoria de homologação de fornecedores", acrescenta o coordenador de qualidade e meio ambiente.

Anualmente, a empresa realiza a semana dos 5'S. "Este programa visa a melhoria do ambiente de trabalho, e neste momento os conceitos ambientais são reforçados juntos aos colaboradores, conscientizando-os sobre a correta separação dos resíduos e ações ambientais realizadas", revela.

Tkatch diz que a Ouro Verde também mantêm um contrato de prestação de serviços com uma empresa especializada em atendimentos emergenciais com produtos químicos, possibilitando, assim, ações imediatas pós-acidentes. No mínimo, uma vez por ano a empresa realiza simulados de emergências para testar o plano, com o objetivo de reduzir o tempo de resposta em possíveis acidentes ambientais. Neste tipo de ação são vários os participantes: órgãos ambientais, polícia rodoviária estadual e federal, defesa civil, corpo de bombeiros, empresa de atendimento emergencial, ONGs, clientes e fornecedores.

A Ouro Verde possui, ainda, um seguro contra danos ambientais ocorridos em possíveis acidentes, bem como um SGI – Sistema de Gestão Integrado composto pelas certificações nas normas ISO 9.001:2000 (Sistema de Gestão da Qualidade), ISO 14.001:2004 (Sistema de Gestão Ambiental, através de uma autodeclaração de atendimento), SASSMAQ:ABIQUIM e pela participação no programa Atuação Responsável ABIQUIM (programa de reconhecimento internacional conhecido como Responsible Care).

No campo social, a empresa, pelo segundo ano consecutivo, reverte o dinheiro que seria transformado em brindes para os clientes em uma doação em dinheiro a entidades de cuidado a crianças abandonadas. Os computadores velhos e as peças de computadores velhos são doados para uma instituição que realiza o conserto e efetua a doação para escolas públicas.

Sobre quais ações a Ouro Verde gostaria que o governo tomasse no sentido de incentivar as empresas a promoverem programas contínuos de sustentabilidade, o coordenador de qualidade e meio ambiente cita redução nos encargos tributários para empresas sustentáveis e redução na burocracia de processos de licenciamentos ambientais para empresas que mantêm as certificações ISO 9.001, ISO 14.001 ou qualquer outra norma de gestão. "Os órgãos públicos devem ser mais parceiros das organizações, desenvolvendo e flexibilizando a implantação de projetos ambientais", acrescenta. ●

io Ambiente aaaaaaaa *Logística Meio Ambiente &*

![](_page_46_Picture_1.jpeg)

### **Superpesa atua com transportes intermodais superpesados**

O Grupo Superpesa (Fone: 21 2394.9000) é especializado em transportes intermodais superpesados, realiza operações de remoção e içamento com recursos próprios, como guindastes e pórtico hidráulico, além de operações de instalação e apoio offshore, load-out e load-in de cargas superdimensionadas, com a utilização de balsas oceânicas, cabreas e rebocadores.

### **Repom inaugura subsidiária na Argentina**

Empresa que desenvolve soluções para gestão de fretes e vale-pedágio, a Repom (Fone: 11 4166.7505) acaba de inaugurar uma subsidiária na Argentina, a Repom Argentina. Isto vai possibilitar que operadores logísticos e embarcadores que realizam o transporte internacional de cargas paguem fretes por meio do Repom Express – solução para a contratação e o gerenciamento de motoristas autônomos, eliminando a necessidade da carta-frete e permitindo o rastreamento de veículos de forma integrada – ao mesmo tempo em que o caminhoneiro contratado use o valor do frete em Reais, no Brasil, ou em Pesos, na Argentina, solução hoje inexistente naquele país. Estima-se que, até o final deste ano, a Repom Argentina deva movimentar, por mês, cerca de R\$ 15 milhões em fretes. Inicialmente, a Repom Argentina vai gerir operações internacionais, ou seja, fretes contratados por empresas brasileiras tendo como destino ou origem a Argentina.

![](_page_46_Picture_6.jpeg)

![](_page_46_Picture_7.jpeg)

![](_page_46_Picture_8.jpeg)

![](_page_46_Picture_10.jpeg)

### **SÃO PAULO - SP** José Fassina & Filho (13) 3231-3457 Teclog (11) 4706-3796 Centerlift (11) 6631-0739 AGF Empilhadeiras (19) 3456-5656 Trytec do Vale (12) 3643-2885 Promov Empilhadeiras - (11) 2084-0797

**MATO GROSSO - MT** Trackcenter (65) 3694-8000 **RONDÓNIA - RO** 3F Empilhadeiras (69) 3221-3079 **MINAS GERAIS - MG** Silmáguinas (31) 3492-2772 Tecsulvale (35) 3471-4612

### **RIO DE JANEIRO - RJ** MK Master [21] 2223-0472

**PARANÁ-PR SANTA CARARINA - SC Tropical Empilhadeiras** (41) 3423-2862

### Equilift - (19) 3227-1482

R. Rio das Pedras, 90 - Jd. do Trevo Campinas - SP - CEP 13040-003

www.equilift.com.br

![](_page_47_Picture_1.jpeg)

Solução em Armazenagem

- · Locação e Venda
- · Vãos livres de 10 a 50m
- · Galpões Desmontáveis

![](_page_47_Picture_6.jpeg)

**Vista Externa** 

![](_page_47_Picture_8.jpeg)

### **Vista Interna**

![](_page_47_Picture_10.jpeg)

**Vista Lateral** 

Tel.:(11) 6462-4622 www.nautika.com.br

### **Transporte aéreo**

# **TAM Express agora é TAM Cargo**

**MANU ESPONSIGNATION**<br>
R\$ 776,8 milhões no<br>
representa um crescimento de esmo tendo faturado R\$ 776,8 milhões no ano passado, o que 60% em relação a 2006, a TAM Express, unidade de transporte de cargas da TAM Linhas Aéreas, mudou de nome e passou a chamar TAM Cargo. A mudança faz parte do processo de reestruturação da marca da companhia.

aaaaaaaaaaaaaaaaaaaaaaaaaaaaaaaaaaaaaaaaaaaaaaa

Em 2007, o valor faturado pela unidade de transporte de cargas representou 9,2% do faturamento total de

R\$ 8,5 bilhões da empresa. "Em um contexto geral, foi um ano difícil para a aviação brasileira, mas, mesmo assim, conseguimos um crescimento bastante agressivo", considera Marcelo Rodrigues, diretor da

TAM Cargo. Ele revela que das receitas

da unidade, R\$ 416,7 milhões

foram conseguidos pelo setor internacional de cargas, representando 54%. Já o mercado doméstico totalizou R\$ 360,1 milhões. "Estes resultados são reflexos de um trabalho de base que é realizado desde 2002 e envolve treinamentos para os profissionais, ações de marketing e investimentos em infra-estrutura", diz.

Macrois Cost and the search is the search of the consolidary and the search of the search of the search of the search of the search of the search of the search of the search of the search of the search of the search of the Quem justifica a troca de nome da divisão de transporte de cargas, que utiliza os porões da frota da TAM Linhas Aéreas, para exportar e importar, em média, 440 toneladas por dia, é a diretora de marketing da empresa, Manoela Amaro: "a TAM Express era conhecida como uma empresa courier, o que não é verdade, já que nosso portfólio, que também ganha novas denominações, oferece diversos serviços, como o TAM Cargo Próximo Vôo, para encomendas com urgência de entrega, e o TAM Próximo Dia, indicado para quem deseja que o destinatário receba a carga no dia seguinte, que representam, respectivamente, 18% e 22% da atuação da unidade; e o TAM Cargo Convencional, que transporta medicamentos, linhas de produtos, vestuários, calçados, etc. e compreende 60% da atuação", conta.

Na expectativa do reposicionamento da marca e do crescimento do segmento de transporte aéreo de cargas, o diretor da TAM Cargo fala sobre os investimentos para este ano: "planejamos investir aproximadamente R\$ 22 milhões em infra-estrutura nos terminais domésticos de carga em todo o país. Vamos investir também outros R\$ 8 milhões nos sistemas de cargas nacional e internacional". Ele diz, ainda, que além dos investimentos em terminais de cargas, a tecnologia, através da atualização de sistemas, também será um dos focos: "na logística, a informação é algo muito importante", afirma.

Para 2008, está prevista a chegada de quatro Boeings 777-300ER, que possuem maior capacidade de porão para o transporte de cargas. Atualmente, a frota da TAM conta com 110 aviões, mas a previsão é encerrar o ano com 123 unidades. ●

![](_page_47_Picture_24.jpeg)

aaaaaaaaaaaaaaaaaaaaaaaaaaaaaaaaaaaaaaaaaaaaaaa

aaaaaaaaaaaaaaaaaaaaaaaaaaaaaaaaaaaaaaaaaaaaaaaaaaaaa

**Manoela: "a TAM Express era conhecida como uma empresa courier, o que não é verdade"**

### **Comércio exterior**

# **Grupo Barci completa 85 anos**

**A A EXECUTE INTERNATIVE CONSTRUMENT AND ABOVE THE ADDENSIGNATIVE CONSTRUMENT AND RELATION CONSIDERATION**<br>abrangendo os serviços nas áreas aduaneira e de transportes<br>abrangendo os serviços nas áreas aduaneira e de transpor matriz em São Paulo, as nove filiais e os pontos de apoio presentes nos principais portos, aeroportos e Eadis distribuídos nas regiões Sudeste e Sul do Brasil, de cargas, tanto na importação como na exportação, compõem a infra-estrutura de uma empresa que acaba de completar 85 anos de atuação nos segmentos de logística e comércio exterior – o Grupo Barci (Fone: 11 6808.7200).

Com a abertura de mercado e a simplificação de muitos trâmites operacionais, os serviços oferecidos pelo Grupo atendem toda a cadeia logística dos clientes. "Isso significa toda a parte operacional e administrativa, a partir do pedido de compra até a efetiva entrega do produto na fábrica ou cliente. Tudo suportado por um sistema integrado e desenvolvido pelo próprio departamento de TI da Barci", diz Ricardo Barkett, diretor de operações da Barci Cargo.

Para ele, o setor de comércio exterior tem se mostrado bastante aquecido e muito dinâmico, com as indústrias buscando maior competitividade e exigindo dos provedores de serviços atualizações e inovações constantes no processo logístico, a fim de que possam buscar as melhores estratégias para o desenvolvimento de seus negócios e produtos. "Hoje, as empresas de logística são tratadas como verdadeiras provedoras de soluções", revela.

![](_page_47_Picture_31.jpeg)

**sua atuação no transporte rodoviário, a empresa espera crescer 25% ao ano**

Em contrapartida, o diretor de operações ressalta que este setor também enfrenta dificuldades: "a burocracia da nossa legislação alfandegária e a falta de infra-estrutura de estradas, portos e aeroportos dificultam e encarecem o custo de toda a cadeia", afirma Barkett, que garante que a empresa criou procedimentos para superar esses obstáculos.

Ele destaca também que o Grupo pretende expandir seus serviços para outros pontos das regiões Sul e Sudeste e que a grande novidade ficará por conta da Barci Cargo (transporte rodoviário e armazenagem): "para esta empresa será destinada grande parte do investimento do Grupo, estimado em torno de R\$ 5 milhões, para a compra de veículos e equipamentos. Além disso, a Barci Cargo já conta com uma importante carteira de clientes oriunda das outras empresas do grupo". Através desta estratégia, Barkett afirma que ao consolidar a atuação no transporte rodoviário, o crescimento da empresa será em torno de 25% ao ano.

### **Logística portuária**

# **Porto de Açu começa a operar em 2010**

![](_page_48_Figure_3.jpeg)

**Este é um porto inédito no Brasil, que conta com a integração porto-indústria**

om início das operações em 2010, o Porto do Açu é um dos novos empreendimentos da operadora portuária LLX Logística (Fone: 21 2555.5557), que pretende colocar o Brasil no grupo das maiores plataformas logísticas do mundo.

O Porto do Açu localiza-se no município de São João da Barra, na região norte do Estado do Rio de Janeiro. Fica próximo aos campos de petróleo offshore nas Bacias de Campos, Santos e do Espírito Santo.

Terá seis braços de atracação para navios graneleiros e quatro berços de atracação para contêineres, produtos siderúrgicos, carga geral e embarcações de apoio a atividades offshore. Em contêineres, a capacidade anual será de 330 mil TEUs. Devido à profundidade de 18,5 metros, o novo complexo portuário permitirá a atracação de navios capesize com capacidade de até 230 mil toneladas, assim como a nova geração de superconteineiros com capacidade de até 11 mil TEUs. "O Porto do Açu terá capacidade para receber navios de grande porte, gerando redução do custo do frete com importações e exportações, inclusive no caso do etanol", diz o presidente da LLX, Ricardo Antunes, acrescentando que o frete cai de 50 a 75% se, por exemplo, em vez de atracarem navios com capacidade de 1.500 TEUs, atracarem de 6.500 TEUs.

Na retroárea do complexo será construída uma Zona Industrial, com uma área de 7.800 hectares, projetada para abrigar um pólo industrial que incluirá: um terminal para minério de ferro, plantas de pelotização, usinas termoelétricas, um complexo siderúrgico e um pólo metalmecânico, para atender às demandas das indústrias de petróleo e bens de capital, unidades petroquímicas, refinarias, indústrias cimenteiras e pátios para armazenagem de granéis e carga geral.

O projeto também inclui centros de distribuição e consolidação de cargas, instalações para embarcações de apoio a atividades offshore, montadoras de automóveis e clusters de processamento de rochas ornamentais.

"Este é um porto inédito no Brasil, que conta com a integração porto-indústria. Para importação e exportação é fundamental uma logística adequada e próxima, o que hoje o país não tem", salienta Antunes.

O investimento total no complexo industrial é de 600 milhões de dólares. ●

### **Transporte ferroviário**

# **Ramal da MRS já funciona**

**J** á está em operação o ramal ferroviário utilizado pela MRS Logística (Fone: 32 3239.3604) para atender a Libraport Campinas (Fone: 19 3322.0100), representando o primeiro serviço de transporte ferroviário direto para Porto Seco (Terminal Alfandegado) de Campinas, SP. A iniciativa visa facilitar as movimentações de carga e descarga com origem e destino no Porto de Santos.

Com 2,6 quilômetros, o acesso ferroviário liga o terminal à malha principal, que passa perto da rodovia Anhanguera. O nome desse novo serviço é MRS Shuttle. "Com esta solução, oferecemos fluxos de transferência entre os terminais do porto e do interior, exclusivos para contêineres, com rotas, freqüências de embarque e transit-time fixos. Também temos acesso direto aos terminais portuários de contêineres da região sudeste, o que é um diferencial importante", conta Valter Luís de Souza, diretor comercial da **MRS** 

Os trens da MRS que fazem a rota Santos – Campinas têm acesso às margens esquerda e direita do Porto de Santos, e o atendimento da Libraport garante agilidade no desembaraço aduaneiro.

Segundo Ricardo Arten, diretor-presidente da Libraport Campinas, foram investidos R\$ 4 milhões na construção do acesso ferroviário, e mais R\$ 2 milhões em equipamentos e sistemas.

Estudos apontam um aumento de 40% nas atividades dos armazéns e na distribuição das mercadorias. "Investimos também em tecnologia e infra-estrutura do Porto Seco, modernizando e especializando nossos armazéns. Estamos preparados para receber este aumento de volume de carga", diz Arten.

O foco da logística da parceria está no mercado de contêineres, porém o terminal também oferece serviços para outros mercados, além da liberação alfandegada, pois conta com um posto da Receita Federal ●

![](_page_48_Picture_20.jpeg)

**Novo ramal permite acesso direto aos terminais portuários da região sudeste**

![](_page_48_Picture_22.jpeg)

Locação

Terceirização de Frota

**Venda de Peças Multimarcas** 

**Manutenção e Reforma** 

**Venda de Empilhadeiras** 

**Novas e Semi-novas** 

![](_page_48_Picture_29.jpeg)

![](_page_48_Picture_30.jpeg)

aaaaaaaaaaaaaaaaaaaaaaaaaaaaaaaaaaaaaaaaaaaaaaaaaaaaa

**Distribuidor Autorizado** 

Prêmio de "Dealer do Ano"

Av. Giovani Battista Pirelli, 2100 Cep: 09111-340 - Santo André - SP Fone/Fax: (011) 3488-1466

Email: aesa@aesaempilhadeiras.com.br www.aesaempilhadeiras.com.br

# **TECNOLOGIA EFICIÊNCIA E SEGURANÇA.** UM NÍVEL ACIMA **EM SISTEMA PARA** DOCAS.

![](_page_49_Picture_2.jpeg)

![](_page_49_Picture_3.jpeg)

SISTEMAS PARA DOCAS Rua Eustáquio de Azevedo, 436 Vila Maria Helena - Duque de Caxias - RJ CEP: 25.251-600 Tel/Fax: 55 (21) 2676-2560 E-mail: vendas@cargomax.com.br

www.cargomax.com.br

### **Transporte ferroviário**

aaaaaaaaaaaaaaaaaaaaa

# **ALL planeja crescer no transporte de industrializados**

riplicar as operações de industrializados em São Paulo nos próximos cinco anos está entre os planos da ALL – América Latina Logística (Fone: 41 2141.7555). Em 2008 já se prevê um aumento de 40%, com destaque para o transporte de cargas nos segmentos de construção, contêineres e florestais. Atualmente, a empresa detém 5% do market share de industrializados do Estado.

A proposta é oferecer um modal mais seguro e de baixo custo logístico para os clientes. "A ALL diversificou os produtos transportados, incluindo cargas de alto valor agregado, que não eram transportadas pelo modal ferroviário", conta Alexandre Campos, diretor de industrializados da empresa, lembrando que antes não se imaginaria transportar carga refrigerada por ferrovia, e hoje é uma das ações da ALL no Sul, onde detém 20% do market share de industrializados.

No segmento de construção, atualmente, a empresa realiza uma operação casada para a Cosipa e a Votorantim Cimentos, em

"Estamos avaliando outros possíveis terminais ao longo da ferrovia. Em 2008, devemos crescer 60% no segmento em toda a malha da ALL", informa Campos.

Ainda em contêineres, a empresa inaugurou, em abril deste ano, em parceria com a Global Logística, um terminal no Porto de São Francisco do Sul, SC, que atenderá também o Estado de São Paulo, principalmente no segmento de cargas secas de importação. Com isso, a ALL amplia sua participação para os seis principais portos do Mercosul.

E, falando em Mercosul, a empresa tem captado clientes de autopeças, papel, petroquímicos, farinha, etc. da região. A idéia é duplicar em três anos o volume transportado no fluxo São Paulo – Buenos Aires, que é atualmente de 4 mil a 5 mil TEUs por mês nos dois sentidos.

No segmento florestal, a ALL tem previsto para maio de 2009 o início do transporte de fardos de celulose da nova fábrica da VCP – Votorantim Celulose e Papel em Três Lagoas,

![](_page_49_Picture_15.jpeg)

que os vagões que abastecem a planta da Cosipa com calcário também levam escória para a Votorantim, em um volume mensal de 70 mil toneladas. "Pretendemos criar Centros de Distribuição para otimizar a logística dos clientes, tirar caminhões das estradas e transportar o cimento com mais segurança e regularidade", diz Campos. A empresa deve avançar mais nesse segmento em São Paulo, seguindo a estratégia do Sul.

Já a movimentação de contêineres no Estado de São Paulo teve início com a parceria com a belga Katoen Natie, em dezembro de 2007, para a operação Paulínia – Porto de Santos, num volume mensal previsto de 2.400 TEUs. A parceria transformou o terminal de Paulínia em um dos maiores centros logísticos do Estado. Sua posição é estratégica para o mercado consumidor, pois, por meio da operação intermodal, é possível atender empresas de Piracicaba, Rio Claro e Limeira, além da região de Campinas e Paulínia.

MS, rumo ao Porto de Santos, SP, em operação 100% ferroviária. O contrato prevê a movimentação de 1,2 milhão de ton./ano e um projeto especial de vagão. Serão investidos R\$ 250 milhões em vagões, via permanente e locomotivas.

A ALL também planeja viabilizar a criação de um corredor florestal para abastecer as plantas de São Paulo com o eucalipto que é plantado no Estado do Mato Grosso do Sul. Como o insumo tem baixo valor agregado, a vantagem está no frete mais baixo da ferrovia. "Em maio de 2009 poderemos ter em operação o corredor de madeira e de outros produtos da região", conta Campos.

O setor de industrializados representa 25% das atividades da ALL, que pretende investir mais de 3 bilhões de reais nos próximos cinco anos, voltados para locomotivas, via permanente e serviços, entre outros. Este ano, a operadora logística espera crescer em volume entre 12 e 14%. ●

### **Notícias** Rápidas

### **AGV assume operação logística da Nivea**

A AGV Logística (Fone: 19 3876.9000) acaba de fechar contrato com a alemã BDF-Nivea, considerada líder global em cosméticos e produtos de beleza. "A conquista desta parceria posiciona a AGV como operador logístico referenciado no segmento de cosméticos, setor considerado estratégico para a companhia paulista, e no qual almeja assumir a liderança. O Brasil possui o terceiro maior mercado de cosméticos e produtos de beleza do mundo, atrás apenas de Estados Unidos e Japão. Este potencial econômico, aliado à necessidade das empresas do setor por serviços logísticos especializados, foram fatores avaliados para a atuação no setor", informa Vasco Oliveira Neto, presidente da AGV.

aaaaaaaaaaaaaaaaaaaaaaaaaaaaaaaaaaaaaaaaaaaaaaa

### **Honeywell apresenta novo leitor de código de barras**

A novidade da Honeywell Imaging and Mobility (Fone: 21 3535.9100) é o leitor Linear Image 3200. Parte de um conjunto que inclui recursos lineares 2D e soluções de digitalização de imagens, foi projetado para aplicações básicas de leitura de códigos de barra, incluindo ponto de venda, fabricação, processos de trabalho e documentação. Concebido em estilo pistola, não apresenta partes móveis internas. Baseado na tecnologia linear, destaca-se, também, pela ampla profundidade de campo e rápida leitura de códigos de barra, declara

John Izzo, gerente de produtos da empresa.

aaaaaaaaaaaaaaaaaaaaaaaaaaaaaaaaaaaaaaaaaaaaaaaaaaaaa

![](_page_50_Picture_1.jpeg)

### **Liebherr oferece guindastes portuários**

aaaaaaaaaaaaaaaaaaaaaaaaaaaaaaaaaaaaaaaaaaaaaaa

Para o mercado portuário, a Liebherr-Werk Nenzing no Brasil (Fone: 11 3845.4181) oferece vários modelos de guindastes móveis portuários sobre pneus para operações de contêineres, granéis e carga geral, além de reachs stackers. Para pequenos terminais e portos fluviais, proporciona soluções de guindastes fixos e sobre trilhos.

### **Dragagem é uma das atividades da Enterpa**

A empresa de engenharia Enterpa (Fone: 11 5502.8000) atua na área de dragagem e com limpeza e desobstrução de rios, lagos, vias navegáveis e portos. Monitora, via satélite, a movimentação e velocidade das dragas. Entre seus equipamentos, destacam-se dragas autotransportadoras, sendo uma com capacidade de 5.000 m<sup>3</sup>, uma com 1.000 m 3 , uma com 750 m 3 e nove dragas de sucção e recalque. Para serviços complementares nos portos, a Enterpa possui, ainda, quatro barcaças, rebocadores e cabreas. Além disso, adquiriu, recentemente, duas barcaças autopropelidas com capacidade de  $750 \text{ m}^3$  cada.

aaaaaaaaaaaaaaaaaaaaaaaaaaaaaaaaaaaaaaaaaaaaaaaaaaaaa

![](_page_50_Picture_6.jpeg)

# Um show de tecnologia e design

A mais completa linha de equipamentos para Intralogística.

Fabricação nacional com tecnologia alemã **Compromisso com o Brasil há mais de 40 anos** Rede de Serviços Autorizados em todo o país **Melhor disponibilidade de pecas Melhor pós-venda** 

### Tel.: (11) 4066-8100 Fax: (11) 4066-8141

AM- Tracionária (REP/SA): (92) 3625-3645 BA- Movilog (REP/SA): (71) 3394-1363 /<br>Tolentino (SA): (71) 3351-7611 / Eurolit (SA): (71) 8178-9930 CE/PI/MA- Eurotec (REP/SA): (85) 3275-6464 MT- Moviminas (REP/SA): (65) 3682-8570 GO/TO- Moviminas (REP/SA): 0621 3283-3927 / (62) 3313-7476 (ANÁPOLIS) MG- Movimenta MG (REP/SA): (31) 3495-1486 / Termov (SAI: (31) 1498-7100 MG-UBERLÄNDIA/MS/RO/AC-Moviminas (REP/SA): (34) 3232-1410 PR-Triplex (REP/SA): (41) 3278-4968

PE/AL/PB/RN/SE- Tolentino (REP/SA): (B1) 3441-5629 RJ- F&F (REP): (21) 3882-3943 **RI/CAPITAL:** Evernam (SA): (21) 3882-3943

RI/V. DO PARAÍBA- Irmãos Martini (SAI: (24) 3323-2885 DF- Moviminas (REP/SA): (61) 3356-3733 RS- Requipel (REP): (51) 3337-8577 / Empilhasul (SA): (51) 3337-0310 SC- Transpotech (SA): (47) 3326-0700 **SCAESTE-** Empire: (REP/SA): (47) 3337-6340 SC/OESTE- Requirmag (REP/SA): (49) 3323-8797 ES- Novamaq (REP/SA): (27) 3326-0060 SP/CAPITAL- STILL Service (SA): (11) 4066-8100

www.stillbrasil.com.br comercial@stillbrasil.com.br

Retrak (REP/SA): (11) 6431-6464 Gold Work (SA): (11) 6954-7472 Moveley (SAI: (11) 6421-4545 Logitécnica (REP): (11) 6647-7707 Logix (REP): (11) 6442-7631 Logismag (REP): (11) 6408-4639 SP/INTERIOR- Marcamp (REP/SA): (19) 3772-3333 SP/V. DO PARAÍBA- Movelev Vale (REP/SA): (12) 3655-1513 ARGENTINA- AG Zimsa 5.A.: +54 (11) 4745-8400 URUGUAY- Essen LTDA .: +59 (82) 901-0305 CHILE-Kreis S.A.: +56 (2) 854-2165

Qualidade em movimento

![](_page_51_Picture_1.jpeg)

![](_page_51_Picture_2.jpeg)

Venda, manutenção e locação de paletes.

![](_page_51_Picture_4.jpeg)

Av. Industrial, 775 - D. Industrial Itaquaquecetuba - SP - CEP: 08586-150 Tel/fax.: 11 4648-6120 www.matradobrasil.com.br

### **Internacional**

# **Logística à francesa em terras tupiniquins: negócios à vista**

om o apoio da Rede das<br>Missões Econômicas no<br>(Fone: 11 3087.3100), lo Missões Econômicas no Brasil (Fone: 11 3087.3100), localizada na Embaixada da França, nove empresas francesas com forte atuação na cadeia logística européia marcaram presença no Espaço França, na última Intermodal South América, e falaram sobre o interesse em ingressar no segmento logístico brasileiro.

aaaaaaaaaaaaaaaaaaaaaaaaaaaaaaaaaaaaaaaaaaaaaaa

aaaaaaaaaaaaaaaaaaaaaaaaaaaaaaaaaaaaaaaaaaaaaaaaaaaaa

A delegação foi composta por Adefrance, Derudder, Grupo GCL, Generix Group, Geopost, ID Logistics, Infolog, Marseille Gyptis International e Sea Frigo. "É a terceira vez que organizamos o Espaço França neste evento. A primeira foi em 2006", revela Dominique Mauppin, conselheiro para assuntos econômicos e comerciais da Missão Econômica.

Segundo ele, o intuito é reunir empresas francesas que já possuem filiais no Brasil e as companhias que ainda não atuam aqui. "Elas chegam com toda a estrutura necessária já montada", informou, alegando que a única preocupação das companhias é fazer contatos e fechar negócios. "Organizamos reuniões de negócios e divulgamos informações sobre as empresas francesas", complementa Eric Farcette, gerente setorial de Infraestrutura, Transportes e Logística da Missão Econômica.

Mauppin explica que, nos últimos anos, o setor logístico no Brasil tem se beneficiado com um crescimento muitas vezes maior do que o próprio PIB do país. Para ele, esse fator chamou a atenção das empresas francesas que, reconhecidamente, são destaques mundiais na área de logística. "Por isso, o nosso interesse em ajudar estas empresas a firmarem parcerias e negócios", afirma.

![](_page_51_Picture_12.jpeg)

**Missão apresenta as empresas francesas à imprensa**

![](_page_51_Picture_14.jpeg)

Confira o perfil e os objetivos de cada uma das empresas que estiveram presentes no Espaço França da Intermodal.

### Adefrance

Voltada ao desenvolvimento urbanístico e logístico, a Adefrance exporta a engenharia francesa e representa, no exterior, estabelecimentos públicos de gestão das grandes operações de urbanismo, estabelecimentos públicos fundiários e sociedades de economia mista.

Em São Paulo, já vêm realizando o estudo de planejamento técnicoeconômico referente à implantação de uma rede de plataformas logísticas multimodais e de uma rede de transporte combinado no Estado: o projeto dos Centros de Logística Integrada.

Para Farcette, este projeto para construção de CLIs – que seriam compartilhados por empresas que não têm condições de manter CDs próprios – é de extrema importância e irá contribuir para desafogar o trânsito na capital paulista, já que os caminhões que fazem entregas para o mercado interno são enormes e as cargas, segundo Farcette, poderão ser

fracionadas em veículos menores. "Dos caminhões que vemos nas ruas, apenas 15% são destinados à importação ou exportação. A maioria leva produtos para a região metropolitana e geram trânsito", argumenta.

### Derudder

A especialista em transporte aduaneiro, que atua com transitário de carga, organização de transportes internacionais (marítimo, aéreo e rodoviário) e armazenagem, tem como objetivo oferecer serviços "door-todoor" a grupos agro-alimentícios, de varejo e de produtos industrializados. Atualmente, a Derudder exporta vinhos para o Brasil e participa da logística de transporte de frutas e madeira daqui para a França.

### GCL Group

Com escritório em São Paulo, a GCL Group quer desenvolver suas atividades no Brasil realizando parcerias com empresas dos setores alimentício, farmacêutico, de saúde e beleza, aeronáutico, varejo e industrial. O Grupo presta consultoria em logística de operações e integração de

sistemas de informação, além de analisar e revisar práticas logísticas já existentes, identificando e reorganizando instrumentos de gestão, visando melhorias nos processos.

### Generix Group

Em janeiro deste ano, adquiriu a Infolog Solutions, especializada em Supply Chain, e visa consolidar e incrementar o desenvolvimento de suas atividades através de parcerias com indústrias internacionais e operadores logísticos. As soluções desenvolvidas pela Generix permitem intercâmbio de dados, gerir fluxos e otimizar a cadeia de valor.

### Geopost

Faz parte da companhia de correios francesa e é considerada a terceira empresa européia no transporte e na entrega de encomendas, atuando diretamente em mais de 40 países. A Geopost pretende identificar empresas em potencial, já estabelecidas no mercado brasileiro de distribuição de encomendas expressas, para estabelecer acordos e expandir a rede de parceiros internacionais.

### ID Logistics

Conhecida do mercado brasileiro, onde atua desde 2002, a ID Logistics está buscando parcerias com empresas de comércio varejista e industrial, principalmente nas áreas automobilística, alimentícia e petroquímica. A empresa realiza operações de armazenagem, transporte e distribuição, oferecendo soluções logísticas que agregam valor ao Supply Chain, da indústria até a distribuição.

![](_page_52_Picture_8.jpeg)

**Farcette, da Missão Econômica: "dos caminhões que vemos nas ruas, apenas 15% são destinados à importação ou exportação"**

### Infolog

Pertencente ao Grupo Generix, a Infolog é um editor de software da área de Supply Chain com enfoque nas ferramentas WMS e TMS. O sistema dispõe de funcionalidades como rádio, RFID ou pick-to-voice e também está disponível em português. A missão no Brasil, identificando clientes e parceiros, é desenvolver negócios na área de varejo e em consultoria, operadores logísticos e transportadores, entre outros.

### Marseille Gyptis **International**

aaaaaaaaaaaaaaaaaaaaaaaaaaaaaaaaaaaaaaaaaaaaaaa

Vinte anos de atuação no Porto de Marselha, que é um dos principais da Europa, credenciam a Marseille Gyptis a querer implementar o software "AP+ Cargo Community System" nos principais portos e aeroportos brasileiros. Este sistema de integração entre sistema aduaneiro, importadores e exportadores, informatiza a documentação necessária para as transações comerciais serem realizadas e as envia aos envolvidos no processo, dispensando a burocracia. Para Farcette, em cerca de 10 anos os portos que não estiverem informatizados sairão muito prejudicados nas operações. "Este sistema vai possibilitar ganho de tempo no processo e acesso em tempo real com informações completas sobre a carga", informa o gerente setorial de Infraestrutura, Transportes e Logística da Missão Econômica.

### Sea Frigo

Tem o intuito de firmar parcerias com produtores de carne bovina, frango e produtos de pesca, já que atua com transporte

marítimo, logística e armazenagem destes tipos de produtos, sob temperatura controlada, para importação e exportação, no norte da Europa. Além disso, a empresa presta serviços de armazenagem e logística de produtos halal (fabricados de acordo com as regras muçulmanas) no sudeste da Ásia. ●

aaaaaaaaaaaaaaaaaaaaaaaaaaaaaaaaaaaaaaaaaaaaaaaaaaaaa

### **Mercado de trabalho**

# **Crescem vagas no setor**

![](_page_52_Picture_19.jpeg)

aaaaaaaaaaaaaaaaaaaaaaaaaaaaaaaaaaaaaaaaaaaaaaa

aaaaaaaaaaaaaaaaaaaaaaaaaaaaaaaaaaaaaaaaaaaaaaaaaaaaa

**Brasil: mercado solicita ajudantes, operadores de empilhadeira, estoquistas e líderes**

**DE acordo com pesquisa realizada pela<br>
zada em Transição de Carreira, houve<br>
um acosimento de verse pero diretarse e** Korum (Fone: 19 3295.3813), especialium crescimento de vagas para diretores e gerentes no mês de março, em comparação com fevereiro. As vagas para posições gerenciais aumentaram 9,1% e, para diretores 10%, somadas, elas representam mais de 30% do total.

Christianne Saua, consultora sênior da empresa, salienta que no primeiro trimestre do ano, a quantidade de vagas oferecidas para especialistas ainda foi a maior (46,9%), mas os gerentes já ocupam o segundo lugar, com quase 30%.

Os destaques são as áreas de logística, que representa 31% do total de vagas, industrial, 27%, e de Tecnologia da Informação, 21% das vagas.

Márcio Brasil, diretor de recolocação e planejamento de carreira da Korum, acredita que o aumento da procura por profissionais na área logística ocorreu devido ao crescimento da atividade industrial de máquinas, equipamentos e autopeças e do volume de atividade de comércio exterior (importação e exportação), que tornaram necessário o suporte na movimentação e distribuição de insumos e produtos acabados. "Toda essa atividade é suportada pelas operações logísticas, através de serviços próprios ou de terceiros", diz.

Em função de a empresa atender somente os níveis de especialistas a diretores, recebe vagas de coordenadores de operações, coordenadores de logística, coordenadores de atendimento a clientes, coordenadores de distribuição, gerentes de logística, gerente de operações e diretores. "Mas o mercado, para atender à demanda, solicita ajudantes, operadores de empilhadeira, estoquistas, líderes, etc.", diz Brasil, falando do segmento logístico.

A Korum oferece serviços de recolocação e planejamento de carreira, seleção e coaching – desenvolvimento gerencial, para cargos de especialistas, média e alta gerência. ●

### Coloaue a produtivīdade dos seus clientes lá em cima. Seja um tribuídor

A HELI tem uma das mais modernas linhas de empilhadeiras a combustão e elétricas do mundo. Elas vém carregadas de vantagens: maior capacidade de carga da categoria, altamente manobráveis, compactas e de resposta rápida aos comandos. O melhor de tudo: com um custo-benefício sem comparação, ou seja, fácil de vender. Coloque já empilhadeiras de peso trabalhando pelo sucesso dos seus clientes.

### (11) 3942-8126 - (11) 8752-9116 www.lfitrading.com.br

![](_page_52_Picture_30.jpeg)

# **SOLUÇÕES** EM **MOVIMENTAÇÃO**

Transelevador Mini-Load Elevadores de Carga Transportadores Mesas Elevatória Hidraúlica Elevadores Contínuos Projetos Especiais

![](_page_53_Picture_3.jpeg)

### **Expansão**

aaaaaaaaaaaaaaaaaaaaaaaaaaaaaaaaaaaaaaaaaaaaaaa

aaaaaaaaaaaaaaaaaaaaaaaaaaaaaaaaaaaaaaaaaaaaaaaaaaaaa

# **Grupo CMA CGM fatura US\$ 11,8 bi**

![](_page_53_Picture_6.jpeg)

**O Grupo estuda a implantação, em parceria com outras empresas, de uma fábrica de contêineres refrigerados no Brasil**

**Continuo faturamento global, em 2007, do**<br>grupo de transporte de contêiner<br>CMA CGM (Fone: 21 2272.9572) grupo de transporte de contêineres CMA CGM (Fone: 21 2272.9572) foi de US\$ 11,8 bilhões, representando um crescimento de 40% na comparação com 2006. O lucro líquido chegou a US\$ 966 milhões, com progressão de 58% em relação ao ano anterior.

No Brasil, onde o Grupo faturou US\$ 500 milhões em 2007, o crescimento no volume de cargas transportadas foi de 41,4%, totalizando 280 mil TEUs e chegando a 8% de participação no mercado. De janeiro de 2005 a dezembro de 2007, o volume transportado cresceu 73,4%.

As razões desse desempenho envolveram o crescimento do comércio exterior mundial; a aquisição pelo Grupo de outras empresas (Comanav, US Lines e Cheng Lie Navigation); o desenvolvimento de operações intermodais; a política de gerenciamento e redução de custos; os investimentos em terminais portuários; o lançamento de 42 rotas/linhas no mundo; os 98 navios acrescidos à frota do mundo; e o aumento da capacidade de transporte do Grupo em 31%.

No segmento de cargas frigoríficas (reefers), o CMA CGM no Brasil apresentou variação de market share de 5,2%, de 2006 para 2007. O crescimento do volume transportado foi de 149,7% neste tipo de carga. O Grupo estuda a implantação, em parceria com outras empresas, de uma fábrica de contêineres refrigerados no Brasil – no Porto de Santos, SP, ou de Itajaí, SC –, para atender a esta crescente demanda.

O grupo também pretende entrar no segmento de cabotagem, conforme explica Nelson Carlini, diretor geral no Brasil. "Precisamos entrar em cabotagem para

dobrar a movimentação e conectar todas as linhas para transferir cargas", diz.

Para tal, salienta que são necessárias novas áreas e mais investimentos privados em terminais para garantir a segurança da atracação. "As capacidades estão esgotadas. Os investimentos têm de ser estimulados", frisa.

Já Paulo Gudergues, diretor comercial da CMA CGM no Brasil, destaca as projeções para este ano no Brasil. "Nossos investimentos têm uma abrangência ampla, isto é, envolvem a rede de escritórios no país, nossos colaboradores, frota de navios e equipamentos, e-commerce, transporte multimodal e novas opções de conexões", adianta.

O Grupo opera no país com uma frota de 23 navios em 11 serviços/linhas de longo curso, que ligam o Brasil à América Central, Caribe, Europa, Ásia, África e América do Norte.

### **No mundo**

O Grupo CMA CGM transportou no mundo todo 7,7 milhões de contêineres no ano passado, um aumento de 29% e mais do que o dobro dos 11,4% obtidos pelo setor.

Para alcançar o resultado tanto no Brasil quanto no exterior, foram lançados 42 serviços (novas linhas), em todos os continentes. Noventa e oito navios, entre 1.800 e 12.000 TEUs, foram acrescidos à sua frota, que hoje opera com 385 embarcações portacontêineres.

O número de contêineres próprios também aumentou, chegando a 1.535.000 – crescimento de 28%.

### **Notícias** Rápidas

### **Sepetiba Tecon se prepara para aumento da demanda**

aaaaaaaaaaaaaaaaaaaaaaaaaaaaaaaaaaaaaaaaaaaaaaa

aaaaaaaaaaaaaaaaaaaaaaaaaaaaaaaaaaaaaaaaaaaaaaaaaaaaa

O Terminal de Contêineres Sepetiba – Tecon (Fone: 21 2141.1800) está se preparando para o aumento da demanda no mercado de logística e movimentação de contêineres e carga geral, provocado pelo crescimento da economia mundial e brasileira e pelos investimentos em infra-estrutura na região: duplicação da rodovia Rio-Santos, Arco Metropolitano e duplicação das linhas ferroviárias da MRS. Por isso, adquiriu, em 2007, dois portêineres da classe Super Post Panamax, com capacidade para operar navios de até 8 mil TEU's, e dois transtêineres (RTG – Rubber Tyred Gantry Cranes). Os novos equipamentos proporcionam uma redução nos custos e aumento na produtividade, uma vez que há maior eficiência na operação de contêineres nos navios e no pátio, garante o diretor superintendente do Sepetiba Tecon, Davi Cade. "Um navio com 400 movimentos teve seu tempo de operação reduzido de 11,7 horas para 7,4 horas, representando uma melhoria de quase 40% na produtividade", diz, por sua vez, o gerente de desenvolvimento e novos negócios César Maas. Dessa forma, o Terminal eleva sua capacidade de 280 mil para mais de 400 mil contêineres/ano. Além disso, a previsão é que sejam investidos mais de R\$ 150 milhões em projetos de infra-estrutura e aumento de capacidade dos píeres.

![](_page_53_Picture_24.jpeg)

### **Magazine Luiza fecha parceria com a Baterias Moura**

Considerada uma das maiores redes de varejo do país, o Magazine Luiza (Fone: 11 4589.5000) fechou parceria de exclusividade com a Baterias Moura (Fone: 0800 701.2021). A rede, que tem 300 lojas em todo o Brasil, passa a utilizar em todos os seus centros de distribuição as baterias tracionárias Moura Log HDP, desenvolvidas para veículos de tração elétrica. aaaaaaaaaaaaaaaaaaaaaaaaaaaaaaaaaaaaaaaaaaaaaaa

### **Cromo Steel fornece carrinho de compras ecológico**

Oferecer mais comodidade para os consumidores, contribuir para a preservação do meio ambiente, evitando a utilização de sacolas plásticas, e, ainda, gerar fundos de arrecadação para ações ambientais e sociais. Estes são os diferenciais do Transvoll, um novo conceito em carrinho de compras, inédito no mundo, fabricado pela Cromo Steel (Fone: 11 4646.1600) sob licença da Fields Inovatec. Ao invés da cesta fixa dos modelos tradicionais, o Transvoll permite a acomodação de caixas de papelão biodegradáveis e recicláveis que o cliente recebe ao entrar na loja. "Além de dispensar o uso das sacolas plásticas, a compra fica muito mais prática, possibilitando a organização das compras de maneira correta, evitando a contaminação cruzada dos alimentos. Elas podem ser empilhadas para melhor acomodação e organização dos produtos, seja na loja ou em casa", destaca Acyr Campos, consultor industrial e inventor do novo carrinho.

aaaaaaaaaaaaaaaaaaaaaaaaaaaaaaaaaaaaaaaaaaaaaaaaaaaaa

![](_page_54_Picture_5.jpeg)

para 2.0 toneladas de carga elevação máxima de 7,0m - sem bateria e sem carregador (consulte sobre modelos com elevação de até 11.6 metros)

R\$66.000,00

Orgulho de ser brasileira e fanática por favorecer sempre você, consumidar.

PIAZZA EQUIPAMENTOS

**FINAME** 

Consulte formas de financiamento

Cartão

www.piazzaequipamentos.com.br piazzaequipamentos@piazzaequipamentos.com.br São Paulo - Guarulhos - Vale do Paraíba: (11) 2954.8544

![](_page_54_Picture_7.jpeg)

**O CARTÃO BNDES TEM** A MENOR TAXA DE JUROS DO BRASIL. É UM GRANDE NEGÓCIO PARA AS PEOUENAS EMPRESAS.

![](_page_55_Picture_1.jpeg)

• TAXA DE JUROS DE 1,06% a.m.\* • PAGAMENTO EM ATÉ 36 PARCELAS FIXAS . ACESSE www.cartaobndes.gov.br OU PROCURE OS BANCOS EMISSORES.

9999 9999 9999 9999

Mais de 130 mil micro, pequenas e médias empresas em todo país já possuem o Cartão BNDES. Com ele, você equipa sua empresa para produzir mais e melhor. Para solicitar o seu, acesse o site www.cartaobndes.gov.br ou procure um dos bancos emissores. Você vai ver como o Cartão BNDES é um grande negócio.

BANCOS EMISSORES: BANCO DO BRASIL, BRADESCO E CAIXA ECONÔMICA FEDERAL ADMINISTRADORAS DE CARTÕES DE CRÉDITO: REDECARD E VISANET.

Cartão

**BNDES** 

06/07<br>EDUARDO DIAS 06/09

PADARIA PÃO NOSSO

06/07

![](_page_55_Picture_5.jpeg)

![](_page_55_Picture_6.jpeg)

Central de atendimento do Cartão BNDES: 0800.702.6337.

Ouvidoria: www.bndes.gov.br ou 0800.702.6307.

'vigente em maio/2008.